-- Poplar.Config - configuration module for Poplar

-- convention DispDefs,IODefs,DisplayDefs,other

## Poplar: CONFIGURATION

IMPORTS SystemDefs, StringDefs, IODefs, StreamDefs, SegmentDefs, MiscDefs, DiskKDDefs, BFSDefs, DiskDefs, DirectoryDefs, ImageDefs, AllocDefs, CoreSwapDefs, FrameDefs, LoadStateDefs, DisplayDefs, ProcessDefs, BootDefs, LoaderBcdUtilDefs, FontDefs  $CONTROL$  pi = BEGIN [strdefs: StreamDefs,FileSystemDefs,FilePageUseDefs,ImageDefs,RandomDefs, FontDefs, KeyDefs, TimeDefs] + Support[strdefs,SystemDefs,StringDefs,SegmentDefs,MiscDefs,DiskKDDefs, BFSDefs,DiskDefs,DirectoryDefs,lmageDefs,AllocDefs,CoreSwapDefs,FrameDefs,LoadStateDefs, BootDefs, LoaderBcdUtilDefs, ProcessDefs]; -- display stuff [DLDefs 1: DisplayDefs,SDefsl: StreamDefs] +- SD1: SystemDisplay[lmageDefs,SegmentDefs,strdefs]; [DLDefs2: DisplayDefs,SDefs2: StreamDefs] +- SystemDisplay[lmageDefs,SegmentDefs,strdefs];  $stot1$  + strdefs PLUS SDefs1; stot2  $\div$  strdefs PLUS SDefs2; [DLDefsl,ForgotDefs] +- DisplayControl[DirectoryDefs,DLDefsl ,DLDefs2,FontDefs,lmageDefs, ProcessDefs, SegmentDefs, stot1 ,StringDefs,SD1]; [DDefs1: DispDefs,IDefs1: IODefs] + DispInstance[IDefs1,stot1,PLDefs,StringDefs]; [DDefs2: DispDefs,IDefs2: IODefs] +- Displnstance[IDefs2,stot2,PLDefs,StringDefs]; -- high level pl[DDefsl ,DDefs2.IDefsl ,DLDefsl ,DLDefs2,StringDefs,FileSystemDefs,lmageDefs,PLDefs,TimeDefs]; sup [DDefs1,stot1,SegmentDefs,MiscDefs,StringDefs,ImageDefs, PLDefs,FrameDefs,TimeDefs,RandomDefs,SystemDefs]; eval[PLDefs, DDefs1]; parse[DDefsl,PLDefs]; string[DDefs2,PLDefs,SystemDefs,MiscDefs,SlringDefs,FileSystemDefs,FilePageUseDefs]; store[DDefs2,MiscDefs,PLDefs,StringDefs,SystemDefs]; route DDefs1, DDefs2, IDefs2, PLDefs, FileSystemDefs, FilePageUseDefs, StringDefs, DirectoryDefs]; stat[DDefs2,PLDefs,SystemDefs]; VM; END.

-- Support.Config - configuration module for Support routines for Poplar

## Support: CONFIGURATION

IMPORTS StreamDefs, SystemDefs, StringDefs, SegmentDefs, MiscDefs, DiskKDDefs, BFSDefs, DiskDefs, DirectoryDefs, ImageDefs, AllocDefs, CoreSwapDefs, FrameOefs, LoadStateDefs, BootDefs, LoaderBcdUtilDefs, ProcessDefs EXPORTS StreamDefs, FileSystemDefs, FilePageUseDefs, ImageDefs, RandomDefs, FontDefs, KeyDefs, TimeDefs = BEGIN Keyboard; KeyStreams; AlFont; AltoFiles; CheckPoint; RandomProg; ImageMaker; StreamsA[J; StreamsB[J; TimeConvert; END.

-- DispDefs.Mesa Last edited by Schmidt September 17, 1978 3:15 PM DIRECTORY PLDefs: FROM "PLDefs";

DispDefs: DEFINITIONS = BEGIN

-- defined in disp.mesa DispSetup: PROCEDURE; DispReset: PROCEDURE; Print: PROCEDURE[PLDefs.Node]; Confirm: PROCEDURE RETURNS [BOOLEAN]; PrintChar: PROCEDURE[CHARACTER]; **MyW** riteP rocedu re: PROCEDURE[CHARACTER]; Clea rLine: PROCEDURE; ClearScreen: PROCEDURE; ToggleMore: PROCEDURE RETURNS[BOOLEAN]; ToggleAIiPrint: PROCEDURE RETURNS[BOOLEAN);

-- defined in wf.mesa<br>WF0: PROC WFO: PROCEDURE [STRING]; WF1: PROCEDURE [STRING,UNSPECIFIED]; WF2: PROCEDURE [STRING,UNSPECIFIED,UNSPECIFIED); WF3: PROCEDURE [STRING,UNSPECIFIED,UNSPECIFIED,UNSPECIFIED); WF4: PROCEDURE [STRING,UNSPECIFIED,UNSPECIFIED,UNSPECIFIED, UNSPECIFIED]; SetCode: PROCEDURE[CHARACTER, PROCEDURE[UNSPECIFIED, STRING]]; ResetCode: PROCEDURE [CHARACTER]; SetW riteP rocedu re: PROCEDURE [PROCEDURE[CHARACTER]] RETURNS [PROCEDURE[CHARACTER]]; WriteToString: PROCEDURE[STRING];<br>WFError: SIGNAL[STRING,CARDIN SIGNAL[STRING,CARDINAL]; END.

.. PLDefs.Mesa Last edited by Schmidt September 23, 1978 9:06 PM

DIRECTORY FileSystemDefs: FROM "FileSystemDefs", FilePageUseDefs: FROM "FilePageUseDefs", ControlDefs: FROM "controldefs";

PLDefs: DEFINITIONS = BEGIN TokType: TYPE = {ZERO,LP,RP,LB,RB,COMMA,EOF, SEP,LC,RC,COLON, HOLE,DIV,STR,ID,RARR,ASS,PROG,FCN,SEQOF,OPT, DELETE,SEQOFC,MAPPL Y, UNARY,PLUS,MINUS,ZARY, GOBBLE,PFUNC,TILDE,PALT,PFUNC1, SEQUENCE,CATL,WILD,FAIL,ITER,SCREEN}; NodeType: TYPE = {ZERO,ID,STR,HOLE,LlST,CAT,MATCH,APPL Y,FCN, ASS, PROG,FAIL,SEQOF,OPT, SEQOFC, DELETE, MAPPLY, UNARY,PLUS,MINUS,ZARY,GOBBLE,PFUNC,PAL T,PFUNC1 ,SEQUENCE, CATl,WILD,PATTERN,ITER,TllDE}; SType: TYPE = {zero,unk,string,proc,patproc}; Node: TYPE = POINTER TO NodeRecord;  $pNode: TYPE = POINTER TO Node;$ NodeRecord: TYPE = RECORD[ Type: NodeType, Des: DesRecord, Var: SELECT OVERLAID NodeType FROM .. base  $ID = \rangle$  $STR = \rangle$  $ZARY =$  $PFUNC = \rangle$  $FAIL =$ WILD  $=$  >  $HOLE = >$ <br>  $\cdot$  inductive<br>  $UNARY = >$ [name: Symbol], [str: StringRecord], [zary: Symbol], [pfunc: Symbol], NULL, NULL, NULL, UNARY = > [unary: Symbol, uexp: Node],<br>PFUNC1 = > [pfunc1: Symbol, pexp: Node] PFUNC1 = > [pfunc 1: Symbol, pexp: Node],<br>LIST = > [listhead,listtail: Node], [listhead,listtail: Node], CAT, CATL =  $>$  [left, right: Node],<br>MATCH =  $>$  [div, patt: Node], [div,patt: Node], PALT =  $>$  [alt1,alt2: Node],<br>PALT =  $>$  [alt1,alt2: Node],<br>APPLY, MAPPLY, GOBBLE, ITER =  $>$  $\cdots$  div = list, patt = pattern  $\cdots$  alt1, alt2 = lists APPLY, MAPPLY, GOBBLE, ITER = > [object,target: Node],  $\cdot$  object = list, target = pattern FCN = > [parms,fcn: Node],  $FCN = \begin{cases} \text{params, for: Node} \\ \text{ASS} = \end{cases}$  [hs.rhs: Node],  $ASS = \gt$  [ihs, rhs: Node],<br>PROG =  $\gt$  [prog1, prog2: N  $\begin{array}{ll} \text{[prog1,prog2: Node]}, \\ \text{[seqof: Node]}, \end{array}$ SEQOF, SEQOFC =  $\overline{5}$ <br>OPT =  $\overline{5}$  [opt: [opt: Node],  $SEQUENCE = \frac{1}{2}$  [from, to: Node],  $DELETE = \frac{1}{2}$  [delete: Node], PLUS, MINUS =  $>$  [arg 1, arg 2: Node],<br>PATTERN =  $>$  [pattern: Node],  $PATHERN = \sum$  [pattern:Node],<br>TILDE = > finot: Node], [not: Node], ENDCASE ]; Symbol: TYPE = POINTER TO SymbolRecord; SymbolRecord: TYPE = RECORD( name: STRING, tok: TokType, type: SType, var: SELECT OVERLAID SType FROM zero, unk, string  $=$   $>$  [val: Node],<br>proc  $=$   $>$  [proc: PROCEE] proc = > [proc: PROCEDURE[Symbol, Node, Node] RETURNS[Node]],<br>patproc = > [patproc: PROCEDURE[Symbol, Stream, Node] RETURNS[No [patproc: PROCEDURE[Symbol,Stream,Node] RETURNS[Node]], ENDCASE j; StringType:  $TYPE = {zero,simp, file, cat};$ String: TYPE = POINTER TO StringRecord; StringRecord: TYPE = RECORD[ var: SELECT OVERLAID StringType FROM  $simp = \sum$  [start, length: CARDINAL],  $file = \frac{1}{1}$  [f: StringFile, of: OpenFile], cat =  $>$  [n1,n2: Node], ENDCASE

]; StringFile: TYPE = POINTER TO StringFileRecord; StringFileRecord:  $\text{TYPE} = \text{RECORD}$ [ pgno: CARDINAL, inx: CARDINAL, len: LONG INTEGER, bp: Node -- back pointer for debugging ]; OpenFile: TYPE = POINTER TO OpenFileRecord; OpenFileRecord: TYPE == RECORD[ fs: FileSystemDefs.FileSystem, fh: FilePageUseDefs.FileHandle, lastpage: CARDINAL, pgsize: CARDINAL, lastchar: CARDINAL, filename: STRING ); DesRecord: TYPE = RECORD[ g: BOOLEAN, -- mark bit for garbage collector -- if TRUE, this node has been eval'ed e: BOOLEAN, -- if STR, which type s: StringType, b: BOOLEAN -- if TRUE, this STR has been balanced ); Register: TYPE = CARDINAL; Stream: TYPE = POINTER TO StreamRecord; StreamRecord: TYPE = RECORD[ node: Node, posn: LONG INTEGER ]; NumLines: CARDINAL  $= 35$ ; NumPages: CARDINAL =  $35$ ;  $sSize: \overline{CARDINAL} = 500;$ Unbound: UNSPECIFIED = ControIDefs.ControlLinkTag[unbound];  $cdebug: BOOLEAN = TRUE;$ PBug: SIGNAL[STRING]; SErr: SIGNAL[est: STRING]; RErr: SIGNAL[esl: STRING]; End Display: SIGNAL; Interrupt: SIGNAL;  $\ddotsc$  $\sim$ -- defined in pl.mesa IsDebug: PROCEDURE RETURNS[BooLEAN); Fixup: PROCEDURE[Node] RETURNS[Node); -- defined in parse.mesa ParseSetup: PROCEDURE; Dist: PROCEDURE[Node) RETURNS(Node); ErrorMsg: PROCEDURE[STRING,STRING]; ErrorMsg 1:' PROCEDURE[STRING,UNSPECIFIED); SetCurrentNode: PROCEDURE[Node]; -- defined in eval.mesa Eval: PROCEDURE[Node) RETURNS[Node]; MapList: PROCEDURE[Node,PROCEDURE[Node] RETURNS[Node]] RETURNS[Node]; -- defined in sup.mesa AmbushKeySlream: PROCEDURE; Execute: PROCED.URE[Node]'; W riteRem: PROCEDURE[Node); Editor: PROCEDURE[STRING]; 'SupSetup: PROCEDURE; SupReset: PROCEDURE; DefaultName: PROCEDURE[STRING]; NonZero: PROCEDURE[POINTER, CARDINAL] RETURNS[BoolEAN); SelCu rsor Amt: PROCEDURE[CARDINAL,CARDlNAL]; ResetCursor: PROCEDURE; -- defined in route.mesa

2

RouteSetup: PROCEDURE; W rite Routine: PROCEDURE[Symbol,Node,Node] RETURNS[Node); LengthList: PROCEDURE[Node] RETURNS[CARDINAL];

-- defined in string.mesa StringSetup: PROCEDURE; StringCleanup: PROCEDURE; MakeSt ring: PROCEDURE[STRING,Node]; MakeSTR: PROCEDURE[STRING] RETURNS[Node); Coerce: PROCEDURE[Node) RETURNS[Node]; MakeNUM: PROCEDURE[LONG INTEGER] RETURNS [Node]; Makelnteger: PROCEDURE[Node) RETURNS [LONG INTEGER]; StringConcat: PROCEDURE[Node,Node) RETURNS [Node); LayOutBits: PROCEDURE[Node]; DoTransfer: PROCEDURE; Transfer: PROCEDURE[Node]; String Debugging: PROCEDURE; StringGC: PROCEDURE; EndStringGC: PROCEDURE; GetSin: PROCEDURE RETURNS[CARDINAL]; FileRoutine: PROCEDURE[Symbol,Node,Node] RETURNS[Node); NewSt ring File: PROCEDURE RETURNS[StringFile); FreeSt ring File: PROCEDURE[StringFile]; Sub: PROCEDURE[Node,LONG INTEGER] RETURNS[CHARACTER]; NewSt ream: PROCEDURE[Node] RETURNS[StreamRecord]; Item: PROCEDURE[Stream] RETURNS[CHARACTER];

-- defined in store.mesa Alloc:PROCEDURE [NodeRecord] RETURNS [Node]; FreeTree: PROCEDURE[Node]; CheckNode: PROCEDURE[Node); IndexNode: PROCEDURE[Node] RETURNS[CARDINAL); Inse rt: PROCEDURE[STRING,TokType,PLDefs.SType, PROCEDURE[Symbol,Node,Node] RETURNS[Node], PROCEDURE[Symbol,Stream,Node] RETURNS[Node]] RETURNS[Symbol]; Lookup: PROCEDURE[STRING] RETURNS[Symbol); StoreSetup: PROCEDURE; StoreReset: PROCEDURE; StoreCleanup: PROCEDURE; MRS: PROCEDURE RETURNS[Register); RRS: PROCEDURE[Register); R: PROCEDURE[pNode]; R2: PROCEDURE[pNode,pNode]; R3: PROCEDURE[pNode,pNode,pNode); IgnoreRRS: PROCEDURE; CopyTree: PROCEDURE[Node] RETURNS[Node]; Preorder: PROCEDURE[Node,PROCEDURE[Node] RETURNS[BOOLEAN]]; Postorder: PROCEDURE[Node,PROCEDURE[Node] RETURNS[BOOLEAN]]; SnapShot: PROCEDURE; Ga rbageRoutine: PROCEDURE[Symbol,Node,Node] RETURNS[Node); GetSpecialNodes: PROCEDURE RETURNS[Node,Node); ParseTree: PROCEDURE[Node]; GetCo re: PROCEDURE[CARDINAL) RETURNS[POINTER); -- defined in stat.mesa StatSetup: PROCEDURE;

Empty: PROCEDURE[Node] RETURNS [BOOLEAN); Length: PROCEDURE[Node] RETURNS[LONG INTEGER); Skip: PROCEDURE[Node,LONG INTEGER]; SubString: PROCEDURE[Node,LONG INTEGER,LONG INTEGER) RETURNS [Node]; LinearSTR: PROCEDURE[Node] RETURNS[Node,LONG INTEGER]; Detail: PROCEDURE[Node]; FixRcp: PROCEDURE[Node] RETURNS[Node); SubStream: PROCEDURE(Stream,LONG INTEGER] RETURNS[CHARACTER); SkipStream: PROCEDURE{Stream,LONG INTEGER]; LengthStream: PROCEDURE[Stream) RETURNS[LONG INTEGER]; Conve rtSlream: PROCEDURE[Slream] RETURNS[Node]; . SubStringStrcam: PROCEDUHEIStream,LONG INTEGER,LONG INTEGER) RETURNS [Node);

.. defined in VM.Mesa VMSetup: PROCEDURE; VMCleanup: PROCEDURE; GetSCha r: PROCEDURE[CARDINALj RETURNS[CHARACTER); SetSChar: PROCEDURE[CARDINAL,CHARACTERj; GetSt ring: PROCEDURE[CARDINAL,CARDINAL,STRING); SetSt ring: PROCEDURE[CARDINAL,STRINGj; GetMaxStr: PROCEDURE RETURNS[CARDINALj; END.

4

Displnstance: CONFIGURATION IMPORTS IODefs, StreamDefs, PLDefs, StringDefs EXPORTS DispDefs,IODefs  $CONTROL$  disp = BEGIN StreamlO; WF; disp; END.

 $\cdot$ 

l.

 $\sim$ 

 $\hat{\mathcal{F}}$ 

"" disp.mesa last edited by schmidt, September 17, 1978 9:17 **PM** 

DIRECTORY DispDefs: FROM "DispDefs", PLDefs: FROM "PLDefs", ImageDefs: FROM "lmageDefs", InlineDefs: FROM "lnlineDefs", IODefs: FROM "IODefs", MiscDefs: FROM "miscdefs", AltoFileDefs: FROM "AltoFileDefs", FileSystemDefs: FROM "FileSystemDefs" FilePageUseDefs: FROM "FilePageUseDefs", StreamDefs: FROM "StreamDefs", SystemDefs: FROM "SystemDefs", StringDefs: FROM "StringDefs", SegmentDefs: FROM "SegmentDefs";

disp: PROGRAM IMPORTS DispDefs, IODefs, P:PLDefs, StreamDefs EXPORTS DispDefs = BEGIN

 $TokType: TYPE = PLDefs.TokType;$ NodeType:  $TYPE = PLDefs.Noderype;$ Node: TYPE = PLDefs.Node; Symbol: TYPE = PLDefs.Symbol; Register: TYPE = PLDefs.Register; String: TYPE = PLDefs.String; Stream: TYPE = PLDefs.Stream;  $cdebug: BOOLEAN = PLDefs.cdebug;$ DispCnt: INTEGER  $\div$  0; Ask End: BOOLEAN + TRUE; Confirm Char: CHARACTER; LineLength: CARDINAL =  $60$ ; MoreFlag: BOOLEAN; AllPrint: BOOLEAN + FALSE; Confirm: PUBLIC PROCEDURE RETURNS [BOOLEAN] = BEGIN DO ConfirmChar + IODefs.ReadChar[]; SELECT ConfirmChar FROM 'Y, 'y, 10Defs.CR, '& = ) BEGIN 10DefsWriteString[" Yes."]; RETURN[TRUE]; END; 'N, 'n, IODefs.DEL = > BEGIN IODefs.WriteString[" No."]; RETURN[FALSE]; END;  $ENDCASE = \frac{1}{10}$  IODefs. WriteString[" ?? "]; ENDLOOP; END; ToggleMore: PUBLIC PROCEDURE RETURNS[BOOLEAN] = BEGIN RETURN[MoreFlag + ~MoreFlag]; END; ToggleAlIPrint: PUBLIC PROCEDURE RETURNS[BOOLEAN] = BEGIN  $RETIMEM[AllPrint \leftarrow \sim AllPrint];$ END;  $MyWriteProceedure: PUBLIC PROCEDURE[c: CHARACTER] = BEGIN$ b: BOOLEAN; 10Defs. WriteChar[c]; IF  $c \sim$  = 10Defs.CR OR  $\sim$  AskEnd THEN RETURN;  $DispCnt$   $\leftarrow$  DispCnt  $+$  1; IF DispCnt  $\ge$  = PLDefs.NumLines - 5 THEN BEGIN IF MoreFlag THEN BEG!N DispCnt  $\div$  0; IODcfsWriteString["More? "];  $b \leftarrow$  Confirm[]; IF ConfirmChar = '& THEN AskEnd  $\div$  FALSE; IF -b THEN BEGIN 10Defs. WriteChar[IODefs.CRj; P.EndDisplay; END; ClcarLine[]; END

```
ELSE BEGIN
                            DispCnt \leftarrow 0;
                            IODefs.WriteLine[" ... more ..."];
                            P.EndDisplay;
                            END:
              END:
END:
PrintChar: PUBLIC PROCEDURE[c: CHARACTER] = BEGIN
OPEN DispDefs;
SELECT c FROM
\frac{1}{2},",'t = > WF1["t%c",c];<br>
IN ['! .. IODefs.DEL] = > WF1["%c",c];
ENDCASE = \gt BEGINIF c = 36C THEN WF0["\uparrow036"]
              ELSE BEGIN
                            c + c + 100B;WF1["1%c",c];
                            END:
              END:
END:
Print: PUBLIC PROCEDURE[n: Node] = BEGIN
PrintList[n,n.Type = LIST OR n.Type = STR, 0, n. Type = STR];
FND:
PrintList: PROCEDURE[n: Node,p: BOOLEAN,in: CARDINAL,str: BOOLEAN] = BEGIN
.. This routine never calls Alloc
-- if p is TRUE then the lists and brackets have CR's between them
-- if str is true then print string without ...
OPEN DispDefs:
i: CARDINAL;
FOR i IN [0..in) DO
              WFO['' "];
              ENDLOOP
IF n = NIL THEN WFO["[]"]
ELSE SELECT n.Type FROM
FAIL = \frac{1}{2} WFO['fail"];
WILD = > WF0[" \# "];
STR =IF AllPrint THEN WF1["""%f""",n]<br>ELSE IF str THEN WF1["""%a""",n]<br>ELSE WF1["""%e""",n];
10 = \sum_{i=1}^{n} N_i<br>
2ARY = \sum_{i=1}^{n} N_i N_i, N_i ame. name. 13<br>
2ARY = \sum_{i=1}^{n} N_i N_i, N_i, N_i ame. 13<br>
2N_i N_i N_i N_i N_i<br>
2N_i N_i N_i N_i<br>
2N_i N_i N_i N_i N_i N_i N_i N_iPATTERN = > BEGIN WF0["{"]; PrintList[n.pattern,p,in,str]; WF0["}"]; END;
LIST = > BEGIN
              WF0["["];
              IF p THEN WF0["*n"];
              WHILE n \sim = NIL AND n.Type = LIST DO
                            PrintList[n.listhead,p,in,str];
                            IF n.listtail ~ = NIL THEN WFO[","];
                            IF p AND n.listhead \sim = NIL THEN WF0["*n"];
                            n + n.listtail;
                            ENDLOOP;
              WF0["]"];
              END;
PFUNC1 = > BEGIN WF1["%s ",n.pfunc1.name]; PrintList[n.pexp,p,in,str] END;
UNARY = > BEGIN
              WF1["%s ",n.unary.name];
              PrintList[n.uexp,p,in,str];
              END:
CAT = > BEGIN PrintList[n.left,p,in,str]; WF0[" "]; PrintList[n.right,p,in,str]; END;<br>CATL = > BEGIN PrintList[n.left,p,in,str]; WF0[",,"]; PrintList[n.right,p,in,str]; END;<br>MATCH = > BEGIN PrintList[n.div,p,in,str]; WF0[
APPLY = \sum \text{BEGIN} \text{ PrintList[n.object,p,in,st], WFO["/"]}; \text{ PrintList[n.target,p,in,st], END}; \text{MAPPLY} = \sum \text{BEGIN} \text{ PrintList[n.object,p,in,st]; WFO["/"]}; \text{ PrintList[n.target,p,in,st]; END}; \text{GOBBLE} = \sum \text{BEGIN} \text{ PrintList[n.object,p,in,st]; WFO["//"]}; \text{ PrintList[n.target,p,in,st]; END}; \text{ITER} = \sum \text{BEGIN} \text{ PrintList[n.object,p,in,st]; WFO["iter"]}; \text{PrintList[n.target,p,in,st]; END}; \text{ITER} = \sum \text{BEGIN} \text{ PrintList[n.object,p,in,st];
```
 $\overline{2}$ 

FCN = ) BEGIN WFO["("); PrintList[n.parms,p,in,str); WFO[":"); PrintList[n.fcn,p,in,str); WFO[")"); END; ASS = > BEGIN PrintList[n.lhs,p,in,str]; WF0["+"]; PrintList[n.rhs,p,in,str]; END;<br>PROG = > BEGIN PrintList[n.prog1,p,in,str]; WF0[";\*n"]; PrintList[n.prog2,p,in,str]; END; PLUS = ) BEGIN PrintList[n.arg1,p,in,str); WFO[" + "); PrintList[n.arg2,p,in,str); END; MINUS =) BEGIN PrintList[n.arg1,p,in,str); WFO["· "); PrintList[n.arg2,p,in,str); END; SEQUENCE = ) BEGIN PrintList[n.from,p,in,strj; WFO[" .... ); PrintList[n.to,p,in,str); END;  $SCQOF = \gt BEGIN \; PrintList[n-seqof, p, in, str]; \; WFO[" i"]; \; END;$  $SCQOFC = \sum \text{BEGIN}$  PrintList[n.seqof,p,in,str]; WFO[", $1$ "]; END; OPT = > BEGIN PrintList[n.opt,p,in,str]; WF0[" ? "]; END;<br>DELETE = > BEGIN PrintList[n.opt,p,in,str]; WF0[" \*\* "] END;  $TILDE = \sum \text{BEGIN}$  WFO $[$ " ~ "]; PrintList $[n.$ not,p,in,str] END;  $ENDCASE =$  > P.PBug["Unknown type printlist"]; END; PrintNode: PROCEDURE[d: UNSPECIFIED,form: STRING) = BEGIN OPEN DispDefs; t: Node  $\leftarrow d$ ; p: PROCEDURE[Node] RETURNS[CARDINAL] + P.IndexNode; IF cdebug THEN BEGIN WF1 ["%·3d ",p[t]]; SELECT t.Type FROM<br>WILD = > WF0["WILD"];  $HOLE =$  > WFO["HOLE"];  $ID =$  > WF1["ID ""%s""",t.name.name];  $STR = \sum_{r=1}^{N} Wr1[^{r}STR]^{r}$  "%a""",t];  $ZARY = \frac{1}{2}WF1['ZARY "W$s" "t.zary.name];$  $PFDNC = \sum_{r=1}^{N} WF1["PFUNC ""$ %s""",t.pfunc.name]; PATTERN = > WF1["PATTERN %d",p[t.pattern]];<br>PFUNC1 = > WF2["PFUNC1 ""%s"" %d",t.pfunc1.name,p[t.pexp]]; UNARY = > WF2["UNARY ""%s"" %d",t.unary.name,p[t.u<mark>exp]];</mark><br>PROG = > WF2["PROG %d %d",p[t.prog1],p[t.prog2]];  $CAT =$  > WF2["CAT %d %d",p[t.left],p[t.right]]; CATL =  $>$  WF2["CATL %d %d",p[t.left],p[t.right]]; LIST =  $>$  WF2["LIST %d %d",p[t.listhead],p[t.listtail]];  $\overline{ASS}$  = > WF2["ASS %d %d", p[t.lhs], p[t.rhs]];  $FCN = \frac{1}{2}$  WF2["FCN %d %d", p[t.parms], p[t.fcn]];  $MATCH =$  > WF2["MATCH %d %d",p[t.div],p[t.patt]];  $PALT = \frac{1}{2} \text{WF2['PALT %d %d",p[t.alt],p[t.alt2]]};$ .<br>APPLY = > WF2["APPLY %d %d",p[t.object],p[t.target]];<br>MAPPLY = > WF2["MAPPLY %d %d",p[t.object],p[t.target]];  $GOBBE = \gt{WF2["GOBBE %d %d",p[t.object],p[t.target]];$ ITER = > WF2["ITER %d %d",p[t.object],p[t.target]];  $PLUS = \frac{1}{2} \text{WF2}$ ["PLUS %d %d",p[t.arg1],p[t.arg2]];  $MINUS = \frac{1}{2} \text{WF2} \text{ with } S \text{ and } \%d^m, p[t.arg1], p[t.arg2]$  $SCQUENCE = \frac{1}{2} \cdot WF2['SCQUENCE %d %d", pl[t from], pl[t to]];$  $SEQOF = \frac{1}{2} WF1['SEQOF %d", p[t.seqof)];$  $SEQOFC = \frac{1}{2} \quad \text{WF1['SEQOFC \%d", p[t.seqof]]};$  $OPT = \sum_{r=1}^{n} W_{r}F_{r}$  \cdot \left("OPT %d", p[t.opt]];  $\overline{D}$ ELETE = > WF1["DELETE %d",p[t.delete]];  $TILDE = \frac{1}{2}$  WF1["TILDE %d",p[t.not]];  $ENDCASE = \frac{1}{P}$  PBug["Unknown Type Printnode"]; END; END; PrintPLSTR: PROCEDURE[d: UNSPECIFIED,form: STRING] = BEGIN n: Node  $\div$  d; ns: PLDefs.StreamRecord; rr: Register  $\div$  P.MRS[]; i: LONG INTEGER; m: CARDINAL; IF n.Type  $\sim$  = STR THEN P.PBug["Bad print str"];  $i \leftarrow P.length[n];$ IF i < LineLength THEN DispDefsWF1["%a",n) ELSE BEGIN ns + P.NewStream[n]; P.R[@ns.node);  $m +$  (LineLength  $-5$ )/2; THROUGH [1.m] DO DispDefs.WF1["%c",P.Item[@ns]]; ENDLOOP;

 $i + i$  - (2 \* m); DispDefs.wFO[" ....... "]; P.SkipStream[@ns,i]; WHILE  $ns.node \sim = NIL DO$ DispDefs.WF1["%c",P.ltem[@ns]]; ENDLOOP; END' P.RRS[rr]; END; PrintSTR: PROCEDURE[d: UNSPECIFIED,form: STRING] BEGIN n: Node  $+$  d; ns: PLDefs.StreamRecord;  $rr:$  Register  $\leftarrow$  P.MRS[]; IF n.Type ~ = STR THEN P.PBug["Bad print str"];<br>ns ← P.NewStream[n]; P.R[@ns.node); WHILE  $ns.node \sim =$  NIL DO DispDefs.WF1["%c",P.ltem[@ns]]; ENDLOOP; P.RRS[rr]; END; PrintUniqSTR: PROCEDURE[d: UNSPECIFIED,form: STRING] BEGIN n: Node  $+$  d; ns: PLDefs.StreamRecord;  $rr:$  Register  $\leftarrow$  P.MRS[]; IF n.Type  $\sim$  = STR THEN P.PBug["Bad print str"]; ns + P.NewStream[n]; P.R[@ns.node); WHILE  $n$ s.node  $\sim$  = NIL DO<br>PrintChar[P.ltem[@ns]]; ENDLOOP; P.RRS[rr); END;  $ClearLine: PUBLIC$  PROCEDURE = BEGIN StreamDefs.ClearCurrentLine[StreamDefs.GetDefaultDisplayStream[]]; END; ClearScreen: PUBLIC PROCEDURE = BEGIN i: CARDINAL; FOR i IN [0 .. PLDefs.NumLines) DO 10Defs.WriteChar[IODefs.CR); ENDLOOP; END;  $DispSetup:$  PUBLIC PROCEDURE = BEGIN DispResel[]; END;  $DispReset:$  PUBLIC PROCEDURE = BEGIN DispCnt  $+$  0; AskEnd + TRUE; MoreFlag +- TRUE; AIIPrint + FALSE; END; [] +- DispDefs.SctWriteProcedure[MyWriteProcedurc]; DispDefs.SetCode['a,PrintSTR]; DispDefs.SetCode['e,PrintPLSTR]; DispDefs.SetCode['f,PrintUniqSTR); DispDefs.SetCode['n,PrintNode];

4

END.

-- eval.mesa last edited by schmidt, September 17, 1978 9:34 PM

DIRECTORY PLDefs: FROM "PLDefs" WFDefs: FROM "WFDefs", DispDefs: FROM "DispDefs", SystemDefs: FROM "SystemDefs", 10Defs: FROM "IODefs", InlineDefs: FROM "lnlineDefs", StringDefs: FROM "StringDefs";

eval: PROGRAM IMPORTS P: PLDefs, DispDefs EXPORTS PLDefs = BEGIN TokType: TYPE = PLDefs.TokType; NodeType: TYPE = PLDefs.NodeType;  $Node: TYPE = PLDefs.Node;$ Symbol: TYPE = PLDefs.Symbol; Register: TYPE = PLDefs.Register; Fail,MTS!: Node; Apply: PROCEDURE[val, func: Node] RETURNS [ret: Node] = BEGIN -- It is not necessary to register the vals in the bvStack, because the. are all pointed to by val.  $rr$  : Register = P.MRS[]; bvStack: ARRAY [0..30] OF RECORD[bv: PLDefs.Symbol, val: Node]; bvp: CARDINAL  $+ 0$ ; StackBvs: PROCEDURE[bv, vi: Node] = BEGIN i, j: CARDINAL; stb: PROCEDURE[x: Node] = BEGIN IF bvp + i  $>$  = 30 THEN P.RErr["Parameter stack exeeded"]; IF x.Type # ID THEN P.RErr["Malformed Parameter List"];  $b\nu$ Stack[bvp + i].bv  $\leftarrow$  x.name;  $i + i + 1;$ END; sty: PROCEDURE[x: Node] = **BEGIN** IF  $j = i$  THEN P.RErr["Too many parameters"]; bvStack[bvp + i].val  $\leftarrow$  x;  $j + j + 1;$ END; IF bv. Type = ID THEN BEGIN  $i \leftarrow 0$ ; stb[bv];  $j \leftarrow 0$ ; stv[vl]; bvp  $\leftarrow$  bvp + 1 END ELSE BEGIN  $i + 0$ ; Map[bv, stb];  $j + 0;$ Map[vl, sty]; IF i) j THEN P.RErr["Too few parameters"]; bvp  $\div$  bvp  $+$  i; END; END; Subst: PROCEDURE[n: Node] RETURNS [ret: Node] = BEGIN rr: Register  $\leftarrow$  P.MRS[]; i, j: Node  $\leftarrow$  NIL; k: CARDINAL; oldBvp: CARDINAL; P.R2[@i, @il; CK; IF  $n =$  NIL THEN ret  $\div n$  ELSE IF n.Des.e THEN ret + n ELSE SELECT n.Type FROM  $ID = \sum BEGIN$ いくのか FOR **k** DECREASING IN [0..bvp] DO IF n.name = bvStack[k].bv THEN BEGIN ret  $\leftarrow$  bvStack[k].val; EXIT; END; REPEAT

FINISHED =  $>$  ret + n; ENDLOOP; END: STR, FAIL, PFUNC, ZARY, WILD, HOLE = > ret + n;<br>LIST, CAT, MATCH, PALT, APPLY, MAPPLY, PROG, PLUS, MINUS, CATL, SEQUENCE, GOBBLE, ITER =  $>$  BEGIN  $\cdots$  really a big loophole here! i + Subst[n.listhead];  $j \leftarrow$  Subst[n.listtail]; ret  $\leftarrow$  IF i = n.listhead AND j = n.listtail THEN n ELSE P.Alloc[[n.Type, ,LIST[i, j]]]; END:  $FCN = \sum$  BEGIN -- check bound vars oldBvp + bvp; StackBvs[n.parms, n.parms];  $i$  + Subst[n.fcn]; bvp + oldBvp; ret  $\leftarrow$  IF i = n.fcn THEN n ELSE P.Alloc[[FCN, ,FCN[n.parms, i]]]; END; UNARY, PFUNC1 =  $>$ **BEGIN** i + Subst[n.uexp]; ret + IF i = n.uexp THEN n ELSE P.Alloc[[n.Type, ,UNARY[n.unary,i]]]; END;  $ASS = \gt BEGIN$  $i \leftarrow$  Subst[n.rhs]; ret  $\leftarrow$  IF i = n.rhs THEN n ELSE P.Alloc[[n.Type, ,ASS[n.lhs, i]]]; END; SEQOF, OPT, SEQOFC, DELETE, PATTERN, TILDE =  $>$ **BEGIN** i + Subst[n.seqof]; ret + IF i = n.seqof THEN n ELSE P.Alloc[[n.Type, ,SEQOF[i]]]; END:  $ENDCASE =$  > P.PBug["Unknown type"]; P.RRS[rr]; END; CK;  $ret + NIL$ P.R[@ret]; IF func. Type = ZARY THEN BEGIN s: Symbol + func.zary; ret + s.proc[s,val,NIL]; END ELSE IF func. Type = UNARY THEN BEGIN s: Symbol + func.unary; ret + s.proc[s,val,func.uexp]; END ELSE IF func. Type = FCN THEN **BEGIN** StackBvs[func.parms, val]; ret + Subst[func.fcn];  $ret$  + Eval[ret]; **END** ELSE IF func. Type = PATTERN AND val. Type = STR THEN **BEGIN** ret + Match[val, func.pattern];  $ret + Evaluate$  Eval[ret]; **FND** ELSE IF func.Type = LIST THEN ret + Subscript[func, val] ELSE P.RErr["Bad application"]; P.RRS[rr]; END; Binary: PROCEDURE[vi, vj: Node, p: PROCEDURE[Node, Node] RETURNS [Node]] RETURNS[Node] = BEGIN C1: PROCEDURE [j: Node] RETURNS [Node] = **BEGIN** RETURN [p[vi, j]]; END; C2: PROCEDURE [i: Node] RETURNS [Node] = **BEGIN** RETURN [p[i, vj]]; END: IF vi. Type = STR AND P. Empty[vi] THEN RETURN[vj]; IF vj.Type = STR AND P.Empty[vj] THEN RETURN[vi];

 $\mathbf{2}$ 

3

```
IF vi = NIL AND vi.Type#LlST THEN RETURN[NIL]; 
IF vj = Nil. AND vi. Type # LIST THEN RETURN(NIL);
IF vi.Type = STR AND vi.Type = STR THEN RETURN[p[vi, vj]]; 
IF vi.Type = STR AND vi.Type = LIST THEN RETURN[MapList[vj, C111; 
IF vi. Type = LIST AND vj. Type = STR THEN RETURN[MapList[vi, C2]];
IF vi.Type = LIST AND vi.Type = LIST THEN 
          BEGIN 
          rr: Register \leftarrow P.MRS[];
          ans: Node \leftarrow NIL;
          pans: POINTER TO Node \leftarrow @ans;
          P.R[@ans]; 
          UNTIL vi = NIL AND vj = NILDO 
                     IF vi = NIL OR vi = NIL THEN P.RErr["List lengths differ"]; 
IF vi.Type # LIST OR vi.Type # LIST THEN P.PBug["Malformed List"]; 
                     panst +- P.Alloc[[LIST, ,LIST[p[vi.listhead, vj.listhead], NIL]]];
                     pans \leftarrow \textcircled{0} pans.listtail;
                     vi ← vi.listtail;
                     vi \leftarrow vj. listtail;
                     ENDLOOP; 
          P.RRS[rr]; 
          RETURN[ans]; 
          END' 
P.RErr["lIIegal binary operation"]; 
END; 
ConcL: PROCEDURE[vi, vj: Node] RETURNS [Node] =
          BEGIN 
          IF vi = NIL THEN RETURN[vi]; 
          BEGIN 
          rr: Register \leftarrow P.MRS[];
          ans: Node \leftarrow \text{NIL};
          pans: POINTER TO Node \leftarrow @ans;
          P.R[@ans]; 
          UNTIL vi = NIL 
                     DO 
                     IF vi.Type # LIST THEN P.PBug["Malformed List"]; 
                     panst . P.Alloc[[LIST, ,LIST[vi.listhead, NIL]]];
                     pans \leftarrow \omega pans.listtail;
                     vi \leftarrow vi.listtail; \leftarrow someone is pointing at first vi, so don't need to register
                     ENDLOOP; 
          panst \leftarrow vj;P.RRS[rr]; 
          RETURN[ans]; 
          END; 
          END; 
Eval: PUBLIC PROCEDURE[n: Node] RETURNS[ret: Node] = BEGIN
rr: Register \leftarrow P.MRS[];
IF n.Des.e THEN ret \epsilon n ELSE
BEGIN ENABLE BEGIN 
                     P.RErr \approx > BEGIN
i, j: Node \leftarrow NIL;
DE: PROCEDURE =
           BEGIN 
          i \leftarrow Eval[n.arg1];
          j \leftarrow Eval[n.arg2]
          END; 
ret \leftarrow \text{NIL};CK; 
P.R3[@ret, @i, @il; 
                                DispDefs.wFl["Error: %s, in:*n ",est]; 
                                DispDefs.Print[n]; 
                                DispDefs.wFO[" "nBigger context?''J; 
                                IF -DispDefs.Confirm[] THEN BEGIN 
                                          DispDefs.WFO["*n"];
                                          P.EndDisplay; 
                                          END' 
                                DispDefs.WF0["*n"];
                                END; 
                                END; 
IF n # NIL THEN SELECT n.Type FROM
```
HOLE, PFUNC, ZARY, FCN, FAIL, STR, WILD, PATTERN =  $>$  ret  $\leftarrow$  n; ID =  $\frac{1}{2}$  ret + n.name.val;<br>UNARY, PFUNC1 =  $\frac{1}{2}$ ret + P.Alloc[[n.Type,,UNARY[n.unary, Eval[n.uexp]]]]; DELETE, SEQOF, SEQOFC, OPT = > BEGIN ret + P.Alloc[[n.Type,,DELETE[Eval[n.delete]]]]; END; PLUS, MINUS = > BEGIN F: PROCEDURE[i,j: Node] RETURNS[Node] = **BEGIN** a: LONG INTEGER = P.MakeInteger[i]; b: LONG INTEGER = P.MakeInteger[j] RETURN[P.MakeNUM[SELECT n.Type FROM PLUS =  $>$  a + b, MINUS  $=$  > a-b,  $ENDCASE = > 0$ ] END; DE; ret  $\leftarrow$  Binary[i, j, F]; END; SEQUENCE =  $>$  BEGIN DE; **BEGIN** from: LONG INTEGER = P.MakeInteger[i]; to: LONG INTEGER + P.MakeInteger[j]; inc: LONG INTEGER = IF from > to THEN 1 ELSE -1; ret + P.Alloc[[LIST,,LIST[P.MakeNUM[to], NIL]]]; UNTIL from  $=$  to DO to  $\div$  to + inc; ret + P.Alloc[[LIST,,LIST[P.MakeNUM[to], ret]]]; ENDLOOP; END; END:  $APPLY = \geq BEGIN$ DE;  $i \leftarrow$  Apply[i, j];  $j \leftarrow$  NIL; ret ← P.FixRep[i]; END;  $MAPPLY = \gt{BEGIN}$ Map: PROCEDURE[x: Node] RETURNS [Node] = BEGIN RETURN[Apply[x, j]] END; DE; IF i#NIL AND i.Type#LIST THEN P.RErr["Non-list before //"]; i + MapList[i, Map]; j+ NIL; ret + P.FixRep[i]; END;  $GOBBLE = \geq$  BEGIN GMap: PROCEDURE[x: Node] = BEGIN i + P.Alloc[[LIST,,LIST[ret, P.Alloc[[LIST,,LIST[x, NIL]]]]]]; ret  $\leftarrow$  Apply[i, j] END; DE: IF  $i = NIL$  THEN ret  $\leftarrow NIL$ ELSE IF i.Type # LIST THEN P.RErr["Non-list before ///"] **ELSE BEGIN**  $ret \leftarrow i$ .listhead; Map[i.listtail, GMap]; END;  $i \leftarrow j \leftarrow \text{NIL:}$ ret + P.FixRep[ret]; END; ITER =  $>$  BEGIN DE;  $ret$  + Fail; UNTIL i = Fail ഹ ret  $\leftarrow i$ ;  $i \leftarrow Apply[i, j];$ ENDLOOP; END;  $ASS = \gt{BEGIN}$ 

 $\mathcal{L} \times \mathcal{L}$ 

s: Symbol =  $n$ .lhs.name; IF n.lhs. Type  $\sim$  = ID THEN P.RErr["lhs not ID"]: ret  $\leftarrow$  Eval[n.rhs]; IF ret#Fail THEN s.val  $\div$  ret; END; TILDE  $=$  > ret + IF Eval[n.not] = Fail THEN MTSt ELSE Fail;  $PROG = \sum BEGIN$ DE: ret  $\div$  j; END: MATCH = > ret + IF Eval[n.div] = Fail THEN Fail ELSE Eval[n.patt];  $PALT = \sum BEGIN$ ret  $\leftarrow$  Eval[n.alt1]; IF ret = Fail THEN ret  $\leftarrow$  Eval[n.alt2]; END: CAT, LIST, CATL = > BEGIN DE; ret + IF n.Type = CATL THEN ConcL[i, j] ELSE IF  $n$ . Type = LIST THEN  $(F_i = n.left AND_i = n.left THEN n ELSE P.AIloc[[LIST,LIST[i, j]]])$ ELSE Binary[i, j, P.StringConcat]; END; ENDCASE = > P.PBug["Unknown type"]; ret.Des.e + TRUE: END: P.RRS[rr]; END: Map: PUBLIC PROCEDURE [I: Node, p: PROCEDURE [Node]] = **BEGIN** FOR  $1 + 1$ , I listtail UNTIL  $1 =$  NIL DO IF I.Type # LIST THEN P.PBug["Malformed List"]; p[I.listhead]; ENDLOOP; END; MapList: PUBLIC PROCEDURE[I: Node, p: PROCEDURE[Node] RETURNS [Node]] RETURNS [ans: Node] = **BEGIN** rr: Register + P.MRS[]; pans: POINTER TO Node + @ans; tans: Node  $\leftarrow$  NIL; ans  $\leftarrow$  NIL;  $P.R[@ans]$ UNTIL  $I = NIL$ DO IF I.Type # LIST THEN P.PBug["Malformed List"]; tans  $\leftarrow$  p[l.listhead]; IF tans # Fail THEN **BEGIN** panst + P.Alloc[[LIST, ,LIST[tans, NIL]]]; pans  $\leftarrow$  @pans.listtail; END:  $I + L$ listtail; ENDLOOP; P.RRS[rr]; END: Match: PROCEDURE[subject, pattern: Node] RETURNS [struc: Node] = BEGIN  $rr: Register = P.MRS[]$ ; s: PLDefs.StreamRecord; HolePassed: SIGNAL [holeString: Node] =  $CODE$ ; M2: PROCEDURE[p: Node] RETURNS [ans: Node] = .. The state of s is an implict input and output of M2 **BEGIN** CK; IF  $p = NIL$  THEN ans  $\leftarrow$  NIL ELSE **BEGIN** rr: Register + P.MRS[]; ans  $\leftarrow$  NIL; P.R[@ans]; DO

IF p.Type = PATTERN THEN  $p \leftarrow p$  p.pattern ELSE IF p.Type = ID THEN  $p \leftarrow p$  name.val ELSE EXIT: ENDLOOP; SELECT p.Type FROM PFUNC, PFUNC1 =  $>$  BEGIN sym: Symbol =  $p.pfunc1$ ; ans + sym.patproc[sym, @s, p.pexp]; ans.Des.e  $\leftarrow$  TRUE; FND: MATCH, APPLY, MAPPLY, GOBBLE, ITER  $\approx$  > BEGIN ans  $\leftarrow$  M2[p.div]; IF ans # Fail THEN **BEGIN** ans + P.Alloc[[p.Type,,MATCH[ans,p.patt]]]; IF ans div Des e THEN ans  $\leftarrow$  Eval[ans]; END; END; TILDE =  $>$  BEGIN s1: PLDefs.StreamRecord + s; P.R[@s1.node]; ans  $\leftarrow$  M2[p.not];  $s + s1$ ; ans + IF ans = Fail THEN MTSt ELSE Fail; END; DELETE  $=$   $>$  BEGIN ans + M2[p.delete]; IF ans # Fail THEN ans + MTSt; END:  $STR = \gt$  BEGIN s1: PLDefs.StreamRecord + s; 11, i: LONG INTEGER  $\leftarrow$  0;  $11 \leftarrow P$  Length[p];  $P.R[@s1.node];$ <br>UNTIL  $i=11$ DO IF s.node = NIL OR P.ltem $[@s]$  # P.Sub[p, i] THEN BEGIN ans + Fail; EXIT END;  $i + i + 1$ ; REPEAT FINISHED = > BEGIN ans  $\leftarrow$  P.SubStringStream[@s1,0,i]; ans.Des.e  $\leftarrow$  TRUE; FND: ENDLOOP; END:  $WILD = \sum BEGIN$ IF s.node = NIL THEN ans  $\leftarrow$  Fail **ELSE BEGIN** ans + P.SubStringStream[@s,0,1]; ans.Des.e  $\leftarrow$  TRUE;  $[] \leftarrow$  P.ltem[@s]; END; END:  $HOLE =$  > BEGIN ans  $\leftarrow$  P.Alloc[MTStt]; -- empty string, to be overwritten ans.Des.e + FALSE; SIGNAL HolePassed[ans]; END; CAT, PLUS, MINUS, LIST, CATL = > BEGIN holeNode, struc2: Node + NIL; P.R2[@holeNode, @struc2]; ans  $\leftarrow$  M2[p.left 1  $HolePassed = \sum BEGIN$ holeNode + holeString; RESUME END]; IF ans # Fail THEN **BEGIN** IF holeNode = NIL THEN struc2 + M2[p.right] ELSE BEGIN -- unanchored match allowed i: CARDINAL  $\leftarrow$  0; s1, s2: PLDefs.StreamRecord + s; tNode: Node; P.R[@s1.node]; DO

```
struc2 \div M2[p.right];
                                                 IF struc2#Fail THEN
                                                           BEGIN
                                                           tNode + P.SubStringStream[@s1,0,i];
                                                           holeNodet + tNodet;<br>tNodet + MTStt;
                                                           ans + Eval[ans];
                                                           EXIT;
                                                           END:
                                                 IF s2node = NIL THEN EXIT;
                                                 [] + P.length@s2];s + s2;
                                                 i + i + iENDLOOP;
                                       END;
                             IF struc2 = Fail THEN ans + Fail
                              ELSE BEGIN
                                        ans + P.Alloc[[p.Type,,CAT[ans,struc2]]];
                                        IF struc2.Des.e THEN ans + Eval[ans];
                                       END;
                             END:
                    END;
SEQOF = \gt BEGINpans: POINTER TO Node + @ans;
                    tans: Node;
                    s1: PLDefs.StreamRecord;
                    P.R[@s1.node];
                    ans \leftarrow Fail;
                             DO
                             s1 + s;
                             tans + M2[p.seqof]HolePassed = > BEGIN holeString.Des.e + TRUE; RESUME END]; ..
                                        The user probably didn't mean to put "..." at the end of a seq, but
                             what can we do?<br>IF tans = Fail THEN BEGIN s \leftarrow s1; EXIT END;
                              IF panst = Fail THEN panst + tans
                             ELSE panst + Binary[panst, tans, P.StringConcat];<br>pans.Des.e + TRUE;
                              IF pans. Type = STR AND pans. Des.s = cat THEN pans \div @ pans. str. n2;
                              -- This last statement should encourage right linear trees.
                              ENDLOOP;
                    END:
SEQOFC = \geq BEGINpans: POINTER TO Node + @ans;
                    tans: Node;
                    s1: PLDefs.StreamRecord;
                    P.R[@s1.node];
                    ans \leftarrow Fail;
                             DO
                              s1 \leftarrow s;
                              \tan s + M2[p.seqof 1
                             HolePassed = > BEGIN holeString.Des.e + TRUE; RESUME END];<br>IF \tan s = F \text{ail } THEN BEGIN s + s1; EXIT END;
                              panst + P.Alloc[[LIST, LIST[tans, NIL]]];
                              pans.Des.e + TRUE;
                              pans + @pans.listtail;<br>ENDLOOP;
                    END;
OPT = > BEGIN - (optional part) has single pattern as part
                    s1: PLDefs.StreamRecord + s;
                    P.R[@s1.node];
                    ans \leftarrow M2[p.opt];
                    IF ans = Fail THEN BEGIN ans \div MTSt; s \div s1 END;
                    END;
PALT = \sum BEGINs1: PLDefs.StreamRecord + s;
                    P.R[@s1.node];
                    ans \leftarrow M2[p.alt1];
```
 $\overline{7}$ 

IF ans = Fail THEN BEGIN s  $\div$  s1; ans  $\div$  M2[p.alt2] END; END;  $FAIL = \sum$  ans  $\leftarrow$  Fail; ENDCASE =  $>$  P.RErr["Unknown pattern type"]; P.RRS[rr); END; END; holeNode, tNode: Node  $\leftarrow$  NIL; s + P.NewStream[subject]; P.R2[@holeNode, @s.node); struc  $\leftarrow$  M2[pattern | HolePassed = > BEGIN holeNode  $\leftarrow$  holeString; RESUME END]; IF holeNode#NIL THEN BEGIN tNode + P.ConvertStream[@s]; holeNodet + tNodet; tNodet  $\leftarrow$  MTStt;  $\cdots$  to keep garbage collector from seeing same file node twice END ELSE IF s.node # NIL THEN struc  $\leftarrow$  Fail; P.RRS[rr); END; Subscript: PROCEDURE[list, sub: Node] RETURNS [ret: Node] = **BEGIN** i: LONG INTEGER  $\div$  P.MakeInteger[sub]; neg: BOOLEAN + FALSE; IF i = 0 THEN P.RErr["Zero subscript"];<br>IF i < 0 THEN BEGIN i + 1-i; neg+ TRUE END; IF list = NIL THEN P.RErr["Subscripting empty list"); UNTIL  $i=1$ DO IF list = NIL THEN P.RErr["Subscript too big"); IF list.Type#LlST THEN P.PBug["Mallormed list"); list  $\leftarrow$  list.listtail;  $i + i$ -1; ENDLOOP;  $ret$  + IF neg THEN list ELSE list.listhead; END; CK: PROCEDURE = BEGIN -- blank top key on Alto-I -- doesn't work right on Alto-II .. = 0 means key depressed<br>k: POINTER + LOOPHOLE[177034B]; IF InlineDefs.BITAND $[(k + 1)t, 100000B] = 0$  THEN P.Interrupt; END;  $\mathcal{M}$  . Then  $\mathcal{M}$  properties  $\mathcal{M}$  8

 $\frac{1}{\sqrt{2\pi\epsilon_0^2\left(1+\frac{1}{2}\right)}}\left(\frac{1}{2}\right)^2\left(\frac{1}{2}\right)^2\left(\frac{1}{2}\right)^2$ 

[Fail,MTSt] + P.GetSpecialNodes[]; END.

-- parse.mesa last edited by schmidt, September 22, 1978 10:01 PM

DIRECTORY PLDefs: FROM "PLDefs", DispDefs: FROM "DispDefs", ImageDefs: FROM "lmageDefs", 10Defs: FROM "IODefs", StringDefs: FROM "StringDefs", MiscDefs: FROM "miscdefs", FileSystemDefs: FROM "FileSystemDefs", SystemDefs: FROM "SystemDefs";

parse: PROGRAM IMPORTS DispDefs, P:PLDefs EXPORTS PLDefs = BEGIN

TokType: TYPE = PLDefs.TokType;  $NodeType: TYPE = PLDefs.NodeType;$ Node: TYPE = PLDefs.Node; Symbol: TYPE = PLDefs.Symbol; Register: TYPE = PLDefs.Register; progstr: PLDefs.StreamRecord; currn: Node; TokTok,PeekTok: TokType; TokVal, PeekVal: UNSPECIFIED; nchar: CHARACTER; stcnt, linecnt, charcnt: CARDINAL; Fail: Node; savinput: PLDefs.StreamRecord; -- disl: prog EOF -- prog: stmt { SEP prog } I stmt SEP •. stml: exp { ASS exp } •• exp: factor {DIV exp I MAPPL Y exp I GOBBLE exp I ITER exp} .. factor: term {PALT factor I RARR factor I COLON prog I PLUS factor I MINUS factor I CATL factor I SEQUENCE factor I term} -- term: UNARY term | PFUNC1 term | MINUS term | TILDE term | primary {SEQOF | SEQOFC | OPT | DELETE} + -- primary: STR | ID | ZARY | PFUNC | SCREEN | WILD | FAIL | HOLE | LB RB | LB stmt RB | LC stmt RC<br>-- I LP stmt RP I LP stmt RP  $\ddotsc$ -- Convention: peektok is the first token for each of the routines, e.g.  $\cdots$  peektok = STR for the Base Dist: PUBLIC PROCEDURE [p: Node] RETURNS[Node] = BEGIN -- this is the kickoff routine - call only once -- p is the node to which has the string to be compiled n: Node + NIL; rr: Register  $\leftarrow$  P.MRS[]; progstr + P.NewStream[p]; P.R3[@progstr.node,@n,@savinput.node); savin put  $\epsilon$  progstr; charcnt  $\epsilon$  stcnt  $\epsilon$  linecnt  $\epsilon$  1; nchar  $\leftarrow$  ';<br>[]  $\leftarrow$  GetTok[]; ... set up peek vals  $\overline{n}$  + Prog[]; IF PeekTok  $\sim$  = EOF THEN P.SErr["Parser expected EOF"]; P.Preorder[n,CheckPattern); P.RRS[rr); RETURN[n); END; CheckPattern: PROCEDURE[n: Node) RETURNS[BOOLEAN) = BEGIN t: PLDefs.NodeType;  $t \leftarrow n$ . Type; IF  $t =$  PATTERN THEN RETURN[FALSE];  $\cdot$  no sons are searched IF t = PFUNC OR t = PFUNC1 OR t = SEQOF OR t = SEQOFC OR t = OPT OR t = WILD OR t = HOLE THEN P.SErr["Pattern operator not surrounded by { }"); RETURN[TRUE); END; Prog: PROCEDURE RETURNS [res: Node) BEGIN rr: Register  $\leftarrow$  P.MRS[];  $res$   $\leftarrow$  NIL; P.R[@res);

```
res + \text{Stmt}[];
IF PeekTok = SEP THEN BEGIN
          [] \leftarrow \text{GetTok}[];IF PeekTok \overline{B} = EOF THEN res \leftarrow P.Alloc[[PROG, PROG[res, Prog[]]]];
          END' 
P.RRS[rr]; , 
END; 
Stmt: PROCEDURE RETURNS[i: Node] = BEGIN
rr: Register \div P.MRS[];
i \leftarrow Exp[];
P.R[@i]; 
IF PeekTok = ASS THEN BEGIN 
          [] \leftarrow \text{GetTok}[];i \leftarrow P.Alloc[[ASS,,ASS[i,Exp[]]]];
          END; 
P.RRS[rr]; 
RETURN[i]; 
END; 
-- this parses left-assoc instead of right assoc. 
Exp: PROCEDURE RETURNS[Node] = BEGIN
v: TokType; 
i,j: Node \leftarrow NIL;
rr: Register \leftarrow P.MRS[];
P.R2[@i,@il; 
IF PeekTok = DIV OR PeekTok = MAPPLY OR PeekTok = GOBBLE OR PeekTok = ITER THEN i \leftarrow currn
ELSE i \leftarrow Factor[];
WHILE PeekTok = DIV OR PeekTok = MAPPLY OR PeekTok = GOBBLE OR PeekTok = ITER DO
          v \leftarrow GetTok[];
          j \leftarrow Factor[];
          IF v = DI\overline{V} THEN i \leftarrow P. Alloc [[APPLY, APPLY[i,j]]]
          ELSE IF v = MAPPLY THEN \hat{i} \leftarrow P.AIloc[[MAPPLY], MAPPLY[i,j]]]ELSE IF v = ITER THEN i \leftarrow P. Alloc[[ITER, ITER[i,j]]]
          ELSE i \leftarrow P.Alloc[[GOBBLE,,GOBBLE[i,j]]];
          END LOOP; 
P.RRS[rr]; 
RETURN[i); 
END; 
Factor: PROCEDURE RETURNS[i: Node] = BEGIN
loop: BOOLEAN + TRUE;
rr: Register \leftarrow P.MRS[];
p: PLDefs.TokType + PeekTok;
i \cdot IF p = PALT OR p = RARR OR p = COLON OR p = PLUS OR p = CATL OR p = SEQUENCE THEN currn ELSE Term[];
P.R[@i]; 
WHILE loop DO 
          loop + TRUE;SELECT PeekTok FROM 
          PALT = \sum BEGIN[] \leftarrow GetTok[];
                    \mathbf{i} \in \mathsf{P}.Alloc[[PALT,,PALT[i,Term[]]]];
                    END; 
          RAR = \sum BEGIN[] \leftarrow \text{GetTok}[];
                    i + P.Alloc[[MATCH,,MATCH[i,Term[]]]];
                    END; 
          COLON = \sum BEGIN[] \leftarrow \text{GetTok}[];
                     i \leftarrow P. Alloc[[FCN,FCN[i,Prog]]]];
                    END; 
          PLUS = \sum BEGIN[] \leftarrow GetTok[];
                     i \leftarrow P.Alloc[[PLUS,,PLUS[i,Term[]]]];
                    END; 
          MINUS = \geq BEGIN[] \leftarrow \text{GetTok}[];
                    i \leftarrow P.Alloc[[MINUS, MINUS[i,Term]]]];
                    END; 
          CATL = \geq BEGIN
```
2

```
[] \leftarrow GetTok[];
                     i + P.Alloc[[CATL,,CATL[i,Term[]]]];
                    END; 
          SEQUENCE = > BEGIN[] + GetTok[];i + P.Alloc[[SEQUENCE,,SEQUENCE[i,Term[]]]];
                    END; 
          ENDCASE = > BEGIN-- check to see if this is a cat 
                    -- the list below must be kept up to date. 
                    -- it is those things not in First[factor] 
                    p \leftarrow PeekTok;
                    IF p \sim z SEP AND p \sim z ASS AND p \sim z DIV AND p \sim z MAPPLY AND p \sim z GOBBLE AND p\sim = ITER AND p \sim = RB AND p \sim = RC AND p \sim = RP AND p \sim = EOF AND p \sim = COMMA
                    THEN i + P.Alloc[[CAT,,CAT[i,Term[]]]]
                    ELSE loop \leftarrow FALSE;
                    END; 
          ENDLOOP; 
P.RRS[rr]; 
RETURN[i]; 
END; 
Term: PROCEDURE RETURNS[i:Node] = BEGIN
s: Symbol; 
rr: Register; 
IF PeekTok = UNARY THEN BEGIN
          [] + GetTok[];s + TokVal;
          RETURN[P.Alloc[[UNARY,,UNARY[s,Term[]]]]];
          END; 
IF PeekTok = PFUNC1 THEN BEGIN
          [] \leftarrow \text{GetTok}[];
          s + \text{TokVal}:RETURN [P.Alloc [[PFUNC1, PFUNC1 [s, Term[]]]]];
          END; 
IF PeekTok == TILDE THEN BEGIN 
          [] + GetTok[];
          RETURN[P.Alloc[[TILDE,TILDE[Term[]]]]];
          END; 
IF PeekTok = MINUS THEN BEGIN
          [] \leftarrow \text{GetTok}[];
          i \leftarrow P.MakenUM[0];rr + P.MRS[];
          P.R[@i]; 
          i + P.Alloc[[MINUS,,MINUS[i,Term[]]]];
          P.RRS[rr]; 
          RETURN; 
          END; 
i \leftarrow Primary[];
WHILE PeekTok = SEQOF OR PeekTok = SEQOFC OR PeekTok = OPT OR PeekTok = DELETE DO
END; 
          IF PeekTok = SEQOF THEN BEGIN 
                     [] \leftarrow \text{GetTok}[];i + P.Alloc[[SEQOF,,SEQOF[i]]];
                     END 
          ELSE IF PeekTok = SEQOFC THEN BEGIN
                     [] + GetTok[];i \leftarrow P.Alloc[[SEQOFC, SEQOFC[i]]];END 
          ELSE IF PeekTok = OPT THEN BEGIN
                     [] \leftarrow \text{GetTok}[];
                     i + P.Alloc[[OPT,,OPT[i]]];
                     END 
          ELSE IF PeekTok = DELETE THEN BEGIN
                     [] \leftarrow \text{GetTok}[];
                     \mathbf{i} \leftarrow \mathsf{P}.\mathsf{Alice}[[\mathsf{D} \mathsf{E} \mathsf{L} \mathsf{E} \mathsf{T} \mathsf{E}], \mathsf{D} \mathsf{E} \mathsf{L} \mathsf{E} \mathsf{T} \mathsf{E}[\mathbf{i}]]\mathbf{;}END; 
          ENDLOOP;
```
Primary: PROCEDURE RETURNS $[t: Node] = BEGIN$ pans: POINTER TO Node;

rr: Register; SELECT PeekTok FROM  $STR = \gt$  BEGIN  $[] + GetTok[]$ ; RETURN[TokVal]; END;  $\begin{bmatrix} 10 & -3 \\ -2 & 10 \end{bmatrix}$  + GetTok[]; RETURN[P.Alloc[[ID, ID[TokVal]]]]; END;  $ZARY = \sum$  BEGIN  $[] + \text{GetTok}[]$ ; RETURN[P.Alloc[[ZARY,,ZARY[TokVal]]]]; END;  $P$ FUNC = > BEGIN  $[] +$  GetTok[]; RETURN[P.Alloc[[PFUNC,,PFUNC[TokVal]]]]; END;  $SCREEN = \sum EGN$  [] + GetTok[]; RETURN[currn] END;  $HOLE \Rightarrow BEGIN$   $[] \leftarrow Getr, \dots, Gf$  RETURN[P.Alloc[[HOLE, HOLE[]]]]; END;  $WILD = \frac{1}{2}$  BEGIN  $[] + \frac{1}{2}$  GetTok[]; RETURN[P.Alloc[[WILD,,WILD[]]]]; END;  $F A | L = \sum BE G | N |$  + GetTok[]; RETURN[Fail]; END;  $LB = \frac{1}{2}$  BEGIN  $[] \leftarrow$  GetTok $[]$ ; IF PeekTok = RB THEN BEGIN [] +- GetTok[]; RETURN[NIL]; END; t + P.Alloc[[LIST,,LIST[Prog[],NIL]]];  $rr$  + P.MRS $[]$ ; P.R[@t]; pans + @t.listtail;<br>WHILE PeekTok = COMMA <mark>DO</mark>  $[] \leftarrow \text{GetTok}[]$ ;  $panst + P.Alioc[[LIST], LIST[Prog[],NIL]]];$  $pans + @pans.$ listtail; ENDLOOP; IF PeekTok - = RB THEN P.SErr["Parser expected ']'''];  $[] \leftarrow$  GetTok $[]$ ; P.RRS[rr]; RETURN; END;<br>BEGIN  $LP = \gt$  BEGIN -- used solely for parenthesization  $[] \leftarrow \text{GetTok}[]$ ;  $\mathbf{t}$  + Prog[]; IF PeekTok  $\sim$  = RP THEN P.SErr["Parser expected ')'"];  $[] \leftarrow \text{GetTok}[]$ ; RETURN[t]; END;<br>BEGIN  $LC = >$  $[] \leftarrow \text{GetTok}[]$ ;  $\ddot{t}$  + Prog[]; IF PeekTok  $\sim$  = RC THEN P.SErr["Parser expected '}'"];  $[] \leftarrow$  GetTok $[]$ ; RETURN[P.Alloc[[PATTERN,,PATTERN[t]]]]; END; ENDCASE; P.SErr["Parser did not recognize primary statement"]; END; GetTok: PROCEDURE RETURNS [TokType] = BEGIN wk: STRING + [100]; i: CARDINAL; sym: Symbol; got: BOOLEAN + FALSE; c: CHARACTER; loop: BOOLEAN + TRUE; uc,num: BOOLEAN; TokTok  $\leftarrow$  PeekTok; TokVal + PeekVal; WHILE loop DO loop + FALSE; WHILE nchar  $=$  ' OR nchar = IODefs.TAB OR nchar = IODefs.CR DO  $[] \leftarrow$  GetNChar<sup>[]</sup> ENDLOOP; SELECT nehar FROM  $OC = \geq$  PeekTok + EOF; ", IN  $[0.19] = \sqrt{BEGIN}$  $num \leftarrow$  nchar IN  $[′0..′9]$ ;  $wk[0]$   $\leftarrow$  nchar;  $i \in$  IF num THEN 1 ELSE 0;  $got + num;$ WHILE i < wk.maxlength DO

4

wk[i] + GetNChar[]; IF wk[i] = '" OR wk[i] = OC THEN EXIT; IF num AND wk[i] ~IN ['0.:9] THEN EXIT; IF wk[i] = 't THEN wk[i] + Usual[GetNChar[]];  $i + i + 1$ ; ENDLOOP; IF wk[i] = 0C AND  $\sim$  num THEN P.SErr["String ran off end, probably omitted quote"]; IF  $i > =$  wk.maxlength THEN P.SErr["String too long for parser"]; wk.length  $+$  i;  $PeekTok + STR$ ; PeekVal + P.MakeSTR[wk];  $\angle$  END;<br> $\angle$  = > BEGIN .. single quote, just like " except terminated diff.  $i + 0$ ; WHILE i < wk.maxlength AND (GetNChar[] IN ['A..'Z] OR nchar IN ['a..'z] OR nchar IN ['0..'9] OR nchar  $=$  '. OR nchar  $=$  't) DO wk[i]  $\leftarrow$  IF nchar = 't THEN Usual[GetNChar[]] ELSE nchar;  $i + i + 1$ ; ENDLOOP; IF  $i > =$  wk.maxlength THEN P.SErr["String too long for parser"]; wk.length  $+ i;$  $PeekTok + STR$ ; Peek Val  $\leftarrow$  P.MakeSTR[wk];  $got + TRUE;$ END; '(  $\equiv$  > PeekTok + LP;  $\gamma$  = > PeekTok + RP:  $=$  > PeekTok + LB;  $\equiv$  > PeekTok + RB;<br> $\equiv$  > PeekTok + LC; '{ = ) PeekTok +- LC;  $\overrightarrow{ }$  = > PeekTok + RC;  $=$  > PeekTok + COLON:  $\prime$  = > PeekTok + TILDE; '%  $\equiv$  > PeekTok + ITER;  $\overline{w}$  = > PeekTok + SCREEN;  $\sqrt{ }$  = > BEGIN [] +- GetNChar(j; IF nchar ~ = '/ THEN BEGIN PeekTok + DIV;  $got + TRUE;$ **END** ELSE BEGIN END;  $\prime$ ,  $=$   $>$  BEGIN [] + GetNChar[];<br>IF nchar ~ = '/ THEN BEGIN<sub>.</sub> PeekTok + MAPPLY; got  $\leftarrow$  TRUE; END ELSE PeekTok + GOBBLE; END;  $[]$  + GetNChar[]; IF nchar = ', THEN PeekTok  $+$  CATL ELSE IF nchar = '! THEN BEGIN sym + P.Lookup["seqofc"];  $PeekTok + sym.tok;$ PeekVal + sym; END ELSE IF nchar  $\sim$  = ', THEN BEGIN<br>PeekTok + COMMA;  $got + TRUE;$ END; END;  $'$  = > PeekTok + PALT;  $\frac{1}{1}$  = > BEGIN [] +- GetNChar[]; . IF nchar ~ = '. THEN P.SErr["Unknown character ','''] ELSE BEGIN  $[] \leftarrow$  GetNChar $[]$ ; IF nchar  $\sim$  =  $'$ . THEN P.SErr["Unknown character '.'"]

ELSE PeekTok + HOLE; END;

```
END;
'+ = > PeekTok + PLUS;
' = > PeekTok + DELETE;
\Rightarrow = > PeekTok + RARR;
'# = > PeekTok + WILD;
\prime = > BEGIN
         stent \div stent + 1;
         PeekTok + SEP;
         END;
' + = > PeekTok + ASS:
\cdot = > BEGIN
         [] \leftarrow GetNChar<sup>[]</sup>;
         IF nchar = ' THEN BEGIN
                   [] \leftarrow \text{GetNChar}[];<br>IF nchar \sim = ' THEN BEGIN
                             PeekTok + SEQUENCE;
                             got + TRUE;
                             END
                   ELSE BEGIN
                             DO
                                       c + GetNChar[];
                                       IF c = 0C OR c = 10Defs.CR THEN EXIT;<br>IF c \approx 1 THEN LOOP;
                                       c \leftarrow GetNChar[];
                                       IF c = 0C OR c = 10Defs.CR THEN EXIT;<br>IF c \approx 1 THEN LOOP;
                                       c \leftarrow GetNChar[];
                                       IF c = ' OR c = OC OR c = IODefs.CR THEN EXIT;
                                       ENDLOOP;
                             loop + TRUE;
                             got + TRUE;
                             END
                   END
         ELSE BEGIN
                   PeekTok + MINUS;
                   got \leftarrow TRUE;END;
         END;
? = \sum BEGINsym + P.Lookup["opt"];
         PeekTok + sym.tok;
         PeekVal + sym;
         END;
1 = \sum \text{BEGIN}sym + P.Lookup["seqof"];
         PeekTok + sym.tok;
         PeekVal + sym;
         FND:
IN ['a..'z], IN ['A..'Z] = > BEGIN
         i \leftarrow 0;
         uc ← FALSE;
          WHILE nchar IN ['a..'z] OR nchar IN ['A..'Z] OR nchar IN ['0..'9] DO
                   wk[i] + nchar;
                   uc \leftarrow uc OR nchar IN['A..'Z];
                   i + i + 1:
                   [] + GetNChar[];
                   ENDLOOP;
          wk.length \leftarrow i;
          sym + P.Lookup[wk];
         IF sym = NIL THEN BEGIN
                    IF ~uc AND i > 1 THEN P.SErr["Unknown built-in function name"];
                    PeekTok + ID;
                   PeekVal + P.Insert[wk,ID,string,PLDefs.Unbound,PLDefs.Unbound];
                    END
          ELSE BEGIN
                   PeekTok ← sym.tok;
                   PeekVal + sym;
                   END;
          got + TRUE;
```
END;

 $ENDCASE = \frac{1}{2}$  P.SErr["Unknown character"]; IF ~got THEN [] + GetNChar[];

```
ENDLOOP;
RETURN[TokTok];
END;
SetCurrentNode: PUBLIC PROCEDURE[n:Node] = BEGIN
currn \leftarrow n;
END:
GetNChar: PROCEDURE RETURNS [CHARACTER] = BEGIN
IF nchar = IODefs.CR THEN savinput \div progstr;
nchar + P.ltem[@progstr];
IF nchar = IODefs.ControlZ THEN
           WHILE (nchar + P.Item[@progstr]) ~ = IODefs.CR DO ENDLOOP;
charcnt \epsilon if nchar = IODefs.CR THEN 1 ELSE charcnt + 1;
IF nchar = IODefs.CR THEN linecnt \leftarrow linecnt + 1;
RETURN[nchar];
END;
ErrorMsg: PUBLIC PROCEDURE[str,str1: STRING] = BEGIN
c: CHARACTER:
DispDefs.WF4["Line: %d Stmt: %d Char: %d, %s ",linecnt,stcnt,charcnt,str];
First 1 ~ = NIL THEN DispDefs.WF1["%s",str1];<br>DispDefs.WF0["*n"];<br>DispDefs.WF0["h"];<br>DispDefs.WF0["ln command "];
WHILE savinput.node \sim = NIL DO
           c \leftarrow P.ltem[@savinput];<br>IF c = IODefs.CR THEN EXIT;
           DispDefs.WF1["%c",c];
           ENDLOOP;
DispDefs.WF0["*n"];
END;
ErrorMsg1: PUBLIC PROCEDURE[str: STRING, a: UNSPECIFIED] = BEGIN
i: INTEGER \leftarrow a;
DispDefs.WF4["Line: %d Stmt: %d Char: %d, %s ",linecnt,stcnt,charcnt,str];
DispDefs.WF1["%d",i];
END:
Usual: PROCEDURE[c: CHARACTER] RETURNS[CHARACTER] = BEGIN
j: CARDINAL;
SELECT c FROM
                RETURN[' ];<br>RETURN["];
\therefore = >
\rightarrow + \rightarrowRETURN['t];
IN [0.39] = 5 BEGIN
           i \leftarrow (c - 0)^*64;j \leftarrow j + (GetNChar[j - '0) * 8;<br>
j \leftarrow j + (GetNChar[j - '0);RETURN[LOOPHOLE[j]];
           END:
ENDCASE = \geq RETURN[nchar - 100B];
END;
ParseSetup: PUBLIC PROCEDURE = BEGIN
SetCurrentNode[NIL];<br>
[] + P.Insert["seqof",SEQOF,unk,PLDefs.Unbound,PLDefs.Unbound];<br>
[] + P.Insert["seqofc",SEQOFC,unk,PLDefs.Unbound,PLDefs.Unbound];
[] ← P.Insert["opt",OPT,unk,PLDefs.Unbound,PLDefs.Unbound];<br>[] ← P.Insert["opt",OPT,unk,PLDefs.Unbound,PLDefs.Unbound];<br>[] ← P.Insert["fail",FAIL,unk,PLDefs.Unbound,PLDefs.Unbound];
END:
```
 $\overline{7}$ 

[Fail,] + P.GetSpecialNodes[]; END.

-- pI. mesa last edited by schmidt, September 23, 1978 7:42 PM

DIRECTORY PLDefs: FROM "PLDefs", DispDefs: FROM "DispDefs", ImageDefs: FROM "lmageDefs", 10Defs: FROM "IODefs", StringDefs: FROM "StringDefs", MiscDefs: FROM "miscdefs", FileSysternOefs: FROM "FileSystemDefs", SystemDefs: FROM "SystemDefs", TimeDefs: FROM "TimeDefs", DisplayDefs: FROM "DisplayDefs";

pl: PROGRAM IMPORTS D1:DispDefs, D2:DispDefs, IODefs, DL1:DisplayDefs, DL2:DisplayDefs, StringDefs, FileSystemDefs, ImageDefs, P:PLDefs, TimeDefs EXPORTS PLDefs = BEGIN

TokType: TYPE = PLDefs.TokType;  $NodeType: TYPE = PLDefs.NodeType;$ Node: TYPE = PLDefs.Node; Symbol: TYPE = PLDefs.Symbol; Register: TYPE = PLDefs.Register; cdebug: BOOLEAN = PLDefs.cdebug; tt: Node;  $debug: BOOLEAN + cdebug;$ edfile:  $STRING + [30]$ ;  $IMax: CAPDINAL = 2;$ IStack: ARRAY[1..IMax] OF Node; numnodes: CARDINAL; Abort: BOOLEAN + FALSE; MTSt,Fail: Node; Interactive: PROCEDURE[str: STRING] BEGIN prog,tt: Node  $\leftarrow$  NIL;  $wk:$  STRING  $\leftarrow$  [PLDefs.sSize]; i: CARDINAL; Setup[]; FOR i IN [1.. IMax] DO  $listack[i] \leftarrow \text{NIL};$ ENDLOOP; DO ENABLE BEGIN UNWIND =  $>$  BEGIN D1.WF0["XXX\*n"]; RETRY END;  $10$ Defs.Rubout = > BEGIN D1.WF0["XXX\*n"]; RETRY END;  $P.EndDisplay = \gt{RETRY}$ ;  $P$ .Interrupt =  $\geq$  BEGIN D2.WF0[" \* \* \* \* Interrupt \* \* \* \* \* n"]; RETRY; END; FileSystemDefs.FileDoesNotExist = > BEGIN D1.WF0["File Does Not Exist - Try Again\*n"]; RETRY; END;  $\therefore$  P.PBug = > BEGIN .. P.ErrorMsg["Internal Error",NIL]; .- RETRY;  $-$  END;  $P.SErr = \sum BEGIN$ P.ErrorMsg["Syntax Error - ",est]; RETRY; END;  $P.$ RErr = > BEGIN END; Reset[]; P.R2[@tt,@prog]; D1.WF1["Run-Time Error - %s\*n",est]; RETRY; END; FOR i IN [1.. IMax] DO P.R[@IStack[ill; ENDLOOP; IF str = NIL THEN BEGIN

D1.wFO["\$"]; IF prog - = NIL AND prog.Type = STR AND P.Length[prog] < wk.maxlength THEN P .MakeString[ wk,prog]; [j +- IODefs.ReadEditedString[wk,REString,TRUE); D1.wFO[" \*n"]; END ELSE BEGIN StringDefs.AppendString[wk,str);  $str + NIL;$ END; IF StringDefs.EquivalentString[wk, "un") THEN BEGIN Popl[J; D2.ClearScreen[j;  $[] \leftarrow$  D2.ToggleMore[]; D<sub>2</sub>.Print[IStack[1]]; D2.WFO[" \*n"];  $[] \leftarrow$  D2.ToggleMore $[]$ ; LOOP END ELSE IF StringDefs.EquivalentString[wk,"reset"] THEN EXIT ELSE IF StringDefs.EquivalentString[wk,"?"] THEN BEGIN D2.WF0["Any Poplar stmt, reset for reset, un for backup, ESC for last command,\*n"]; D2.WF0["percent for the debugging interlace, quit to return to the O.S.\*n"]; D2.wFO["\$file to run file\*n"]; LOOP; END ELSE IF StringDefs.EquivalentString[wk,"%"l THEN BEGIN  $proj + NIL;$ Main[); EXIT; END ELSE IF StringDefs.EquivalentString[wk,"quit"] THEN BEGIN Abort  $\leftarrow$  TRUE; EXIT; END ELSE IF StringDels.EquivalentString[wk,"more"] THEN BEGIN D2.ClearScreen[]; D2.Print[IStack[1]];  $D2.WF0['''"n"]$ ; LOOP; END ELSE IF StringDefs.EquivalentString[wk,"debug"] THEN BEGIN MiscDefs.CallDebugger["string"]; LOOP; END ELSE IF StringDefs.EquivalentString[wk,"make"] THEN BEGIN D1.WF0["\*nMakeImage [Confirm]"]; IF D1.Confirm[] THEN BEGIN LOOP; END Cleanup[]; ImageDefs.Makelmage["Poplar.lmage"]; D1.WF0["Poplar Version 0.0 Welcomes You\*n"]; Setup[); FOR *i* IN [1.. IMax] DO  $listack[i] \leftarrow \text{NIL};$ ENDLOOP; END; ELSE IF  $wk[0] = '$ \$ THEN BEGIN FOR  $\overline{i}$  IN  $\overline{[0..}$  wk.length  $-1$ ) DO  $wk[i]$  + wk $[i + 1]$ ; ENDLooP; wk.length  $\div$  wk.length  $\div$  1; P.DefaultName[wk]; prog +- P.MakeSTR[wk]; prog +- P.FileRoutine[NIL,prog,NIL]; D2.Print[prog ! P.EndDisplay = > CONTINUE]; IF prog.Type  $=$  FAIL THEN LOOP; Reset[]; P.R2[@tt,@prog]; FOR i IN [1.. IMax] DO P.R[@ISlack[ill;

```
ENDLooP; 
                   END 
         ELSE IF wk.length = 0 THEN LOOP
          ELSE prog ← P.MakeSTR[wk];<br>IF IStack[1].Type = FAIL THEN IStack[1] ← MTSt;
         P.SetCurrentNode[IStack[ 1]]; 
         tt +- P.Dist[prog]; 
         tt +- Fixup[tt]; 
          Pushl[P.Eval[tt]]; 
          IF tt. Type \sim = ASS THEN BEGIN
                   D2.ClearScreen[]; 
                   [] +- D2.ToggleMore[]; 
                   IF cdebug AND IsDebug[] THEN BEGIN 
                             P .Detail [IStack[ 1]]; 
                             IStack[1] + P.FixRep[IStack[1]];
                             P.Detail[IStack[1]]; 
                             numnodes \div 0;
                             P .Preorder[IStack[ 1] ,CountDepth]; 
                             D2WF1["Total nodes %u'n",numnodes]; 
                             END; 
                   D2.Print[IStack[1]]; 
                   D2.WF0["*n"];
                   [] +- D2.ToggleMore[]; 
                   END; 
         NoteTime[]; 
         ENDLOOP; 
Cleanup[]; 
END; 
Main: PROCEDURE = BEGIN 
wk: STRING +- [PLDefs.sSize]; 
prog: Node +- NIL; 
c: CHARACTER; 
DO 
         10Defs. WriteChar['%]; 
         c +- 10Defs.ReadChar[]; 
         SELECT c FROM 
         't,T = \sum \text{BEGIN}D1.WF0["Toggle debug, now "];
                   debug \leftarrow ~debug;
                                                                                 -- kludge 
                   IF debug THEN D1.WF0["TRUE*n"] ELSE D1.WF0["FALSE*n"];
                   END; 
END; 
         'q,'Q = \sum BEGIN
                   D1.WF0["Quit [Confirm] "];
                   IF D1.Confirm[] THEN BEGIN 
                             D1.WF0["*n"];
                             RETURN; 
                             END; 
                   D1.WF0["*n"];
                   END; 
          a, A = \sum BEGIND1.WF0["Abort [Confirm] "];
                   IF 01.Confirm[] THEN ImageDefs.AbortMesa[]; 
                   END; 
           , p, P = \rangle BEGIN
                   IF c \sim = ' THEN D1.WF0["Program:"];
                   D1WFO[" "j; 
                   IF prog \sim = NIL THEN P.MakeString[wk,prog];
                   10Defs.ReadLine[wk]; 
                   Setup[]; 
                   proj + P.MakeSTR[wk];
                   D1.WFO["Start:°n"]; 
                   IF P.Length[prog] \sim = 0 THEN tt + P.Dist[prog];
                   P.R[@tt]; 
                   P.ParseTree[tt];
                   END; 
         ENDCASE = > D1.WFO["*n"];
         ENOLooP;
```
Stat Routine: PROCEDURE[s:Symbol,obj,n2: Node] RETURNS[Node] = BEGIN P .SnapShot[];

numnodes  $\div$  0; P.Preorder[obj,CountDepth]; D2.wF1 ["Total nodes %u, ",numnodes]; D2.WF1 ["Str lim %u\*n",P.GetSin[]]; .p. Detail [obj]; RETURN[Nll]; END; Fixup: PUBLIC PROCEDURE[n: Node] RETURNS[Node] = BEGIN -- fixes up things so zary and unary functions do not need slashes -- if they are leftmost in the tree IF n = Nil THEN RETURN[Nll]; SELECT n.Type FROM<br>PROG = > BEGIN  $n.prog1$  + Fixup[n.prog1];  $n.$ prog $2 +$  Fixup[n.prog2]; END; LIST =  $>$  n.listhead  $\leftarrow$  Fixup[n.listhead];<br>CAT,CATL =  $>$  n.left  $\leftarrow$  Fixup[n.l n.left  $\leftarrow$  Fixup[n.left];  $MATCH = \sum n.div \leftarrow Fixup[n.div];$ PALT = > n.alt1  $\leftarrow$  Fixup[n.alt1]; APPLY,MAPPLY,GOBBLE,ITER  $\equiv$  > n.object  $\leftarrow$  Fixup[n.object];<br>FCN  $\equiv$  > n.parms  $\leftarrow$  Fixup[n.parms];  $n.parms \leftarrow Fixup[n.parms];$ <br>BEGIN ASS  $=$  >  $n$ .lhs  $\leftarrow$  Fixup[n.lhs];  $n.rhs \leftarrow$  Fixup[n.rhs]; END; DELETE =  $>$  n.delete  $\leftarrow$  Fixup[n.delete];  $SEQUENCE = \sum n$ .from  $\leftarrow$  Fixup[n.from]; PLUS,MINUS = > n.arg1 + Fixup[n.arg1];<br>ZARY,UNARY = > BEGIN RETURN[P.Alloc[[APPLY,,APPLY[IStack[1],n]]]]; END;<br>ENDCASE; -- others fall through RETURN[n]; END; IsDebug: PUBLIC PROCEDURE RETURNS[BOOLEAN] = BEGIN RETURN [debug]; END; Push I: PROCEDURE[n: Node] = BEGIN i: CARDINAL; FOR i DECREASING IN [1..IMax) DO  $\text{IStack}[i + 1] \leftarrow \text{IStack}[i];$ ENDLOOP; IStack[1]  $\leftarrow$  n;  $\qquad \qquad \cdots$  this is the top of stack END; Popl: PROCEDURE = BEGIN i: CARDINAL; FOR i IN [2.. Max] DO  $listack[i-1]$   $\leftarrow$  IStack[i]; ENDlOOP; IStack[IMax] + NIL; END; REString: PROCEDURE[c: CHARACTER] RETURNS[BOOLEAN] = BEGIN  $RETURN[c = 10Defs.ESC];$ END; CountDepth: PROCEDURE[n: Node] RETURNS[BOOLEAN] = BEGIN  $numnodes + numnodes + 1;$ RETURN[TRUE]; END; NoteTime: PROCEDURE = BEGIN OPEN TimeDefs; str: STRING  $\leftarrow$  [40]; IF -cdebug THEN RETURN; AppendDayTime[str.UnpackDTICurrentDayTime[Jll; D2.WF1["%s\*n",str];

END;

StartUp: PROCEDURE = BEGIN .. DL1.SetTypescript[NIL]; DL2.SetSystemDisplaySize[PLDefs.NumLines,PLDefs.NumPages]; DL 1.SetSystemDisplaySize[6,6]; DL 1.SetDummyDisplaySize[50]; P .AmbushKeyStream[]; D1.WF0["Poplar Version 0.0 Welcomes You\*n"]; END; Setup: PROCEDURE = BEGIN<br>P.StoreSetup[];  $\cdots$  inserts don't work till this is done P.VMSetup[]; P.ParseSetup[]; P.SupSetup[]; P.StringSetup[]; P.RouteSetup[]; P.StatSetup[]; D2.DispSetup[]; D1.DispSetup[]; (] +- P.lnsert["stat" ,ZARY,proc,StatRoutine,PLDefs.Unboundl; LOOPHOLE[424B,POINTER] $t \leftarrow 500;$   $\cdots$  mouse X coord.  $LOOPHOLE[425B, POINTER]$ <sup>+</sup> + 650;  $\blacksquare$  . mouse Y coord. END; Cleanup: PROCEDURE = BEGIN P.StringCleanup[]; P .StoreCleanup[]; -- P.VMCleanup[]; END; Reset: PROCEDURE = BEGIN P.StoreReset[]; P.SupReset[]; D2.DispReset(]; D1.DispReset(]; END;  $\cdots$  main program START DL1.DisplayControl; StartUp[]; [Fail,MTStl +- P.GetSpeciaINodes[]; WHILE ~Abort DO Interactive[NIL] ENDLOOP; ImageDefs.StopMesa(]; END.

-- route. mesa last edited by schmidt, September 22, 1978 11 :10 PM

**DIRECTORY** PLDefs: FROM "PLDefs", DispDefs: FROM "DispDefs", ImageDefs: FROM "lmageDefs", 10Defs: FROM "IODefs", InlineDefs: FROM "lnlineDefs", MiscDefs: FROM "miscdefs", AltoFileDefs: FROM "AltoFileDefs", DirectoryDefs: FROM "DirectoryDefs", FileSystemDefs: FROM "FileSystemDefs", FilePageUseDefs: FROM "FilePageUseDefs", RandomDefs: FROM "RandomDefs", StreamDefs: FROM "StreamDefs", SystemDefs: FROM "SystemDefs", StringDefs: FROM "StringDefs", SegmentDefs: FROM "SegmentDefs";

route: PROGRAM IMPORTS D1: DispDefs, D2: DispDefs, IODefs, P:PLDefs, FileSystemDefs, FilePageUseDefs, StringDefs,<br>DirectoryDefs EXPORTS PLDefs SHARES RandomDefs = BEGIN

Node: TYPE = PLDefs.Node; Symbol: TYPE = PLDefs.symbol; Stream: TYPE = PLDefs.Stream; Register: TYPE = PLDefs.Register;

## Fail,MTSt: Node;

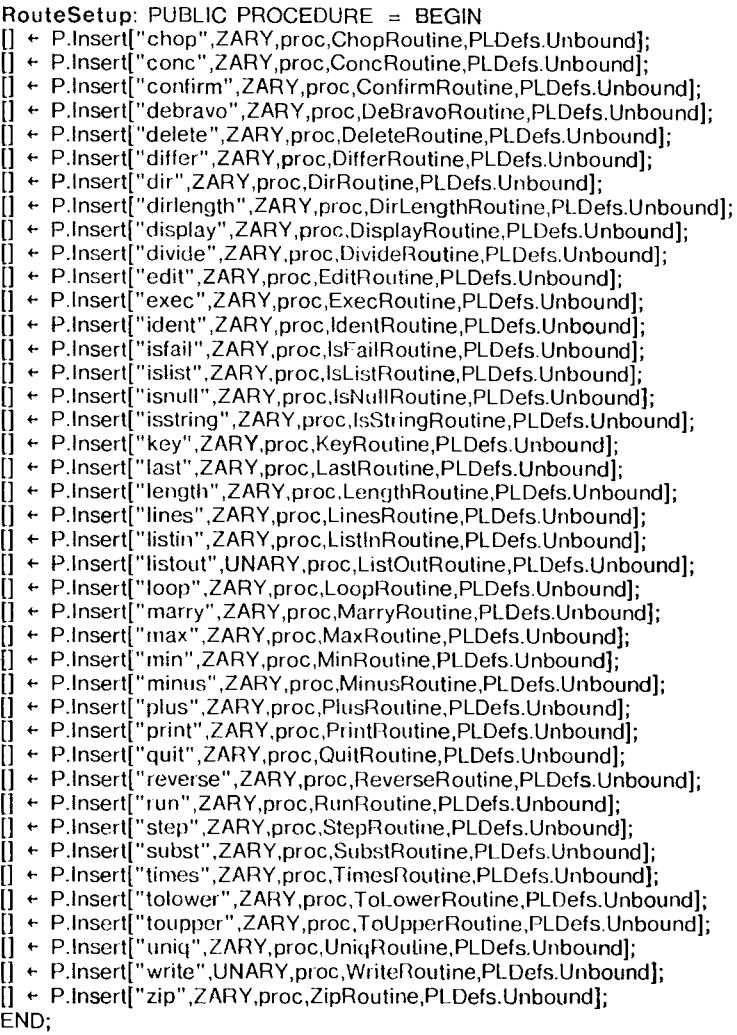

Chop Routine: PROCEDURE[s:Symbol,input,n2: Node] RETURNS[ans:Node] BEGIN -- zary rr: Register +- P.MRS[]; pn: POINTER TO Node; ns: PLDefs.StreamRecord; str: STRING  $\leftarrow$  [2]; ans  $\leftarrow$  NIL; IF input = NIL OR input. Type  $\sim$  = STR THEN P.RErr["Input to chop must be a string"]; ns +- P.NewStream[input]; P.R2[@ns.node,@ans]; str.length  $+1$ ; pn  $\leftarrow \textcircled{a}$  ans; WHILE ns.node  $\sim$  = NIL DO  $str[0]$  + P.ltem[@ns]; pnt + P.Alloc[[LIST,,LIST[P.MakeSTR[str],NIL]]]; pn  $\leftarrow \textcircled{D}((\text{pn} \texttt{t})$ .listtail); ENDLOOP; P.RRS[rr]; END; Cone Routine: PROCEDURE[s:Symbol,n1,n2: Node] RETURNS[ans:Node] BEGIN rr: Register  $+$  P.MRS[]; \_. zary -- take a list and squish all its elements to return a single string. -- No punctuation or delimeters are added IF n1. Type  $\sim$  = STR AND n1. Type  $\sim$  = LIST THEN P. RErr["Conc expects a list or string"]; ans  $+$  n1; P.R[@ans]; WHILE  $n1 \sim$  = NIL AND  $n1$ . Type = LIST DO IF n1.listhead.Type  $\sim$  = STR THEN P.RErr["Conc expects a list of strings"]; ans  $\div$  IF ans  $\sim$  = n1 THEN P.StringConcat[ans,n1.listhead] ELSE n1.listhead; n1 + n1.listtail; ENDLOOP; P.RRS[rr]; END; ConfirmRoutine: PROCEDURE[sym:Symbol,n,n2: Node] RETURNS[ans:Node] BEGIN -- zary pans: POINTER TO Node;  $rr:$  Register  $\div$  P.MRS[]; IF n.Type  $\sim$  = LIST THEN P.RErr["confirm expects a list"]; ans  $\leftarrow$  NIL; pans  $\leftarrow \omega$ ans; P.R[@ans]; WHILE  $n \approx$  = NIL AND  $n$ . Type = LIST DO D1.Print[n.listhead]; D1.WFO[" ? "]; IF D1.Confirm[] THEN BEGIN panst + P.Alloc[[LIST,,LIST[n.listhead,NIL]]]; pans  $\leftarrow \textcircled{0}$  pans.listtail; END; D1.wFO[" "n"];  $n + n$ .listtail; ENDLOOP; P.RRS[rr]; END; DeBravoRoutine: PROCEDURE[sym:Symbol,inputnode,n2: Node] RETURNS[ans:Node] = BEGIN -- zary rr: Register  $\leftarrow$  P.MRS[]; k: LONG INTEGER; input,sav: PLDefs.StreamRecord; t: Node  $\leftarrow$  NIL; IF inputnode. Type  $\sim$  = STR THEN P.RErr["debravo expects a string as input"]; sav  $\leftarrow$  input  $\leftarrow$  P.NewStream[inputnode];

ans  $\leftarrow$  MTSt; P.R3[@ans,@input.node,@t]; P.R[@sav.node];  $k + 0;$ WHILE input.node  $\sim$  = NIL DO IF P.ltem[@input] = 100efs.ControlZ THEN BEGIN  $t \leftarrow$  IF k > 0 THEN P.SubStringStream[@sav,0,k] ELSE MTSt; ans  $\leftarrow$  P.StringConcat[ans,t]; sav  $\leftarrow$  input; WHILE input.node  $\sim$  = NIL AND P.item[@input]  $\sim$  = IODefs.CR DO  $k + 1$ ; END ELSE  $k + k + 1$ ; ENDLOOP; sav  $\leftarrow$  input ENOLOOP;  $t \leftarrow$  IF sav.node  $\sim$  = NIL THEN P.SubStringStream[@sav,0,k] ELSE MTSt; ans  $\leftarrow$  P.StringConcat[ans,t]; P.RRS[rr]; END; DeleteRoutine: PROCEDURE[sym:Symbol,name,n2: Node] RETURNS[Node] BEGIN .- zary fs: FileSystemDefs.FileSystem; fname: STRING  $\leftarrow$  [40]; IF name. Type  $\sim$  = STR THEN P.RErr["Delete expects a simple string as filename"]; P.MakeString[fname,name]; fs + FileSystemDefs.Login['a,NIL,NIL,NIL]; FileSystemDefs. Delete[fs,fname]; FileSystemDefs.Logout[fs]; RETURN[name]; END; Dilfe rRoutine: PROCEDURE[s:Symbol,node,other: Node] RETURNS[ans:Node] BEGIN .- unary n1,n2: Node; s1,s2: PLDefs.StreamRecord; rr: Register  $\leftarrow$  P.MRS[]; IF node. Type  $\sim$  = LIST OR LengthList[node]  $\sim$  = 2 THEN P.RErr["differ expects a list of length 2"]; ans  $\leftarrow$  NIL; P.R[@ans];  $n1 + node$ .listhead;  $n2$   $\leftarrow$  node.listtail.listhead; IF n1. Type  $\sim$  = STR OR n2. Type  $\sim$  = STR THEN P.RErr["Differ expects both list elements to be strings"]; s1 + P.NewStream[n1];  $s2$   $\leftarrow$  P.NewStream[n2]; P.R2[@sl.node,@s2.node]; WHILE s1.node  $\sim$  = NIL AND s2.node  $\sim$  = NIL DO IF P.Item[@s1]  $\sim$  = P.Item[@s2] THEN EXIT; ENDLOOP; ans + P.Alloc[[LIST,,LIST[P.ConvertStream[@s2],NIL]]]; ans + P.Alloc[[LIST,,LIST[P.ConvertStream[@s1],ans]]]; P.RRS[rr]; END; DirRoutine: PROCEDURE[s:Symbol,n1,n2: Node] RETURNS[ans:Node] BEGIN .- zary rr: Register  $\leftarrow$  P.MRS[]; pans: POINTER TO Node; AddName: PROCEDURE[p:POINTER,s: STRING] RETURNS[BOOLEAN] BEGIN s.length  $\div$  s.length  $\div$  1; panst + P.Alloc[[LIST,,LIST[P.MakeSTR[s],NIL]]]; pans + @pans.listtail; RErURN[FALSE];

END;

ans  $\leftarrow$  NIL; P.R[@ans]; pans  $\leftarrow$  @ans; DirectoryDefs.EnumerateDirectory[AddName]; ans.Des.e  $+$  TRUE; P.RRS[rr]; END: DirLengthRoutine: PROCEDURE[s:Symbol,n1,n2: Node] RETURNS[ans:Node] = BEGIN -- zary rr: Register  $\leftarrow$  P.MRS[]; temp: Node + NIL; pans: POINTER TO Node; fs: FileSystemDefs.FileSystem; AddName: PROCEDURE[p:POINTER,s: STRING] RETURNS[BOOLEAN] = BEGIN len: LONG INTEGER; fh: FilePageUseDefs.FileHandle; lp,bp,pg: CARDINAL; s.length  $\leftarrow$  s.length  $-1$ ; len  $\leftarrow$  0; **BEGIN** fh + FileSystemDefs.Open[fs,s,FileSystemDefs.OpenMode[read]  $|$  ANY = > GOTO nopl; [lp,bp,pg] + FilePageUseDefs.Measure[fh ! ANY. = > GOTO nop]; FilePageUseDefs.Close[fh!ANY = > CONTINUE];  $len + lp;$  $len + len*pg + bp;$ **EXITS**  $nop =$  > NULL; END; temp + P.Alloc[[LIST,,LIST[P.MakeNUM[len],NIL]]]; panst + P.Alloc[[LIST,,LIST[P.Alloc[[LIST,,LIST[P.MakeSTR[s],temp]]],NIL]]]; pans  $\leftarrow$  @pans.listtail; RETURN[FALSE]; END; ans  $\div$  NIL; P.R2[@ans,@temp]; pans  $\leftarrow$  @ans; fs + FileSystemDefs.Login['a,NIL,NIL,NIL]; DirectoryDets.EnumerateDirectory[AddName]; ans.Des.e  $\leftarrow$  TRUE; P.RRS[rr]; END; DisplayRoutine: PROCEDURE[s:Symbol,n1,n2: Node] RETURNS[Node] = BEGIN  $\cdots$  zary D2.Print[n1]: RETURN[n1]; END; DivideRoutine: PROCEDURE[sym:Symbol,n,n2: Node] RETURNS[res:Node] = BEGIN rr: Register  $\leftarrow$  P.MRS[]; i,j,a,b: LONG INTEGER; -- zary IF n.Type  $\sim$  = LIST OR LengthList[n]  $\sim$  = 2 THEN P.RErr["Divide expects a list of length 2"];  $res \leftarrow \text{NIL};$  $P.R[@res]$  $a \leftarrow$  P.MakeInteger[n.listhead]; b + P.MakeInteger[n.listtail.listhead];  $i + a/b;$  $j + a - (i^*b)$ ;

4
```
res + P.Alloc[[LIST,,LIST[P.MakeNUM[j],NIL]]];
res + P.Alloc[[LIST,,LIST[P.MakeNUM[i],res]]];
P.RRS[rr]; 
END; 
EditRoutine: PROCEDURE[sym:Symbol,str,n2: Node] RETURNS[Node] 
BEGIN 
.. zary 
s: STRING + [PLDefs.sSize];
IF str. Type \sim = STR THEN P.RErr["lnput to Edit must be a string"];
P.MakeString[s,str]; 
P.Editor[s]; 
.. no return 
RETURN[NIL]; 
END; 
ExecRoutine: PROCEDURE[sym:Symbol,str,n2: Node] RETURNS[Node] 
BEGIN 
s: STRING \leftarrow [PLDefs.sSize];
n: Node \div NIL;
rr: Register \leftarrow P.MRS[];
.. zary 
IF str.Type \sim = STR THEN P.RErr["Exec routine takes a string as argument"];
StringDefs.AppendString[s,"; PoplarCheckPoint.Image$"];
StringDefs.AppendChar[s,IODefs.CR];
n \leftarrow P.MakeSTR[s];
P.R[@n]; 
n + P.StringConcat[str,n];
P.Execute[n]; 
P.RRS[rr]; 
RETURN[str]; 
END; 
IdentRoutine: PROCEDURE[s:Symbol,n1,n2: Node] RETURNS[Node] 
BEGIN 
.. zary 
RETURN[n1]; 
END; 
IsFailRoutine: PROCEDURE[sym:Symbol,n,n2: Node] RETURNS[Node] 
BEGIN 
.. zary 
RETURN[IF n \sim = NIL AND n.Type = FAIL THEN MTSt ELSE Fail];
END; 
IsListRoutine: PROCEDURE[sym:Symbol,n,n2: Node] RETURNS[Node] 
BEGIN 
.. zary 
RETURN[IF n = NIL OR n.Type = LIST THEN n ELSE Fail];
END; 
IsNuliRoutine: PROCEDURE[sym:Symbol,list,n2: Node] RETURNS[Node] = BEGIN 
.. zary 
IF list = NIL OR (list.Type = LIST AND list.listhead = NIL AND list.listtail = NIL) THEN RETURN[MTSt];
RETURN[Fail]; 
END; 
IsStringRoutine: PROCEDURE[sym:Symbol,n.n2: Node] RETURNS[Node] 
BEGIN 
.. zary 
RETURN[IF n \sim = NIL AND n.Type = STR THEN n ELSE Fail];
END; 
KeyRoutine: PROCEDURE[sym:Symbol,n1,n2: Node] RETURNS[Node] = BEGIN 
REString: PROCEDURE[c: CHARACTER] RETURNS[BOOLEAN] = BEGIN 
Bad \leftarrow c = IODefs.DEL;RETURN[c = IODefs.DEL OR c = IODefs.ESC]; 
END;
```
.. zary

```
-- the output is a pre-quoted string 
-- this has the same effect as if the characters typed were in a file 
s: STRING + [PLDefs.sSize];
Bad: BOOLEAN + FALSE;
-- should use Usual Escape
[] +- 10Defs.ReadEditedString[s,REString,FALSE]; 
D2WFO[" *n"]; 
RETURN[IF Bad THEN Fail ELSE P.MakeSTR[sll; 
END; 
LastRoutine: PROCEDURE[s:Symbol,n1,n2: Node] RETURNS[Node] 
BEGIN 
-- zary 
IF n1 = NIL THEN P.RErr["Last expects a list as argument"]; 
IF n1.Type \sim = LIST THEN RETURN[n1];
WHILE n1.listtail ~ = NIL DO
         n1 + n1.listtail;
         ENDLOOP; 
RETURN[n1.listhead]; 
END; 
LengthRoutine: PROCEDURE[s:Symbol,n1,n2: Node] RETURNS[ans:Node] 
BEGIN 
-- zary 
i: InlineDefs.LongCARDINAL; 
IF n1 = NIL THEN RETURN[P.MakeNUM[OIl; 
IF n1.Type = STR THEN BEGIN 
         i ← LOOPHOLE[P.Length[n1]];
         RETURN[P.MakeNUM[i.lowbits]]; 
         END; 
IF n1.Type = LIST THEN RETURN[P.MakeNUM[LengthList[n1111; 
P.RErr["Can only take length of strings and lists"]; 
END; 
LinesRoutine: PROCEDURE[sym:Symbol,input,n2: Node] RETURNS[ans:Node] 
BEGIN 
-- zary 
rr: Register + P.MRS[];
pans: POINTER TO Node; 
s,a: PLDefs.StreamRecord; 
i: CARDINAL; 
IF input. Type \sim = STR THEN P.RErr["Lines expects a string as input"];
s + P.NewStream[input];
ans + NIL;
P.R2[@ans,@s.node]; 
pans + @ans;
WHILE s.node \sim = NIL DO
         i + 0;a + s;
         WHILE s.node \sim = NIL AND P.Item[@s] \sim = IODefs.CR DO
                  i + i + 1;
                  ENDLOOP; 
         panst +- P.Alloc[[LIST,LIST[P.SubStringStream[@a,0,i + 1],NIL]]];
         pans + @pans.listtail;
         ENDLOOP; 
P.RRS[rr]; 
END; 
ListinRoutine: PROCEDURE[sym:Symbol,name,n2: Node] RETURNS[ans:Node] 
BEGIN 
-- zary 
rr: Register + P.MRS[];
IF name. Type \sim = STR THEN P.RErr["Listin expects a string for file name"];
ans \leftarrow NIL;
P.R[@ans]; 
ans + P.FileRoutine[sym,name,n2];
IF ans. Type = STR THEN ans \leftarrow P. Dist[ans];
P.RRS[rr]; 
END;
```
ListOutRoutine: PROCEDURE[sym:Symbol,list,name: Node] RETURNS[ans:Node] = BEGIN -- unary ListWriteProc: PROCEDURE[c: CHARACTER] = BEGIN IF  $i > =$  pgsize THEN BEGIN FilePageUseDefs.WritePage[fh,pno,buf+2];  $i + 0$ ;  $pno + pno + 1;$ END; buf[i]  $\leftarrow$  c;  $i + i + 1;$ END; fname: STRING  $\leftarrow$  [40]; fs: FileSystemDefs.FileSystem; fh: FilePageUseDefs.FileHandle; i,pgsize,pno,lp,bp: CARDINAL; buf: STRING  $\leftarrow$  [600]; OP: PROCEDURE[CHARACTER]; rr: Register + P.MRS[]; IF name. Type ~ = STR THEN P.RErr["Listout expects a string for file name"]; P.MakeString[fname,name];<br>fs + FileSystemDefs.Login['a,NIL,NIL,NIL]; fh + FileSystemDefs.Open[fs,fname,FileSystemDefs.OpenMode[create]]; [Ip,bp,pgsize] + FilePageUseDefs.Measure[fh];<br>OP + D2.SetWriteProcedure[ListWriteProc];  $[] \leftarrow$  D2.ToggleAllPrint[];  $\bar{p}$ no + 0;  $i \div 0$ D2.Print[list]; FilePageUseDefs.WritePage[fh,pno,buf+2]; -- last page [] + D2.SetWriteProcedure[OP];  $\begin{bmatrix} 1 & \text{if} \\ \text{if} \end{bmatrix}$  + D2. Toggle All Print []; FilePageUseDefs.SetLength[fh,pno,i]; FilePageUseDefs.Close[fh]; FileSystemDefs.Logout[fs]; P.RRS[rr]; RETURN[list]; END; LoopRoutine: PROCEDURE(sym:Symbol,prog,n2: Node] RETURNS[Node] = BEGIN -- zary -- remember the string must be quoted to avoid being evaluated by interactive rr: Register  $\leftarrow$  P.MRS[]; tt: Node ← NIL: IF prog. Type ~ = STR THEN P.RErr["Input to loop must be string"]; P.R[@tt]; D2.ClearScreen[];  $\mathcal{F} \rightarrow \mathcal{G} \mathbf{X}$ DO  $tt \leftarrow P.Dist[prog];$  $tt \leftarrow P.Fixup[tt];$ It  $\leftarrow$  P. Eval[tt]; D2.Print[tt]; D2.WF0["\*n"]; ENDLOOP; -- no loop exit RETURN[NIL]; END; Marry Routine: PROCEDURE[sym:Symbol,node,other: Node] RETURNS[ans:Node] = BEGIN  $n1, n2, j$ : Node + NiL; pans: POINTER TO Node; rr: Register; -- unary IF node. Type  $\sim$  = LIST OR LengthList[node]  $\sim$  = 2 THEN P.REn["Marry expects a list of length 2"];  $n1$  + node.listhead;  $n2$   $\leftarrow$  node.listtail.listhead; IF LengthList[n1]  $\sim$  = LengthList[n2] THEN P.RErr["Both lists must have the same length"]; IF  $n1 = NL$  THEN RETURN[P.Alloc[[LIST,,LIST[n2,NIL]]]]; IF  $n2 = NL$  THEN RETURN[P.Alloc[[LIST,,LIST[n1,NIL]]]]; ans  $\leftarrow$  NIL;  $rr$  + P.MRS[] P.R2[@ans,@il; pans  $\leftarrow \omega$ ans; WHILE  $n1 \sim$  = NIL AND  $n2 \sim$  = NIL DO  $i \leftarrow P$ .Alloc $[[LIST, LIST[n2.1]$ isthead,NIL]]];  $j$  + P.Alloc[[LIST,,LIST[n1.listhead,j]]];  $pans<sup>†</sup>$  P.Alloc[[LIST,,LIST[j,NIL]]];  $pans \leftarrow \textcircled{ \text{pans.} }$ listtail;  $n1 + n1$ .listtail;  $n2 \leftarrow n2$ .listtail; ENDLOOP; P.RRS[rr]; END; Max Routine: PROCEDURE[s:Symbol,n1,n2: Node] RETURNS[Node] BEGIN .. zary a:Node; max,ii: LONG INTEGER; IF n1 = NIL THEN RETURN[NIL]; IF  $n1.$ Type  $\sim$  = LIST THEN RETURN[n1];  $a \leftarrow n1$ . listhead:  $max$  + P.MakeInteger[a]; WHILE  $n1 \sim$  = NIL DO IF max  $\leftarrow$  (ii  $\leftarrow$  P.MakeInteger[n1.listhead]) THEN BEGIN  $a + n1$ .listhead:  $max$   $\leftarrow$  ii; END;  $n1 \leftarrow n1$ . listtail; ENDLOOP; RETURN[a]; END; Min Routine: PROCEDURE[s:Symbol,n1,n2: Node] RETURNS[Node] BEGIN .. zary a:Node; min,ii: LONG INTEGER; IF  $n1 = NL$  THEN RETURN[NIL]; IF n1.Type  $\sim$  = LIST THEN RETURN[n1];  $a + n1$ .listhead;  $min$  + P.MakeInteger[a]; WHILE  $n1 \sim$  = NIL DO IF min > (ii  $\leftarrow$  P.MakeInteger[n1.listhead]) THEN BEGIN  $a \leftarrow n1$ .listhead; min  $\leftarrow$  ii; END;  $n1 + n1$ .listtail; ENOLOOP; RETURN[a]; END; MinusRoutine: PROCEDURE[sym:Symbol,n,n2: Node] RETURNS[Node] = BEGIN .. zary IF n.Type  $\sim$  = LIST OR LengthList[n]  $\sim$  = 2 THEN P.RErr["Minus expects a list of length 2"]; RETURN[P.MakeNUM[P.MakeInteger[n.listhead]-P.MakeInteger[n.listtail.listhead]]]; END; Plus Routine: PROCEOURE[sym:Symbol,n,n2: Node] RETURNS[Node] = BEGIN .. zary IF n.Type  $\sim$  = LIST OR LengthList[n]  $\sim$  = 2 THEN P.RErr["Plus expects a list of length 2"];

RETURN[P.MakeNUM[P.Makelnteger[n.listheadj + P.Makelnteger[n.listtail.listheadlll; END;

```
PrintRoutine: PROCEDURE[s:Symbol,n1,n2: Node] RETURNS[Node] = BEGIN 
-- zary 
-- print on terminal the entire incoming string, as is 
-- must be string coming in 
IF n1. Type \sim = STR THEN P.RErr["Print requires a string as input"];
D2.WF1["%a",n1];
RETURN[n1]; 
END; 
QuitRoutine: PROCEDURE[sym:Symbol,str,n2: Node] RETURNS[Node] 
BEGIN 
-- zary 
s: STRING + [PLDefs.sSize];
n: Node; 
rr: Register \leftarrow P.MRS[];
IF str. Type \sim = STR THEN P.RErr["lnput to Quit must be a string"];
StringDefs.AppendChar[s,IODefs.CR]; 
n \leftarrow P.MakeSTR[s];
P.R[@n]; 
n \leftarrow P.StringConcat[str,n];
p.writeRem[n]; 
ImageDefs.StopMesa[];
\cdots no return
RETURN[NIL]; 
END; 
 Reve rseRoutine: PROCEDURE[sym:Symbol,n,n2: Node] RETURNS[ans:Node] 
BEGIN 
-- zary 
rr: Register + P.MRS[];
s: PLDefs.StreamRecord; 
t: Node \leftarrow NiL;
ans \leftarrow NIL;
P.R2[@ans,@t]; 
IF n \sim \approx NIL AND n.Type \sim = LIST AND n.Type \sim = STR THEN P.RErr["Reverse expects a list or string as
input"]; 
WHILE n \sim = NIL AND n.Type = LIST DO
          ans + P.Alloc[[LIST,,LIST[n.listhead,ans]]];
          n \leftarrow n. listtail;
          ENDLOOP; 
IF n \sim = NIL AND n. Type = STR THEN BEGIN
          s \leftarrow P.NewStream[n];P.R[@s.node); 
          ans \leftarrow MTSt;
          WHILE s.node \sim = NIL DO
                    t \leftarrow \text{Rev}[\textcircled{e}s];
                    ans \leftarrow P.StringConcat[ans,t];
                    ENDLOOP; 
          END; 
P.RRS[rr); 
END; 
 Rev: PROCEDURE[s: Stream) RETURNS[Node) 
BEGIN 
wk: STRING + [PLDefs.sSize];
i,j,k: CARDINAL; 
i \leftarrow wk.maxlength;
WHILE s.node \sim = NIL AND i > 0 DO
          i + i - 1;
k \leftarrow 0;
          wk[i] \leftarrow P.length[s];ENDLOOP; 
 FOR j IN [i..wk.maxlength} DO 
          wk[k] \leftarrow wk[j];k + k + 1;
```

```
ENDLOOP; 
wk.length \div k;
RETURN[P.MakeSTR[wkll; 
END; 
RunRoutine: PROCEDURE[sym:Symbol,prog,n2: Node] RETURNS[tt:Node] = BEGIN
-- zary 
rr: Register \div P.MRS[];
IF prog. Type \sim = STR THEN P.RErr["Input to Run must be string"];
tt + P.Dist[prog];
P.R[@tt]; 
tt + P.Fixup[tt];
tt \leftarrow P.Eval[tt];P.RRS[rr]; 
RETURN[tt]; 
END; 
StepRoutine: PROCEDURE[sym:Symbol,progstr,n2: Node] RETURNS[ret:Node] = BEGIN
PEval: PROCEDURE[n: Node] RETURNS[BOOLEAN] = BEGIN 
IF n.Type = PROG THEN RETURN[TRUE]; 
D2.Print[n]; 
D2.WFO["'nEval? "]; 
IF -D2.Confirm[] THEN P.lnterrupt; 
D2.wFO[" 'n"]; 
ret + P.Eval[n];D2.Print[ret); 
D2.wFO[" 'n"]; 
RETURN[FALSE]; 
END; 
rr: Register \leftarrow P.MRS[];
prog:Node + NIL;
IF progstr.Type \sim = STR THEN P.RErr["lnput to step must be string"];
ret + NIL;
D2.ClearScreen[];
[] \leftarrow D2.ToggleMore[];
P.R2[@prog,@ret]; 
prog + P.Dist[progstr];prog \leftarrow P.Fixup[prog];P.Preorder[prog,PEval]; 
P.RRS[rr]; 
END; 
Su bstRoutine: PROCEDURE[sym:Symbol,inputnode,n2: Node] RETURNS[ans:Node] 
BEGIN 
match: PROCEDURE RETURNS[BOOLEAN] = BEGIN
pat: PLDefs.StreamRecord + pattern;
inp: PLDefs.StreamRecord \leftarrow input;
WHILE inp.node \sim = NIL DO
         IF pat.node = NIL THEN RETURN[TRUE]; 
         IF P.Item[@pat] \sim = P.item[@inp] THEN RETURN[FALSE];
         ENDLOOP; 
IF pat.node = NIL AND inp.node = NIL THEN RETURN[TRUE];
RETURN[FALSE]; 
END; 
rr: Register \leftarrow P.MRS[];
lenpallern,k: LONG INTEGER; 
input, pattern, sav: PLDefs.StreamRecord;
output,t: Node \leftarrow NIL;
IF inputnode. Type \sim = STR THEN P.RErr["Subst takes as input a string"];
sav \leftarrow input \leftarrow P.NewStream[inputnode];
P.R3[@output,@t,@input.node]; 
P.R[@sav.node]; 
                                                                                 \overline{\mathsf{L}}
```
D2.wFO["replacement string: "); output + KeyRoutine[NIL,NIL,NIL]; IF output. Type  $=$  FAIL THEN P. Interrupt: D2.wFO["pattern string: "); t + KeyRoutine[NIL,NIL,NIL]; IF t.Type = FAIL THEN P.lnterrupt; pattern + P.NewStream[t]; ans  $+$  MTSt; P.R2[@pattern.node,@ans); lenpattern  $\leftarrow$  P.Length[t]; IF lenpattern = 0 THEN P.RErr["Pattern must be non-empty"];  $k + 0$ ; WHILE input.node  $\sim$  = NIL DO IF match(j THEN BEGIN  $t$  + IF k > 0 THEN P.SubStringStream[@sav,0,k] ELSE MTSt; t + P.StringConcat[t,output]; ans  $\leftarrow$  P.StringConcat[ans,t]; P .SkipStream[@input,lenpattern); sav  $+$  input;  $k + 0$ ; END ELSE BEGIN  $[] + P.length$ [@input];  $k + k + 1;$ END; ENDLOOP;  $t \leftarrow$  IF sav.node  $\sim$  = NIL THEN P.SubStringStream[@sav,0,k] ELSE MTSt; ans + P.StringConcat[ans,t]; P.RRS[rr); END; TimesRoutine: PROCEDURE[sym:Symbol,n,n2: Node) RETURNS[Node] = BEGIN -- zary IF n.Type  $\sim$  = LIST OR LengthList[n]  $\sim$  = 2 THEN P.RErr["Times expects a list of length 2"]; RETURN[P.MakeNUM[P.MakeInteger[n.listhead]\*P.MakeInteger[n.listtail.listhead]]]; END; ToCase: PROCEDURE[inputnode: Node, tolower: BOOLEAN) RETURNS[ans:Node) BEGIN rr: Register  $\leftarrow$  P.MRS[]; k: LONG INTEGER; input,sav: PLDefs.StreamRecord; t,z: Node  $\leftarrow$  NIL; s: STRING  $\leftarrow$  [2]; c: CHARACTER; IF inputnode. Type  $\sim$  = STR THEN P.RErr["tolower and toupper take as input a string"]; sav  $\leftarrow$  input  $\leftarrow$  P.NewStream[inputnode]; ans  $\leftarrow$  MTSt; P.R3[@ans,@t,@input.node); P.R2[@sav.node,@z);  $k + 0;$ s.length  $\div$  1; WHILE input.node  $\sim$  = NIL DO  $c \leftarrow P$ .ltem[@input]; IF (tolower AND c IN ['A..'Z]) OR (~tolower AND c IN ['a..'z]) THEN BEGIN  $t \leftarrow$  IF k > 0 THEN P.SubStringStream[@sav,0,k] ELSE MTSt; s[0] + LOOPHOLE[InlineDefs.BITXOR[LOOPHOLE[c,CARDINAL],40B]];  $z$  + P.MakeSTR[s]; t +- P.StringConcat[t,z); ans + P.StringConcat[ans,t]; sav  $\leftarrow$  input;  $k + 0$ ; END ELSE  $k + k + 1$ ; ENDLOOP;

```
t \leftarrow IF sav.node \sim = NIL THEN P.SubStringStream[@sav.0.k] ELSE MTSt;
ans + P.StringConcat[ans,t];
P.RRS[rr]; 
END; 
ToLowe rRoutine: PROCEDURE[sym:Symbol,inputnode,n2: Node] RETURNS[Node] = BEGIN 
RETURN[ToCase[inputnode,TRUE]];
END; 
ToUpperRoutine: PROCEDURE[sym:Symbol,inputnode,n2: Node] RETURNS[Node] = BEGIN
RETURN[ToCase[inputnode,FALSE]];
END; 
UniqRoutine: PROCEDURE[s:Symbol,n1,n2: Node) RETURNS[Node) = BEGIN 
-- zary 
-- print on terminal the incoming string, with special characters highlighted 
IF n1. Type \sim = STR THEN P.RErr["Uniq requires a string as input"];
D2.WF1["%f",n1];
RETURN[n1];
END; 
W rite Routine: PUBLIC PROCEDURE[s:Symbol,input,name: Node) RETURNS[Node) 
BEGIN 
-- unary 
fname: STRING + [40];
ns: PLDefs.StreamRecord; 
rr: Register; 
str: STRING +[600];
i,j,lp,bp,pg: CARDINAL; 
fs: FileSystemDefs.FileSystem; 
fh: FilePageUseDefs.FileHandle; 
IF input. Type \sim = STR THEN P.RErr["input to write routine must be string"];
IF name. Type \sim = STR THEN P.RErr["Filename for write routine must be string"];
P.MakeString[fname,name); 
fs + FileSystemDefs.Login['a,NIL,NIL,NIL];
fh . FileSystemDefs.Open[fs,fname,FileSystemDefs.OpenMode[create]
             ! FileSystemDefs.FileAlreadyExists = ) RESUME); 
[Ip,bp,pg] + FilePageUseDefs.Measure[fh];
i + 0;
ns \leftarrow P.NewStream[input];
rr \leftarrow P.MRS[];
P.R[@ns.node); 
WHILE n \cdot \text{mod}e \sim \text{all} NIL DO
         j + 0;
         DO 
                   IF ns.node = NIL OR j > = pg THEN EXIT;
                   str[j] \leftarrow P.Item[@ns];j + j + 1;
                   ENDLOOP; 
         str.!ength \div j;
         FilePageUseDefs.WritePage[fh,i,str + 2); 
         i + i + 1;ENDLOOP; 
FilePageUseDefs.SetLength[fh,IF i = 0 THEN 0 ELSE i-1,str.length];
FilePageUseDefs.Close[fh); 
FileSystemDefs.Logout[fs); 
P.RRS[rr); 
RETURN[input); 
END; 
 ZipRoutine: PROCEDURE[sym:Symbol,node,other: Node) RETURNS[ans:Node) 
BEGIN 
-- unary 
pans: POINTER TO Node; 
n1, n2: Node \leftarrow NIL;
rr: Register; 
 IF node. Type \sim = LIST OR LengthList [node] \sim = 2 THEN P.RErr ["Zip expects a list of length 2"];
n1 + node.listhead;
n2 + node.listtail.listhead;
```

```
IF n1 = NIL THEN RETURN[n2]; 
IF n2 = NL THEN RETURN[n1];
IF n1.Type#LIST OR n2.Type#LIST THEN RETURN[P.Alloc[[LIST,,LIST[n1,n2]]]];
rr \leftarrow P.MRS[];
ans \leftarrow NIL;
P.R3[@ans,@n1,@n2]; 
pans + @ans;WHILE n1 \sim = NIL AND n2 \sim = NIL DO
         panst + P.Alloc[[LIST,,LIST[n1.listhead,NIL]]];
         pans \leftarrow @pans.listtail;
         panst + P.Alloc[[LIST,,LIST[n2.listhead,NIL]]];
         pans + @pans.listtail;
         n1 + n1.listtail;
         n2 + n2.listtail;
         ENDLOOP; 
panst \leftarrow IF n1 = NIL THEN n2 ELSE n1;
P.RRS[rr]; 
END; 
LengthList: PUBLIC PROCEDURE[n: Node] RETURNS[i:CARDINAL] 
BEGIN 
IF n = NIL THEN RETURN[0];
IF n.Type \sim = LIST THEN RETURN[1];
i + IF n.listhead = NIL THEN 0 ELSE 1;
WHILE n.listtail \sim = NIL DO
         i + i + 1;n \leftarrow n. listtail;
         ENDLOOP; 
END;
```
[Fail,MTSt] + P.GetSpecialNodes[]; END.

-- stat.mesa last edited by schmidt, September 14, 1978 9:37 PM

**DIRECTORY** DispDefs: FROM "OispDefs", PLDefs: FROM "PLDefs", 10Defs: FROM "IOOefs", InlineDefs: FROM "lnlineDefs", MiscDefs: FROM "MiscDefs", FileSystemDefs: FROM "FileSystemDefs", FilePageUseDefs: FROM "FilePageUseDefs", SystemDefs: FROM "SystemDefs", StringDefs: FROM "StringDefs";

stat: PROGRAM IMPORTS DispDefs, P:PLDefs, SystemDefs EXPORTS PLDefs = BEGIN

Node:  $TYPE = PLDefsNode$ : Symbol: TYPE = PLDefs.Symbol; String: TYPE = PLDefs.String; Stream: TYPE = PLDefs.Stream; Register: TYPE = PLDefs.Register; LongCAROINAL: TYPE = InlineDefs.LongCARDINAL; cdebug: BOOLEAN = PLDefs.cdebug; numnodes,numcat,numfile,numsimp,spacesimp,numlist: CARDINAL; maxlength: LONG INTEGER; Bal: POINTER TO ARRAY OF Node; nleaves: CARDINAL; bin: CARDINAL;<br>MinCoerceSize: CARDINAL = <mark>300;</mark> MTSt,Fail: Node; dnum:  $CARDINAL = 150$ ; len: LONG INTEGER; defaultBal: ARRAY[0..dnum) OF Node; Empty: PUBLIC PROCEDURE[n: Node] RETURNS [BOOLEAN] BEGIN str: String; IF n.Type # STR THEN P.PBug["Non-String"]; str  $\leftarrow$  @n.str; IF n.Des.s = simp THEN RETURN  $\left[$ str.length = 0 $\right]$ ELSE IF n.Des.s = file THEN RETURN[str.f.len = 0] ELSE IF n.Des.s = cat THEN RETURN[Empty[str.n1] AND Empty[str.n2]] ELSE P.PBug["unknown variant"); END; Length: PUBLIC PROCEDURE[n: Node] RETURNS [LONG INTEGER] = BEGIN str: String; i: LONG INTEGER; IF  $n = N!$  THEN RETURN[0]; IF n.Type # STR THEN P.PBug["Non·String"); str  $\leftarrow$  @n.str; IF n.Des.s = simp THEN BEGIN  $i \leftarrow str.length;$ RETURN[i); END ELSE IF  $n.Des.s = file THEN RETURN[str.f.len]$ ELSE IF n.Des.s = cat THEN RETURN[Length[str.n1] + Length[str.n2]] ELSE P.PBug["unknown variant"); END; SubString: PUBLIC PROCEDURE[n: Node, ii, jj: LONG INTEGER] RETURNS [ans: Node] = **BEGIN** .. ii if the first char, jj·1 is the last char returned  $rr:$  Register  $\leftarrow$  P.MRS[]; ns1, ns2: Node  $\leftarrow$  NIL; str: String; P.R2[@ns1, @ns2]; IF ii  $>$  jj THEN jj  $\leftarrow$  ii; str  $\leftarrow \omega_{n,\text{str}}$ ; IF ii = 0 AND Length[n] = jj THEN ans  $\epsilon$  n ELSE IF  $n.Des.s =$  simp THEN BEGIN i, i: CARDINAL;

i +- LOOPHOLE[jj,lnlineDefs.LongCARDINAL].lowbits; IF i > str.length THEN P.PBug["SubString out of bounds"]; ans +P.Alloc[[STR,[,,simp,],STR[[simp[str.start+i, j-i]]]]] END ELSE IF  $n.Des.s = file THEN BEGIN$ IF jj > n.str.f.len THEN P.PBug["SubString out of bounds"]; ns1 + P.CopyTree[n]; Skip[ns1, ii]; ns1.str.f.len  $\leftarrow$  jj-ii; ans + IF jj-ii < MinCoerceSize THEN P.Coerce[ns1] ELSE ns1; END ELSE IF  $n.Des.s = cat$  THEN BEGIN kk: LONG INTEGER  $\leftarrow$  Length[str.n1]; IF kk  $\leq$  = ii THEN ans  $\leq$  SubString[str.n2,ii-kk,jj-kk] ELSE IF jj  $\zeta$  kk THEN ans  $\epsilon$  SubString[str.n1, ii, jj] ELSE BEGIN ns1 + SubString[str.n1,ii,kk]; ns2 ← SubString[str.n2,0,jj-kk]; ans + P.StringConcat[ns1, ns2]; END END ELSE P.PBug["unknown variant"]; P.RRS[rr); END; -- used in SubString and ConvertStream only Skip: PUBLIC PROCEDURE[n:Node,i: LONG INTEGER] BEGIN a: CARDINAL; ii: LONG INTEGER; s: String; f: PLDefs.StringFile; -- advance n's position by i chars  $\cdots$  equivalent to THROUGH[1..i] DO []  $\leftarrow$  Next[n] ENDLOOP, but much faster IF  $n.Type \sim =$  STR THEN P.PBug["must be STR"]; IF n.Des.s = simp THEN BEGIN a +- LOOPHOLE[i,lnlineDefs.LongCARDINAL).lowbits;  $s \leftarrow \omega_{n.str}$ ; s.length  $\leftarrow$  IF a  $\geq$  = s.length THEN 0 ELSE s.length  $\cdot$  a; s.start  $\leftarrow$  s.start + a; END ELSE IF  $n.Des.s = file THEN BEGN$  $f \leftarrow$  n.str.f;  $ii + f.inx + i;$ f.pgno +- f.pgno + LOOPHOLE[ii/n.str.of.pgsize,LongCARDINAL).lowbits; f.inx +- LOOPHOLE[ii,LongCAI1DINAL].lowbits MOD n.str.of.pgsize;  $f len \leftarrow IF i > = f.length THEN 0 ELSE f.length - i;$ END ELSE IF  $n.Des.s = cat$  THEN BEGIN  $ii \leftarrow$  Length[n.str.n1]; IF  $ii > i$  THEN Skip[n.str.n1,i] ELSE BEGIN END -- this free is possibly the most dangerous FreeTree P.FreeT ree[n.str.n1);  $nt + n.str.n2t;$ Skip[n,i-ii]; END; ELSE P.PBug["unknown STR type"]; END; LinearSTR: PUBLIC PROCEDURE[n: Node] RETURNS[Node,LONG INTEGER] BEGIN i: CARDINAL; rr: Register;

i + LOOPHOLE[ii,inlineDefs.LongCARDINAL].lowbits;

b,ns: Node  $\leftarrow$  NIL;

)

```
IF n = NIL OR n.Type \sim = STR THEN RETURN[n,0];
IF n.Des.s ~ = cat OR n.Des.b THEN RETURN[n,Length[n]];
IF n.str.n1.Des.s \sim = cat THEN BEGIN
                                             -- may already be in desired form
         rr + P.MRS[];
         b + n;
         ns + n.str.n2;len + Length[n.str.n1];
         P.R[@b];WHILE ns.Des.s = cat AND ns.str.n1.Des.s \sim = cat DO
                  IF cdebug THEN P.CheckNode[ns];
                  b + nslen \leftarrow len + Length[n.str.n1];
                  ns + ns.str.n2;
                  ENDLOOP:
         IF b.str.n2.Des.s = cat THEN [b.str.n2,] + LinearSTR[b.str.n2];
         len \leftarrow len + Length[b.str.n2];
         P.RRS[rr];
         n.Des.b + TRUE;
         RETURN[n,len];
         END;
rr \in P.MRS[];
P.R[@n];
nleaves \leftarrow 0;
P.Preorder[n,CountLeaves];
.. nleaves must be 1 or higher
Bal + IF nleaves > = dnum THEN P.GetCore[nleaves*SIZE[Node]] ELSE BASE[defaultBal];
bin \div 0;
-- the nodes in Bal need not be registered as they are pointed to by n
len \div 0;
P.Preorder[n,InsertLeaves];
-- bin must be 1 or higher
n + P.StringConcat[Bal[bin-2],Bal[bin-1]];
IF bin > 2 THEN FOR i DECREASING IN [0.. bin-3] DO
         n \leftarrow P.StringConcat[Bal[i],n];
         ENDLOOP;
IF Bal ~ = BASE[defaultBal] THEN SystemDefs.FreeSegment[Bal];
P.RRS[rr];
n.Des.b + TRUE;
RETURN[n,len];
END;
CountLeaves: PROCEDURE[n: Node] RETURNS[BOOLEAN] = BEGIN
IF n.Type \sim = STR OR n.Des.s = cat THEN RETURN[TRUE];
-- n is a file STR or simp STR
nleaves \div nleaves +1;
RETURN[FALSE];
END;
InsertLeaves: PROCEDURE[n: Node] RETURNS[BOOLEAN] = BEGIN
IF n.Type \sim = STR OR n.Des.s = cat THEN RETURN[TRUE];
.. n is a file STR or simp STR
len \leftarrow len + Length[n];
Bal[bin] \leftarrow n;
bin \leftarrow bin + 1;
RETURN[FALSE];
END:
Detail: PUBLIC PROCEDURE[n: Node] = BEGIN
ii: LONG INTEGER;
IF cdebug THEN BEGIN
          -- print out important things about STRS
         IF n = NIL OR (n.Type \sim = STR AND n.Type \sim = LIST) THEN RETURN;
         numnodes \leftarrow numcat \leftarrow numfile \leftarrow numsimp \leftarrow spacesimp \leftarrow numlist \leftarrow 0;
         maxlength \div 0;
```

```
ii \leftarrow IF n.Type = STR THEN Length[n] ELSE 0;
         P.Preorder[n,strstat];
         DispDefs.WF4["Len %i,maxLen %i,nNode %u,Cat %u,", @ii, @maxlength, numnodes,numcat];
         DispDefs.WF4["File %u,Smp %u,spSmp %u,nest %u,",numfile, numsimp, spacesimp, CatDepth[n]];
         DispDefs.WF2["SF %u, nlist %u*n",spacesimp + 2*(numcat + numfile + numlist + numsimp), numlist];
         END:
END;
strstat: PROCEDURE[n: Node] RETURNS[BOOLEAN] = BEGIN
ii: LONG INTEGER;
IF cdebug THEN BEGIN
         IF n.Type = LIST THEN numlist \leftarrow numlist + 1
         ELSE IF n.Type = STR THEN BEGIN
                  numnodes \leftarrow numnodes + 1;
                  IF n.Des.s = cat THEN numcat \epsilon numcat + 1
                  ELSE BEGIN
                           ii \leftarrow Length[n]:
                           maxlength \leftarrow IF ii \rightarrow maxlength THEN ii ELSE maxlength;
                           IF n.Des.s = file THEN numfile \div numfile +1ELSE IF n.Des.s = simp THEN BEGIN
                                     numsimp \leftarrow numsimp + 1;
                                     spacesimp \leftarrow spacesimp + n.str.length;
                                     END;
                            END;
                  END;
         RETURN[TRUE];
         END:
END;
CatDepth: PROCEDURE[n: Node] RETURNS[CARDINAL] = BEGIN
i,j: CARDINAL;
IF cdebug THEN BEGIN
         IF n = NIL OR n.Type \sim = STR OR n.Des.s \sim = cat THEN RETURN[0];
         i + CatDepth[n.str.n1];
         i + CatDepth[n.str.n2];
         RETURN[IF i > j THEN i + 1 ELSE j + 1];
         END;
END;
FixRep: PUBLIC PROCEDURE[n: Node] RETURNS[Node] = BEGIN
-- returns a right-linear STR node
ii: LONG INTEGER;
rr: Register;
a: Node \leftarrow NIL:
pans: POINTER TO Node;
IF n = NIL THEN RETURN[n];
IF cdebug THEN P.CheckNode[n];
IF n.Type = LIST THEN BEGIN
         rr \leftarrow P.MRS[];
         P.R[@n];a \leftarrow n;
         WHILE a \sim = NIL DO
                  a.listhead + FixRep[a.listhead];
                   a \leftarrow a. listtail;
                   ENDLOOP;
         P.RRS[rr];
         END
ELSE IF n.Type = STR AND n.Des.s \sim = simp THEN BEGIN
         [n, ii] \leftarrow LinearSTR[n];IF ii < MinCoerceSize THEN BEGIN
                   rr \leftarrow P.MRS[];
                  P.R[@n];n + P.Coerce[n];
                   P.RRS[rr];
```

```
END
        ELSE BEGIN
                 a + n;
                 rr + P.MRS[1:
                 P.R[@a];
                 pans \div @n;
                 WHILE a.Des.s = cat DOii + Length[a.str.n1];IF ii < MinCoerceSize AND a.Des.s \sim = simp THEN a.str.n1 + P.CoerceJa.str.n1];
                          pans \leftarrow @a.str.n2;
                          a + a.str.n2;ENDLOOP;
                 ii \leftarrow Length[a]:
                 IF ii < MinCoerceSize AND a.Des.s \sim = simp THEN panst + P.Coerce[a];
                 P.RRS[rr];
                 END:
        END:
RETURN[n];
END;
SubStream: PUBLIC PROCEDURE[s:Stream.i: LONG INTEGER] RETURNS [CHARACTER] = BEGIN
RETURN[IF s.node = NIL THEN OC ELSE P.Sub[s.node,i + s.posn]];
END;
LengthStream: PUBLIC PROCEDURE(s: Stream) RETURNS [LONG INTEGER] = BEGIN
RETURN[IF s.node = NIL THEN 0 ELSE Length[s.node] - s.posn];
END:
ConvertStream: PUBLIC PROCEDURE[s: Stream] RETURNS [ans: Node] = BEGIN
IF s.node ~ = NIL THEN BEGIN
        ans \leftarrow P.CopyTree[s.node];
        Skip[ans,s.posn];
        END
ELSE ans + MTSt;
END;
SkipStream: PUBLIC PROCEDURE(s: Stream,inx: LONG INTEGER) = BEGIN
n: Node:
ii: LONG INTEGER;
WHILE s.node \sim = NIL DO
        n + s node:
        IF n.Des.s = \sin p OR n.Des.s = file THEN BEGIN
                 ii + Length[n];s.posn \leftarrow s.posn + inx;
                 IF s.posn > ii THEN P.PBug["bad string length skip"];
                 IF s.posn = ii THEN s.node + NIL;
                 RETURN:
                 END
        ELSE IF n.Des.s = cat THEN BEGIN
                 ii + P.Length[n.str.n1];
                 IF s.posn + inx \ge = ii THEN BEGIN
                          inx + inx - (ii-s.posn);s.posn \div 0;
                          s.node + s.node.str.n2;
                          END
                 ELSE BEGIN
                          s.posn \div s.posn + inx;
                          RETURN;
                          END
                 END
         ELSE P.PBug["unknown str type - skipstream"];
         ENDLOOP:
IF inx > 0 THEN P.PBug["skip past end"];
END;
```
SubStringStream: PUBLIC PROCEDURE[s: Stream,i,j: LONG INTEGER] RETURNS [Node] BEGIN RETURN[IF s.node = NIL THEN MTSt ELSE SubString[s.node,s.posn + i,s.posn + j]]; END;

## -- Pattern Procedures

WordRoutine: PROCEDURE[sym: Symbol,n:Stream, n2: Node] RETURNS[ans: Node] BEGIN s: PLDefs.StreamRecord + nt; c: CHARACTER; a: LONG INTEGER  $+$  0; DO IF n.node = NIL THEN EXIT;  $c +$  SubStream[n,0]; IF c NOT IN  $[A..2]$  AND c NOT IN  $[a..z]$  THEN EXIT;  $[]$  + P.ltem[n];  $a \div a + 1$ ; ENDLOOP; ans  $\leftarrow$  IF a = 0 THEN Fail ELSE SubStringStream[@s,0,a]; END; ThingRoutine: PROCEDURE[sym: Symbol,n:Stream, n2: Node] RETURNS[ans: Node] BEGIN s: PLDefs.StreamRecord  $\div$  nt; c: CHARACTER; a: LONG INTEGER  $\div$  0; DO IF n.node = NIL THEN EXIT;  $c \leftarrow$  SubStream[n,0]; IF C NOT IN ['A..'Z] AND C NOT IN ['a..'z] AND C NOT IN ['0..'9] THEN EXIT;  $[] \leftarrow$  P.Item[n];  $a + a + 1$ ; ENDLOOP; ans  $\leftarrow$  IF a = 0 THEN Fail ELSE SubStringStream[@s,0,a]; END; IntegerRoutine: PROCEDURE[sym: Symbol,n: Stream, n2: Node] RETURNS[ans: Node] BEGIN c: CHARACTER; s: PLDefs.StreamRecord  $\leftarrow$  nt; sign: BOOLEAN  $\leftarrow$  FALSE; a: LONG INTEGER  $\leftarrow$  0;  $c$  + SubStream[n, 0]; IF c = '. OR c='+ THEN BEGIN sign+TRUE;  $a + a + 1$ ;  $[] + P$ .Item[n] END; DO IF n.node = NIL THEN EXIT;  $c$   $\leftarrow$  SubStream[n, 0]; IF c -IN ['0.:9] THEN EXIT;  $[] \leftarrow$  P.Item[n];  $a + a + 1$ ; ENDLOOP; ans  $\leftarrow$  IF a = 0 OR sign AND a = 1 THEN Fail ELSE SubStringStream[@s,0,a]; END; NumberRoutine: PROCEDURE[sym: Syrnbol,n: Stream, n2: Node] RETURNS[ans: 'Node] BEGIN per: BOOLEAN  $\leftarrow$  FALSE; c: CHARACTER; s: PLDefs.StreamRecord  $\div$  nt; sign: BOOLEAN + FALSE; a: LONG INTEGER  $+$  0;  $c$   $\leftarrow$  SubStream[n, 0]; IF c = '. OR c =' + THEN BEGIN sign+TRUE;  $a + a + 1$ ;  $[] + P$ . Item[n] END; DO IF n.node = NIL THEN EXIT;  $c \leftarrow$  SubStream[n, 0];

IF c ~IN ['0..'9] AND (c ~ = '. OR (c = '. AND per))THEN EXIT; per + per OR c =  $\frac{7}{4}$  $[] \leftarrow$  P.Item[n];  $a + a + 1$ ; ENDLOOP; ans  $\leftarrow$  IF a = 0 OR sign AND a = 1 THEN Fail ELSE SubStringStream[@s,0,a]; END; ItemRoutine: PROCEDURE[sym: Symbol,n: Stream, n2: Node] RETURNS[ans: Node] = BEGIN per: BOOLEAN + FALSE; c: CHARACTER: s: PLDefs.StreamRecord + nt; sign: BOOLEAN + FALSE; a: LONG INTEGER  $\leftarrow$  0;  $c \leftarrow$  SubStream[n, 0]; IF c = ' OR c = ' + THEN BEGIN sign+TRUE; a + a + 1; [] + P.Item[n] END; **DO** IF n.node = NIL THEN EXIT;  $c \leftarrow$  SubStream[n, 0]; IF c ~IN ['0..'9] AND c ~IN ['a..'z] AND c ~IN ['A..'Z] AND (c ~ = '. OR (c = '. AND per))THEN EXIT: per  $\leftarrow$  per OR c = '.:  $[] \leftarrow$  P. Item[n];  $a + a + 1$ ; ENDLOOP; ans ← IF a = 0 OR sign AND a = 1 THEN Fail ELSE SubStringStream[@s,0,a]; END: SpaceRoutine: PROCEDURE[sym: Symbol,string:Stream, n2: Node] RETURNS[ans: Node] = BEGIN c: CHARACTER;  $c \leftarrow$  SubStream[string,0]; IF  $c = 'OR c = IODefs.TAB THEN BEGN$ ans + SubStringStream[string,0,1];  $[] \leftarrow$  P.Item[string]; END ELSE ans + Fail; END; DigitRoutine: PROCEDURE[sym: Symbol,string:Stream, n2: Node] RETURNS[ans: Node] = BEGIN c: CHARACTER;  $c \leftarrow SubStream[string,0];$ IF c IN ['0..'9] THEN BEGIN ans ← SubStringStream[string,0,1];  $[] \leftarrow$  P.Item[string]; **END** ELSE ans + Fail; END; SmallLetterRoutine: PROCEDURE[sym: Symbol,string:Stream, n2: Node] RETURNS[ans: Node] = BEGIN c: CHARACTER;  $c \leftarrow SubStream[string,0];$ IF c IN ['a..'z] THEN BEGIN ans ← SubStringStream[string,0,1];  $[] \leftarrow$  P. Item [string]; END ELSE ans + Fail; END: BigLetterRoutine: PROCEDURE[sym: Symbol,string:Stream, n2: Node] RETURNS[ans: Node] = BEGIN c: CHARACTER; c + SubStream[string,0]; IF c IN ['A..'Z] THEN BEGIN ans  $\leftarrow$  SubStringStream[string,0,1];  $[] \leftarrow$  P.Item[string]; **END** 

 $\overline{7}$ 

```
ELSE ans \leftarrow Fail;
END; 
LetterRoutine: PROCEDURE[sym: Symbol,string:Stream, n2: Node] RETURNS[ans: Node] = BEGIN
c: CHARACTER; 
c + SubStream[string,0];
IF c IN ['A..'Z] OR c IN ['a..'z] THEN BEGIN
         ans + SubStringStream[string,0,1];
         [] \leftarrow P.ltem[string];
         END 
ELSE ans \leftarrow Fail;
END; 
Len Routine: PROCEDURE[sym: Symbol,string: Stream,count: Node) RETURNS[ans: Node) 
BEGIN 
-- len(n) skips n chars 
n,a: LONG INTEGER; 
n + P.MakeInteger[count];
a + LengthStream[string];
IF a \leq n THEN ans \div Fail
ELSE BEGIN 
END; 
         ans \leftarrow SubStringStream[string,0,n];
         SkipStream[string,n); 
         END; 
BlanksRoutine: PROCEDURE[sym: Symbol,string: Stream,count: Node) RETURNS[ans: Node) 
BEGIN 
rr: Register \leftarrow P.MRS[];
s: PLDefs.StreamRecord + stringt;
-- blanks(n) skips n blanks, fails otherwise 
n,m: LONG INTEGER; 
m + n + P.MakeInteger[count];
WHILE n > 0 DO
         IF string.node = NIL THEN EXIT; 
         IF SubStream[string, 0] \sim = ' THEN EXIT;
         [] \leftarrow P.Item[string];
         n + n - 1;
         ENDLOOP; 
IF n > 0 THEN ans \leftarrow Fail
ELSE ans \leftarrow SubStringStream[@s,0,m];
P.RRS[rr); 
END; 
StatSetup: PUBLIC PROCEDURE = BEGIN 
  pattern routines
  + P.Insert["word",PFUNC,patproc,PLDefs.Unbound,WordRoutine];
[] .. P.lnsert["thing" ,PFUNC,patproc,PLDefs.Unbound,ThingRoutine); 
[] .. P.lnsert["integer" ,PFUNC.patproc,PLDefs.Unbound,lntegerRoutine); 
[] .. P.lnsert["number" ,PFUNC,patproc,PLDefs.Unbound,NumberRoutine); 
[] .. P.lnsert["item" ,PFUNC,patproc,PLDefs.Unbound,ltemRoutine); 
[] .. P.lnsert["digit" ,PFUNC,patproc,PLDefs.Unbound,DigitRoutine); 
  [) .. P .lnsert[ "smailletter" ,PFUNC,patproc, PLDefs. Unbou nd ,SmaIiLetterRoutine); 
  [) .. P.lnsert[" bigletter" ,PFUNC,patproc,PLDefs.Unbound,BigLetterRoutine); 
[] .. P.lnsert["letter" ,PFUNC,patproc,PLDefs.Unbound,LetterRouline); 
[] .. P.lnsert["space" ,PFUNC,patproc,PLDefs.Unbound,SpaceRoutine); 
[] .. P.lnsert["len" ,PFUNC 1 ,palproc,PLDefs.Unbound,LenRouline); 
[] + P.insert["blanks",PFUNC1,patproc,PLDefs.Unbound,BlanksRoutine];
END; 
[Fail,MTSt] + P.GetSpecialNodes[];
END.
```
-- store. mesa last edited by schmidt, September 19, 1978 1:36 AM

**DIRECTORY** PLOefs: FROM "PLOefs", OispOefs: FROM "OispOefs", ImageOefs: FROM "lmageOefs", IOOefs: FROM "IOOefs", MiscOefs: FROM "rniscdefs", AltoFileOefs: FROM "AltoFileOefs", FileSystemOefs: FROM "FileSystemOefs", FilePageUseOefs: FROM "FilePageUseOefs", StreamDefs: FROM "StreamOefs", SystemDefs: FROM "SystemDefs", StringDefs: FROM "StringDefs", SegmentDefs: FROM "SegmentDefs";

store: PROGRAM IMPORTS DispDefs, MiscDefs, P:PLDefs, StringDefs, SystemDefs EXPORTS PLOefs BEGIN Node: TYPE = PLDefs.Node; pNode: TYPE = PLDefs.pNode; Symbol: TYPE = PLDefs.Symbol: Register: TYPE = PLDefs.Register; cdebug: BOOLEAN = PLDefs.cdebug; maxnNodes: CARDINAL = 1536; nNodes: CARDINAL; nSyms: CARDINAL  $= 100$ ; RSize: CARDINAL = 500; PLimit: CARDINAL = 300; psptr: CARDINAL; RSlndex: CARDINAL; sptr: CARDINAL; StringCollect: BOOLEAN; PleaseGarbageColiect: BOOLEAN = FALSE; NeverActuallyFree: BOOLEAN + FALSE; NeverGarbageCollect: BOOLEAN + FALSE; AlwaysGarbageCollect: BOOLEAN + FALSE; ignorerrs: BOOLEAN; FreeList: Node; FreeCount: CARDINAL; PStack: ARRAY[0..PLimit] OF Register; RegisterStack: ARRAY[0..RSize] OF PLDefs.pNode; SymbolArray: ARRAY[0..nSyms] OF PLDefs.SymbolRecord; NodeArray: POINTER TO ARRAY OF PLDefs.NodeRecord; CheckOK: BOOLEAN; ZeroOK: BOOLEAN; FailRecord: PLDefs.NodeRecord + [FAIL.[TRUE,TRUE,,FALSE],FAIL[]]; Fail: Node = @FailRecord; MTStRecord: PLDefs.NodeRecord  $\leftarrow$  [STR.[TRUE.TRUE.simp.FALSE].STR[[simp[0.0]]]]; MTSt: Node = @MTStRecord; MRS: PUBLIC PROCEDURE RETURNS[Register] = BEGIN IF cdebug THEN BEGIN  $PStack[pspr] \leftarrow RShdev;$ psptr  $\leftarrow$  psptr + 1; IF psptr ) PLimit THEN P.PBug["too many proc calls"]; END; RETURN[RSlndex]; END; RRS: PUBLIC PROCEDURE[r: Register] = BEGIN IF cdebug THEN BEGIN IF ~ignorerrs THEN BEGIN psptr  $\leftarrow$  psptr  $-1$ ; IF psptr  $\leftarrow$  1 OR  $r \sim$   $\rightleftharpoons$  PStack[psptr] THEN P.PBug["Did not get RRS right"]; END; END; RSIndex  $\leftarrow$  r; END;  $IgnoreRRS$ : PUBLIC PROCEDURE = BEGIN

ignorerrs + TRUE; END; R: PUBLIC PROCEDURE[n: pNode] = BEGIN RegisterStack[RSIndex]  $\leftarrow$  n;  $RSIndex + RSIndex + 1;$ IF RSlndex ) = RSize THEN P.RErr["lntemal overflow - register stack"]; END; R2: PUBLIC PROCEDURE[n1,n2: pNode] = BEGIN R[n1]; R[n2]; END; R3: PUBLIC PROCEDURE[n1,n2,n3: pNode] = BEGIN R[n1]; R[n2]; R[n3]; END; MT: PROCEDURE[n: Node] RETURNS[BOOLEAN] BEGIN IF  $n \sim$  = NIL THEN n.Des.g + TRUE; RETURN[TRUE]; END; Mark: PROCEDURE[spec: Node] = BEGIN i: CARDINAL; f: Node; -- this procedure marks all accessible nodes -- it looks at all nodes in the symbol table and all nodes in the RegisterStack -- a node not in one of those two places will be unmarked -- spec is a special node, usually in a stack frame IF cdebug THEN DispDefs.wFl["Marking, %d registered, ",RSlndex-1]; FOR i IN[1..nNodes) DO NodeArray[i].Des.g + FALSE; ENDLOOP; CheckOK +- TRUE; Preorder[spec,MT];  $CheckOK \tFALSE$ FOR i IN [1.. sptr) DO IF SyrnboIArray[i].type = string THEN Preorder[SymboIArray[i].val,MT]; ENDLOOP; FOR i IN [1.. RSlndex) DO Preorder[RegisterStack[i] t,MT]; ENDLOOP; IF ~cdebug THEN RETURN; -- now check free list  $f \in Freelist;$ WHILE  $f \sim \frac{1}{n}$  NIL DO END; IF f.Des.g THEN DispDefs.WF1["Marked but on free list %b\*n",f];  $f + (LOOPHOLE[f, POINTER] + I)t;$ ENDLOOP; -- A node may disappear if it is in ones procedure frame -- (in a local variable or parameter list) and user-subroutine is called. -- Nodes reachable from the symbol table, parse tree, and the specific -- AIIoc call which caused the GC will be found. -- Thus a node need be registered only if it is a partial evaluation. MakeFree: PROCEDURE = BEGIN i: CARDINAL; -- this procedure builds a free list to be used by alloc -- it reclaims storage so is dangerous P.DoTransfer[]; FreeList  $\leftarrow$  NIL; FreeCount  $+$  0; ZeroOK + TRUE; FOR i DECREASING IN [1..nNodes) DO IF ~NodeArray[i].Des.g THEN [] + FreeNode[@NodeArray[i]] ELSE IF NodeArray[i].Type =  $\overline{S}$ TR THEN P.Transfer[@NodeArray[i]]; ENDLOOP;

ZeroOK + FALSE: IF cdebug THEN DispDefs.WF1["GC: %d are free\*n",FreeCount]; END: Alloc: PUBLIC PROCEDURE[r: PLDefs.NodeRecord] RETURNS[n: Node] = BEGIN -- r must be a well formed NodeRecord IF FreeList = NIL OR AlwaysGarbageCollect THEN BEGIN IF NeverGarbageCollect THEN P.PBug["Ran out of node space"] ELSE BEGIN StringCollect + TRUE; P.StringGC[]; Mark $[\bar{\mathcal{Q}}_r]$ ; IF ~NeverActuallyFree THEN BEGIN MakeFree[]; P.Transfer[@r]; END: P.EndStringGC[]; StringCollect + FALSE;<br>IF FreeList = NIL THEN P.RErr["Ran out of node space"]; END; END:  $n$  + FreeList; FreeList  $\leftarrow$  (LOOPHOLE[n,POINTER] + 1)t;  $nt + r$ ; n.Des.e ← FALSE; n.Des.b + FALSE; FreeCount + FreeCount - 1; P.SetCursorAmt[nNodes - FreeCount, nNodes]; END: -- be sure to avoid dangling references !!!! FreeNode: PROCEDURE[n: Node] RETURNS[BOOLEAN] = BEGIN p: POINTER  $+$  n; IF  $n = NL$  THEN RETURN[TRUE]; IF cdebug THEN CheckNode[n]; IF n.Type = STR AND n.Des.s = file THEN P.FreeStringFile[n.str.f]; MiscDefs.Zero[p,SIZE[PLDefs.NodeRecord]];  $(p+1)\uparrow$  + FreeList;  $\cdots$  this is a loophole  $Freelist \leftarrow p;$ FreeCount + FreeCount + 1; RETURN[TRUE]; END; FreeTree: PUBLIC PROCEDURE[n: Node] = BEGIN -- beware of dangling references! -- be sure n in caller in not registered -- the only time this may be safely used is in n in the result of a CopyTree (Start) -- and n in not saved in any other Node Postorder[n,FreeNode]; END; CopyTree: PUBLIC PROCEDURE[n: Node] RETURNS[new: Node] = BEGIN rr: Register ← MRS[];  $new + NIL;$ R[@new]; new  $\leftarrow$  Alloc[nt]; IF new.Type = STR THEN BEGIN IF new.Des.s = file THEN BEGIN new.str.f + P.NewStringFile[]; new.str.ft ← n.str.ft; new.str.f.bp ← new; **END** ELSE IF new.Des.s = cat THEN BEGIN new.str.n1 + CopyTree[new.str.n1]; new.str.n2 + CopyTree[new.str.n2]; END; END; RRS[rr]  $END;$ 

Insert: PUBLIC PROCEDURE[ n: STRING,tok: PLDefs.TokType, t: PLDefs.SType, pi: PROCEDURE[Symbol,Node,Node] RETURNS[Node], p2: PROCEDURE[Symbol,PLDefs.Stream,Node] RETURNS[Node]] RETURNS[s: Symbol] = BEGIN -- these are never freed sym: STRING + SystemDefs.AllocateHeapString[n.length]; StringDefs.AppendString[sym,n]; SymbolArray[sptr] + IF t = proc THEN [sym,tok,proc,proc[p1]] ELSE IF  $t =$  patproc THEN [sym,tok,patproc,patproc[p2]] ELSE [sym, tok, string, string[Fail]]; s + @SymbolArray[sptr]; sptr + sptr + 1; IF sptr > nSyms THEN P.SErr["Too many symbol table entries"]; RETURN[s]; END; Lookup: PUBLIC PROCEDURE[s: STRING] RETURNS[Symbol] = BEGIN i: CARDINAL; FOR i IN [1..sptr) DO IF StringDefs.EquaIString[SyrnboIArray[i].name,s] THEN RETURN[@SymboIArray[i]]; ENDLOOP; RETURN[NIL]; END; IndexNode: PUBLIC PROCEDURE[n: Node] RETURNS **[r** CARDINAL] BEGIN FOR i IN [1..nNodes) DO IF n = @NodeArray[i] THEN RETURN[ij; ENDLOOP; RETURN[O]; END; ParseTree: PUBLIC PROCEDURE[top:Node] = BEGIN i: CARDINAL; Preorder[top,PN]; FOR i IN [1..sptr) DO IF SymboIArray[i].type - = string THEN LOOP; DispDefs.wF1 ["%-10s:\*n" ,SyrnboIArray[i].namej; ENDLOOP; END; PN: PROCEDURE[n: Node] RETURNS[BOOLEAN] BEGIN DispDefs.WF1["%n\*n",n]; RETURN[TRUE]; END; SnapRoutine: PROCEDURE[s: Symbol,n1,n2: Node] RETURNS[Node] = BEGIN SnapShot[]; RETURN[NIL]; END; GarbageRoutine: PUBLIC PROCEDURE[s: Symbol,n1,n2: Node] RETURNS[Node] = BEGIN -- zary  $Freelist + NIL$ : [] +- Alloc[[HOLE"HOLE[]]]; RETURN[n1]; -- guaranteed to raise GC END; SymbolRoutine: PUBLIC PROCEDURE[s: Symbol,n1,n2: Node] RETURNS[ans:Node] BEGIN -- zary t: PLDefs.SType; n: Node  $\leftarrow$  NIL; i: CARDINAL; rr: Register + P.MRS[]; ans  $+$  NIL; P.R2[@ans,@n]; FOR i IN [1..sptr) DO t +- SymboIArray[i].type; IF  $t \sim$  = string THEN LOOP; n +- P.MakeSTR[SymboIArray[i].name];  $ans + P.AIloc[[LIST, LIST[n,ans]]];$ ENDLooP;

```
P.RRS[rr];
END:
CheckNode: PUBLIC PROCEDURE[n: Node] = BEGIN
p: CARDINAL + LOOPHOLE[n];
IF cdebug THEN BEGIN
        IF n = NIL THEN P.PBug["CheckNode - n is NIL"];
        IF (p < LOOPHOLE[@NodeArray[1],CARDINAL] OR LOOPHOLE[@NodeArray[nNodes-1], CARDINAL] < p) AND
        ~CheckOK THEN BEGIN
                 IF n \sim = Fail AND n \sim = MTSt THEN P.PBug["CheckNode - n is not valid"];
                 END;
        IF n.Type = ZERO AND ~ZeroOK THEN P.PBug["CheckNode - n has type zero"];
        IF n. Type = STR AND n. Des.s = file THEN BEGIN
                 IF n.str.f = NIL OR n.str.of = NIL OR n.str.f.len = -1 THEN P.PBugI"CheckNode - file with NIL"
                 -- ELSE IF n.str.f.bp ~ = n THEN P.PBug["CheckNode - bp failed"];
                 END:
        END;
END:
GetSpecialNodes: PUBLIC PROCEDURE RETURNS[Node,Node] = BEGIN
RETURN[Fail, MTSt];
END:
SnapShot: PUBLIC PROCEDURE = BEGIN
f: Node:
i: CARDINAL \leftarrow 0:
j: CARDINAL;
p: POINTER:
f + FreeList;
WHILE f \sim \pm NIL DO
        i \in \overline{i+1};
        p \in f;
        iF P.NonZero[p+2,SIZE[PLDefs.NodeRecord]-2] THEN DispDefs.WF1["Is non zero %bB*n",f];
        f + (p + 1)t;
        ENDLOOP;
DispDefs.WF2["Out of %d, %d are on free list*n",nNodes 1,i];
Mark[NIL];
i + 0FOR j IN [1..nNodes) DO
         IF NodeArray[j].Des.g THEN i + i + 1;
        ENDLOOP:
DispDefs.WF1["%d marked*n",i];
END;
Preorder: PUBLIC PROCEDURE[n: Node,p: PROCEDURE[Node] RETURNS[BOOLEAN]] = BEGIN
-- this proc applies p recursively to node n and in preorder all nodes accessible from it
-- if p returns false node n's descendants are not searched
IF n = NL THEN RETURN;
IF cdebug THEN CheckNode[n];
IF ~p[n] THEN RETURN;
SELECT n.Type FROM
ZARY, FAIL, ID, PFUNC, WILD, HOLE = > NULL;
STR = \frac{1}{2} IF n.Des.s = cat THEN BEGIN
                 ... WHILE n.Type = STR AND n.Des.s = cat DO
                           -- Preorder[n.str.n1,p];
                          \cdots n + n.str.n2;
                          -- ENDLOOP;
                  -- Preorder[n,p];
                  Preorder[n.str.n1,p];
                  Preorder[n.str.n2,p]
                  END
        ELSE IF StringCollect AND n.Des.s = simp THEN P.LayOutBits[n];
UNARY = \sum Preorder[n.uexp,p];
PFUNC1 = > Preorder[n.pexp.p];
SEQOF, SEQOFC = \sum Preorder[n.seqof,p];
OPT = > Preorder[n.opt,p];<br>DELETE = > Preorder[n.delete,p];
PATTERN = > Preorder[n.pattern.p];
LIST = \frac{1}{2} BEGIN.. WHILE n \sim = NIL AND n.Type = LIST DO
                  -- Preorder[n.listhead,p];
```
 $\cdots$  n  $\leftarrow$  n.listtail; -- ENDLOOP; Preorder[n.listhead,p]; Preorder<sup>[n.listtail,p]</sup> END' CAT,CATL = > BEGIN Preorder[n.left,p]; Preorder[n.right,p] END;  $MATCH = \frac{1}{2}$  BEGIN Preorder[n.div,p]; Preorder[n.patt,p] END;  $PALT = \frac{1}{2}$  BEGIN Preorder[n.alt1,p]; Preorder[n.alt2,p] END; APPL Y,MAPPL Y,GOBBLE,ITER = > BEGIN Preorder[n.object,p]; Preorder[n.target,p] END; FCN = > BEGIN Preorder[n.parms,p]; Preorder[n.fcn,p] END; ASS = > BEGIN Preorder[n.lhs,p]; Preorder[n.rhs,p] END; PROG = > BEGIN Preorder[n.prog1,p]; Preorder[n.prog2,p] END; SEQUENCE = > BEGIN Preorder[n.from,pj; Preorder[n.to,p] END; PLUS,MINUS = > BEGIN Preorder[n.arg1,p]; Preorder[n.arg2,p] END;  $TILDE = \sum$  Preorder[n.not,p];  $ENDCASE = \geq P.PBig['Uniform in the image]$ ; END; Postorder: PUBLIC PROCEDURE[n: Node,p: PROCEDURE[Node] RETURNS[BOOLEAN]] = BEGIN -- this proc applies p recursively to node n and in postorder all nodes accessible from it -- p's return value is ignored IF n = NIL THEN RETURN; IF cdebug THEN CheckNode[n]; SELECT n.Type FROM  $ZARY$ , FAIL, ID, PFUNC, WILD, HOLE = > NULL; STR = > IF n.Des.s = cat THEN BEGIN Postorder[n.str.n1,p]; Postorder[n.str.n2,p] END;  $UNARY = \frac{1}{2}$  Postorder[n.uexp,p];  $PFUNC1 = \gt{Postorder[n.pexp,p]}$ ;  $SEQOF, SEQOFC = \sum$  Postorder[n.seqof,p]; OPT = > Postorder[n.opt,p]; DELETE = > Postorder[n.delete,p]; PATTERN = > Postorder[n.pattern,p]; LIST = > BEGIN Postorder[n.lislhead,p]; Postorder[n.lisltail,p] END; CAT,CATL = > BEGIN Postorder[n.lefl,p]; Poslorder[n.righl,p] END; MATCH = > BEGIN Postorder[n.div,p]; Postorder[n.patl,p] END;  $PALT = \frac{PCHID + PCHID}{Postorder[n.alt1, p]}$ ; Postorder[n.alt2,p] END; APPLY,MAPPLY,GOBBLE,ITER = > BEGIN Postorder[n.object,p]; Postorder[n.target,p] END; FeN = > BEGIN Postorder[n.parms,p]; Poslorder[n.fcn,p] END; ASS = > BEGIN Postorder[n.lhs,p); Poslorder[n.rhs,p) END; PROG = > BEGIN Postorder[n.prog1,p]; Poslorder[n.prog2,p] END; SEQUENCE = > BEGIN Postorder[n.from,p]; Poslorder[n.to,p] END; PLUS,MINUS = > BEGIN Poslorder[n.arg1,p]; Postorder[n.arg2,p] END; TILDE =  $>$  Postorder[n.not,p];  $ENDCASE =$  > P.PBug["Unknown variant"];  $[] + p[n];$ END; GetCore: PUBLIC PROCEDURE[n: CARDINAL) RETURNS[p: POINTER] BEGIN i: CARDINAL; p +- SystemDefs.AllocateSegment[n]; i + SystemDefs.SegmentSize[p]; IF cdebug THEN DispDefsWF2["Wanled %d, got %d+n",n,i]; IF i ( n THEN P.PBug["Out of core"]; END; StoreSetup: PUBLIC PROCEDURE = BEGIN p:POINTER; i: CARDINAL; StoreReset[];  $sptr$  + 1; FreeList  $+$  NIL; nNodes + maxnNodes; FreeCount + nNodes; FOR i DECREASING IN [1 .. nNodes) DO p +- @NodeArray[i]; MiscDefs.Zero[p,SIZE[PLDefs.NodeRecord]); (p + 1)t +- FreeList; -- this is a loophole FreeList  $+$  p; ENDLOOP; + Insert["snap",ZARY,proc,SnapRoutine,PLDefs.Unbound]; [] +- Inserl["garbage" ,ZARY,proc,GarbageHouline,PLDefs.Unbound];

[] + Insert["symbol",ZARY,proc,SymbolRoutine,PLDefs.Unbound];<br>P.SetCursorAmt[0,maxnNodes];<br>StringCollect + FALSE;<br>CheckOK + ZeroOK + FALSE; END;

 $\ddot{\phantom{a}}$ 

StoreCleanup: PUBLIC PROCEDURE = BEGIN s: STRING;<br>i: CARDINAL; FOR i IN [1.sptr) DO<br>FOR i IN [1.sptr) DO<br>IF s ~ = NIL THEN SystemDefs.FreeHeapString[s]; ENDLOOP; P.ResetCursor[]; END; StoreReset: PUBLIC PROCEDURE = BEGIN<br>RSindex + 1;<br>psptr + 1; ignorerrs + FALSE; END;

NodeArray + P.GetCore[maxnNodes \* SIZE[PLDefs.NodeRecord]]; END.

 $\sim$   $\sim$ 

.. string.mesa last edited by schmidt, September 23, 1978 2:37 AM

DIRECTORY PLDefs: FROM "PLDefs", DispDefs: FROM "DispDefs", 10Defs: FROM "IODefs", InlineDefs: FROM "lnlineDefs", MiscDefs: FROM "MiscDefs", FileSystemDefs: FROM "FileSystemDefs", FilePageUseDefs: FROM "FilePageUseDefs", SystemDefs: FROM "SystemDefs", StringDefs: FROM "StringDefs";

string: PROGRAM IMPORTS DispDefs, P:PLDefs, SystemDefs, MiscDefs, StringDefs, FileSystemDefs, FilePageUseDefs EXPORTS PLDefs  $=$  BEGIN Node: TYPE = PLDefs.Node; Symbol: TYPE = PLDefs.Symbol; String: TYPE = PLDefs.String; Stream: TYPE = PLDefs.Stream; Register: TYPE = PLDefs.Register; LongCARDINAL: TYPE = InlineDefs.LongCARDINAL; cdebug: BOOLEAN = PLDefs.cdebug; nbuf: CARDINAL = 4; StringSize: CARDINAL; sin: CARDINAL; StringBuffer: ARRAY [0.. nbuf) OF POINTER TO PACKED ARRAY[0..511] OF CHARACTER; StringPNo: ARRAY [0.. nbuf) OF CARDINAL; StringFH: ARRAY [0.. nbuf) OF FilePageUseDefs.FileHandle; lastfh: FilePageUseDefs.FileHandle; lastp,lastb: CARDINAL; bptr: CARDINAL;  $FSize: CAPDINAL = 30$ FTable: ARRAY[0..FSize) OF PLDefs.OpenFileRecord; fin: CARDINAL;<br>Bit: ARRAY[0..15] OF CARDINAL = [ 1 B,2B,4B, 1 OB,20B,40B, 100B,200B, 400B,1 000B,2000B,4000B, 10000B,20000B,40000B, 1 OOOOOB]; String BitMap: POINTER TO ARRAY OF CARDINAL; RangeSize: CARDINAL = 384; Range: POINTER TO ARRAY[0..RangeSize) OF RangeRecord; RangeRecord: TYPE = RECORD[ old,new: CARDINAL ]; inx: CARDINAL; StringGarbageCollect: BOOLEAN + TRUE; StringChanged: BOOLEAN; MinCalSize: CARDINAL = 20; MinCoerceSize: CARDINAL = 100; SFLimit: CARDINAL = 512; SFTable: POINTER TO ARRAY OF PLDefs.StringFileRecord; sfin: CARDINAL; LayMax: CARDINAL; MaybeStringFile: BOOLEAN; .- one may not assume that for cat STRs n 1 is of non-zero length; it may be empty MakeString: PUBLIC PROCEDURE[s: STRING,n: Node] = BEGIN i: CARDINAL  $\leftarrow$  0; ns: PLDets.StreamRecord; rr: Register  $\leftarrow$  P.MRS[];  $ns \leftarrow P.NewStream[n];$ P.R[@ns.node]; WHILE  $ns.node \sim = NIL DO$  $s[i]$  + P.ltem[@ns];  $i + i + 1$ ; IF  $i > =$  s.maxlength THEN P.RErr["String too big for makestring"]; ENDLooP; s.length  $\div$  i; P.RRS[rr);

## END;

MakeSTR: PUBLIC PROCEDURES: STRING] RETURNSIn: Nodel = BEGIN Check[s.length]; P.SetString[sin,s]; n + P.Alloc[[STR,[,,simp,],STR[[simp[sin,s.length]]]]];  $sin \leftarrow sin + s.length;$ StringChanged + TRUE; RETURN; END; Check: PROCEDURE[i: LONG INTEGER] = BEGIN -- on return, there is space for i more chars in StringArray IF sin +i < StringSize THEN RETURN; StringChanged + TRUE; [] + P.GarbageRoutine[NIL,NIL,NIL]; -- raises GC IF sin + i  $\ge$  = StringSize THEN P.RErr["Too many strings in memory for program"]; END: MakeNUM: PUBLIC PROCEDURE[i: LONG INTEGER] RETURNS [n: Node] = **BEGIN** rr: Register; n + P.Alloc[[STR,[,,simp,],STR[[simp[sin, 0]]]];  $rr \in$  P.MRS[];  $P.R[@n];$ IF  $i < 0$  THEN BEGIN  $i + -i;$ P.SetSChar[sin,'-];  $sin + sin + 1$ ; END; AppendDigits[i]; n.str.length + sin - n.str.start; StringChanged + TRUE;  $P.RRS[rr]$ ; END; AppendDigits: PROCEDURE [of: LONG INTEGER] = .. of will be non-neg **BEGIN** ii: LONG INTEGER; i: CARDINAL; Check[1]; IF of < 10 THEN **BEGIN** i + LOOPHOLE[of,InlineDefs.LongCARDINAL].lowbits; P.SetSChar[sin, $i + '0$ ];  $sin + sin + 1$ ; RETURN; END; AppendDigits[of/10];  $ii \leftarrow of \cdot ((of/10)^*10);$ i + LOOPHOLE[ii,InlineDefs.LongCARDINAL].lowbits; P.SetSChar[sin,i + '0];  $sin + sin + 1$ ; END; MakeInteger: PUBLIC PROCEDURE[n: Node] RETURNS[cnt: LONG INTEGER] = BEGIN -- this could be done more simply using Start and Next i,j: CARDINAL; a,b: LONG INTEGER; mm: InlineDefs.LongCARDINAL; s: String; c: CHARACTER: wk: STRING + [PLDefs.sSize]; IF n.Type ~ = STR THEN P.RErr["Expecting integer as a string"]; IF P.Length[n] < = 0 THEN RETURN[0];  $s \leftarrow \textcircled{a}$ n.str;

```
j + 0;cnt + 0;
IF n.Des.s = simp THEN BEGIN
         P.GetString[s.start,s.length,wk];
         IF wk[0] = \cdot THEN j \cdot 1;
         FOR i IN [j..s.length) DO
                   IF wk[i] ~IN ['0..'9] THEN P.RErr["String is not a number"];
                   cnt ← cnt *10 + (wk[i]-'0);
                   ENDLOOP:
         END
ELSE IF n.Des.s = file THEN BEGIN
         IF (c + get[s.f,TRUE,s.of]) = '- THEN BEGIN j \leftarrow 1; c + get[s.f,TRUE,s.of] END;
         DO
                   IF c ~IN ['0..'9] THEN P.RErr["String is not a number"];
                   cnt + cnt *10 + (c-'0);
                   c \leftarrow get[s.f,TRUE,s.of];
                   ENDLOOP;
         END
ELSE IF n.Des.s = cat THEN BEGIN
         a \leftarrow MakeInteger[s.n1];
         b \leftarrow MakeInteger[s.n2];
         mm + LOOPHOLE[P.Length[s.n2]];
         THROUGH[1..mm.lowbits] DO
                   a + a * 10;
                   ENDLOOP;
         cnt - a^*b;END
ELSE P.PBug["unknown variant"];
IF j = 1 THEN cnt \leftarrow -cnt;
END;
FileRoutine: PUBLIC PROCEDURE[s: Symbol,name,n2: Node] RETURNS[ans:Node] = BEGIN
fname: STRING \leftarrow [30];
curr: CARDINAL;
fb: PLDefs.StringFile:
fs: FileSystemDefs.FileSystem;
fh: FilePageUseDefs.FileHandle;
Ip,bp,pg: CARDINAL;
rr: Register \leftarrow P.MRS[];
BEGIN
IF name = NIL OR name. Type \sim = STR THEN P.RErr["File name must be string"];
IF P.Length[name] \ge = 30 THEN P.RErr["File name too long"];
ans \div NIL;
P.R[@ans];
MakeString[fname,name];
curf \in 0;
WHILE curr < fin DO
         IF StringDefs.EquivalentString[fname,FTable[curr].filename] THEN EXIT;
          curr \leftarrow curr + 1;
         ENDLOOP:
IF curr = fin THEN BEGIN
         fin + fin + 1;IF fin \ge = FSize THEN P.RErr["Too many open files"];
          fs + FileSystemDefs.Login['a,NIL,NIL,NIL];
         fh + FileSystemDefs.Open[fs,fname,FileSystemDefs.OpenMode[read]
                   ! FileSystemDefs.FileDoesNotExist = > GOTO end
                   \mathbf{E}[Ip,bp,pg] + FilePageUseDefs.Measure[fh];
          FTable[curr] + [fs,fh,lp,pg,bp,SystemDefs.AllocateHeapString[fname.length]];
         StringDefs.AppendString[FTable[curr].filename,fname];
         END;
fb ← NewStringFile[];
fbt + [0,0,(FTable[curr].lastpage*FTable[curr].pgsize) + FTable[curr].lastchar,NIL];
ans + P.Alloc[[STR,[,,file,],STR[[file[fb,@FTable[curr]]]]];
fb.bp \leftarrow ans;
IF ans.str.f.len < MinCoerceSize THEN ans + P.Coerce[ans];
EXITS
```

```
end = > ans + P.Alloc[[FAIL,,FAIL[]]];
END; 
P.RRS[rr]; 
END; 
get: PROCEDURE[f: PLDefs.StringFile,adv: BOOLEAN,of: PLDefs.OpenFile] RETURNS[c: CHARACTER] 
BEGIN 
bindex: INTEGER; 
-- does not call Alloc 
IF f.len = 0 THEN RETURN[OC]; 
-- get the character 
IF f.len = -1 THEN P.PBug["Bad get file"]; 
IF (bindex ~ BlockNumber[of.fh,f.pgnoj) < 0 THEN BEGIN 
         bptr \leftarrow bptr +1;
         IF bptr = nbuf THEN bptr \div 0;
         FilePageUseDefs.ReadPage[of.fh,f.pgno,StringBuffer[bptr]];
         StringFH[bptr] ~ of.fh; 
         StringPNo[bptr] ~ f.pgno; 
         bindex + bptr;END; 
c ~ StringBuffer[bindexj[f.inx]; 
IF ~adv THEN RETURN[c];
f.inx + f.inx + 1;f.length + f.length - 1;IF f.inx > = of.pgsize THEN BEGIN
         f.inx + 0;
         f.pgno + f.pgno + 1;
         END; 
IF (f.pgno > of.lastpage OR (f.pgno = of.lastpage AND f.inx > = of.lastchar)) AND f.len \sim = 0 THEN
P.PBug["length wrong"]; 
RETURN[c]; 
END; 
BlockNum be r: PROCEDURE[fh: FilePageUseDefs.FileHandle,p: CARDINAL] RETURNS[INTEGER] 
BEGIN 
i: CARDINAL; 
IF lastfh = fh AND lastp = p THEN RETURN[lastb];
FOR i IN [0.. bptr] DO
         IF fh = StringFH[i] AND p = StringPNo[i] THEN BEGIN 
                  lastfh + fh;
                  lastp \leftarrow p;
                  lastb \leftarrow i:
                  RETURN[i]; 
                  END; 
         ENDLOOP; 
lastfh + NIL;
RETURN[-1]; 
END; 
StringConcat: PUBLIC PROCEDURE[i, j: Node] RETURNS In: Node] 
BEGIN 
f: PLDefs.StringFile; 
a: CARDINAL; 
aa,bb: LONG INTEGER; 
g,h,in: CARDINAL; 
wk: STRING ~ [PLDefs.sSize]; 
s: String; 
IF i.Type#STR OR j.Type#STR THEN P.PBug["Bad concat"]; 
-- try to avoid making CAT node 
IF i.Des.s = simp AND j.Des.s = simp THEN BEGIN
         9 ~ i.str.length; 
         h + j.str.length;
         IF g = 0 THEN RETURN[i];
         IF h = 0 THEN RETURN[i];
         IF g + h \leftarrow MinCatSize THEN BEGIN
                   -- too small, make a new STR 
                  Check[g + h];
                   in \leftarrow sin;
                   s + \omegai.str;
```

```
P.GetString[s.start,g,wk];
                   P.SetString[sin.wk]:
                   sin \div sin \div g;
                   s \leftarrow \omega_{i.str}P.GetString[s.start,h,wk];
                   P.SetString[sin,wk];
                   sin \div sin + h;
                   StringChanged + TRUE:
                   RETURN[P.Alloc[[STR,[,,simp,],STR[[simp[in,sin-in]]]]]];
                   END:
         a + i.str.start + q:
         IF a = j str.start THEN RETURN[P.Alloc[[STR, [, simp,], STR[[simp[i.str.start,g + h]]]]]];
         END
ELSE IF i.Des.s = file AND j.Des.s = file THEN BEGINf \leftarrow i \cdot str.f;
         IF f.len = -1 THEN P.PBug["Bad streat file"];
         aa + (f.pgno*istr.of.pgsize) + f.inx + f.len;f \leftarrow j.str.f.bb \leftarrow (f.pgno*i.str.of.pgsize) + f.inx;
         IF aa = bb THEN BEGIN
                   n + P.CopyTreelil:
                   n.str.f.len + n.str.f.len + j.str.f.len;
                   RETURN[n];
                   END:
         END:
n + P.Alloc[[STR,[,,cat,],STR[[cat[i,j]]]]];
END:
Coerce: PUBLIC PROCEDURE[n: Node] RETURNS[ans: Node] = BEGIN
-- n is a STR - make sure it is represented as a simple string in memory
.. i.e., convert from file or cat to simp
rr: Register;
ns: PLDefs.StreamRecord;
ii: LONG INTEGER;
i.m: CARDINAL:
IF n = NIL OR n. Type \sim = STR THEN P. PBug["coerce wants string"];
IF n.Des.s = simp THEN RETURN[n];
rr \leftarrow P.MRS[];
ii \leftarrow P.length[n];Check[ii];
ns + NewStream[n];
P.R[@ns.node];
m + LOOPHOLE[ii,InlineDefs.LongCARDINAL].lowbits;
FOR | IN [0..m) DO
         P.SetsChar[sin + j, Item[@ns]];ENDLOOP;
ans + P.Alloc[[STR,[,,simp,],STR[[simp[sin,m]]]]];
sin \leftarrow sin + m;
StringChanged + TRUE;
P.RRS[rr];
END;
Sub: PUBLIC PROCEDURE[n: Node,inx: LONG INTEGER] RETURNS[CHARACTER] = BEGIN
i: CARDINAL;
ii: LONG INTEGER:
f: PLDefs.StringFileRecord;
len: LONG INTEGER;
DO
         IF n = NIL OR n. Type \sim = STR OR inx < 0 THEN P. PBug["bad sub"];
         IF n.Des.s = simp THEN BEGIN
                   IF inx \ge = n.str.length THEN P.RErr["bad length \cdot sub"];
                   i ← LOOPHOLE[inx, InlineDefs.LongCARDINAL].lowbits;
                   RETURN[P.GetSChar[n.str.start + i]];
                   END
         ELSE IF n.Des.s = file THEN BEGIN
                   f \leftarrow n.str.ft:
                   IF f.len = -1 THEN P.PBug["Bad sub file"];
```

```
IF inx \ge = f.len THEN P.PBug["bad length \cdot sub"];
                  ii \leftarrow f.inx + inxf.pgno + f.pgno + LOOPHOLE[ii/n.str.of.pgsize.LongCARDINAL1.lowbits:
                  f.inx + LOOPHOLE[ii,LongCARDINAL].lowbits MOD n.str.of.pgsize;
                  RETURN[get[@f,FALSE,n.str.of]];
                  END
         ELSE IF n.Des.s = cat THEN BEGIN
                  len + P.Length[n.str.n1];
                  -- recursion
                  IF Ien > inx THEN n + n \cdot str.n1ELSE BEGIN
                           n \in n.str.n2;inx + inv - len;FNDEND
         ELSE P.PBug["invalid str"];
         ENDLOOP;
END;
-- the value returned node must be registered by caller:
NewStream: PUBLIC PROCEDURE[n: Node] RETURNS[PLDefs.StreamRecord] = BEGIN
-- assume STR w/cat node is non-empty
IF n = NIL OR n.Type \sim = STR THEN P.PBug["NewStream expects a STR"];
IF n.Des.s \sim = cat AND P.Length[n] = 0 THEN n \leftarrow NIL
ELSE IF ~n.Des.b THEN [n,] ← P.LinearSTR[n];
RETURN[[n,0]];
END:
Item: PUBLIC PROCEDURE[s: Stream] RETURNS[c: CHARACTER] = BEGIN
f: PLDefs.StringFileRecord;
ii: LONG INTEGER;
i: CARDINAL;
n:Node + s.node;
IF n = NIL THEN RETURN[OC];
IF n.Type \sim = STR THEN P.PBug["Item expects a STR"];
WHILE n.Des.s = cat DOii + P.length[n.str.n1];IF s.posn \ge = ii THEN BEGIN
                  s.posn \leftarrow 0;
                  n + s.node + n.str.n2;
                  FND
         ELSE BEGIN
                  n \leftarrow n.str.n1;
                  EXIT;
                  END;
         ENDLOOP;
-- n is type file or simp
IF n.Des.s = simp THEN BEGIN
         i + LOOPHOLE[s.posn,inlineDefs.LongCARDINAL].lowbits;
         c + P.GetSChar[n.str.start+i];
         END
ELSE IF n.Des.s = file THEN BEGINf \leftarrow n.str.ft;
         IF f.len = -1 THEN P.PBug["bad item file"];
         IF s.posn \ge = f.len THEN P.PBug["Bad length - item"];
         ii + f.inx + s.posn;IF ii > 65000 THEN BEGIN
                  f.pgno + f.pgno + LOOPHOLE[(ii/n.str.of.pgsize),LongCARDINAL].lowbits;
                  f.inx + LOOPHOLE[ii,LongCARDINAL].lowbits MOD n.str.of.pgsize;
                  END
         ELSE BEGIN
                  i + LOOPHOLE[ii,LongCARDINAL].lowbits;
                  f.pgno \leftarrow f.pgno + i/n.str.of.pgsize;
                  f.inx + i MOD n.str.of.pgsize;
```
END;  $c \leftarrow get[@f,FALSE, n.str.of];$ END ELSE P.PBug["bad str type item"]; s.posn  $\div$  s.posn  $+$  1; IF s.node.Des.s  $\sim$  = cat AND P.Length[s.node]  $\le$  = s.posn THEN s.node  $\leftarrow$  NIL; END; -- String Garbage Collection Mask: PROCEDURE[w1,b1,w2,b2: CARDINAL] = BEGIN ONES: CARDINAL  $= 177777B$ ; i: CARDINAL; top: CARDINAL; IF w1 > w2 OR (w1 = w2 AND b1 > b2) THEN P.RErr["bit map bad"]; top  $\div$  IF w1 = w2 THEN b2 ELSE 15; FOR i IN [b1..top] DO StringBitMap[w1] + InlineDefs.BITOR[StringBitMap[w1],Bit[i]]; ENDLOOP; IF  $w1 = w2$  THEN RETURN; FOR i IN (w1..w2) DO StringBitMap[i] + ONES; ENDLOOP; FOR i IN [O .. b2] DO StringBitMap[w2] + InlineDefs.BITOR[StringBitMap[w2],Bit[i]]; ENDLOOP; END; BitSet: PROCEDURE[i: CARDINAL] RETURNS[BOOLEAN] BEGIN w,b,m: CARDINAL;  $w + i/16$ ;  $b + i$  MOD 16: -- is the bit b in word w set?  $m \leftarrow \text{Bit}[b];$ RETURN[InlineDefs.BITAND[StringBitMap[w],m] ~ = 0]; END; LayOutBits: PUBLIC PROCEDURE[n: Node] = BEGIN i: CARDINAL; i1,i2,j1,j2: CARDINAL; s: String; -- if sel will be true IF ~StringGarbageCollect OR ~StringChanged THEN RETURN; IF  $n =$  NIL OR n.Type  $\sim$  = STR OR n.Des.s  $\sim$  = simp THEN RETURN;  $s \leftarrow \text{@n.str}$ ;  $i1$  + s.start/16;  $i2$  + s.start MOD 16;  $i \leftarrow$  IF s.length  $\geq 0$  THEN s.start + s.length  $\cdot$  1 ELSE s.start;  $j1 + i/16$ ;  $j2 + i$  MOD 16; Mask[i1 ,i2,j1 ,j2]; IF LayMax  $\leftarrow$  i THEN LayMax  $\leftarrow$  i;  $\cdot$  IF i  $\ge$  = sin THEN P.PBug["i  $\ge$  sin"]; END; **<sup>51</sup>**ringGC: PUBLIC PROCEDURE = BEGIN StringBitMap + P.GetCore[StringSize/16]; Range + P.GetCore[RangeSize • SIZE[RangeRecord]]; MiscDefs.Zero[StringBitMap,SlringSize/16]; LayMax  $\div$  0; END; EndStringGC: PUBLIC PROCEDURE = BEGIN SystemDefs.FreeSegment[StringBitMap]; SystemDefs.FreeSegment[Range];

END;

DoTransfer: PUBLIC PROCEDURE = BEGIN i,j: CARDINAL; run: BOOLEAN; -- i is the old subscript, j the new one Range[0] + [0,0];  $inx + 1$ ; IF ~StringGarbageCollect OR ~StringChanged THEN RETURN; IF cdebug THEN DispDefs.WF1["SOlde: %u, ",sin]; run + FALSE:  $j + 1$ ; FOR i IN [1..LayMax] DO IF BitSet[i] THEN BEGIN IF ~run THEN BEGIN Range[inx]  $\leftarrow$  [i,j];  $inx + inx + 1;$ IF inx  $\ge$  = RangeSize THEN P.RErr["Too many small strings"]; run + TRUE; END; P.SetSChar[j,P.GetSChar[i]];  $j + j + 1$ ; **END** ELSE run + FALSE; ENDLOOP; Range[inx]  $\leftarrow$  [LayMax + 1,j];  $inx + inx + 1$ ; -- IF LayMax  $>$  = sin THEN P.PBug["Layout touched bit  $>$  old sin"];  $sin + j$ ; IF cdebug THEN DispDefs.WF1["SNewe %u, ",sin]; StringChanged + FALSE; END: -- put in new values Transfer: PUBLIC PROCEDURE[n:Node] = BEGIN s: String; j,d: CARDINAL; IF ~StringGarbageCollect OR inx < = 2 THEN RETURN; IF  $n =$  NIL OR n.Type  $\sim$  = STR OR n.Des.s  $\sim$  = simp THEN RETURN;  $s \leftarrow \omega_{n.str}$  $j + 1$ ; -- note that this is linear search WHILE  $j \, < \,$  inx DO IF s.start < Range[j].old THEN EXIT;  $j + j + 1$ ; ENDLOOP; IF s.start + s.length > StringSize THEN P.PBug["bad string index"]; IF  $j > =$  inx THEN P.PBug["transfer cant happen"]; -- this run begins at Range[j-1].old  $d$  + s.start - Range[j-1].old; s.start  $\leftarrow$  Range[j-1].new + d; IF s.start + s.length > StringSize THEN P.PBug["bad string index1"]; END; NewStringFile: PUBLIC PROCEDURE RETURNS[PLDefs.StringFile] = BEGIN i: CARDINAL  $+$  1; -- note that this is linear search which is excruciatingly slow IF ~MaybeStringFile AND sfin + 2 > = SFLimit THEN [] + P.GarbageRoutine[NIL,NIL,NIL]; -- force G.C. IF MaybeStringFile THEN WHILE i < sfin DO IF SFTable[i].len =  $-1$  THEN EXIT;  $i + i + 1;$ **ENDLOOP** ELSE  $i +$  sfin; IF  $i =$  slin THEN BEGIN

```
sfin + sfin + 1;
         MaybeStringFile + FALSE;
         IF sfin > = SFLimit THEN P.RErr["Too many file pieces"];
         END;
RETURN[@SFTable[i]];
END:
FreeStringFile: PUBLIC PROCEDURE[f: PLDefs.StringFile] = BEGIN
IF f = NIL THEN P.PBug["f is nil - freestringfile"];
IF f.len = -1 THEN P.PBug["f.len is -1"];
f.ien \leftarrow -1;
MaybeStringFile + TRUE;
END;
StringDebugging: PUBLIC PROCEDURE = BEGIN
END;
StringSetup: PUBLIC PROCEDURE = BEGIN
-- must follow vmsetup
i: CARDINAL;
sin + 1;
...<br>[] ← P.Insert["file",ZARY,proc,FileRoutine,PLDefs.Unbound];
[] + P.Insert["close",ZARY,proc,CloseRoutine,PLDefs.Unbound];
fin \leftarrow 0;
FOR i IN [0..FSize) DO
         ext{FTable[i].fh} + NIL;
         ENDLOOP;
FOR i IN [0..nbuf) DO
         StringFH[i] + NIL;
         ENDLOOP;
StringSize + P.GetMaxStr[];
StringChanged + FALSE;
sfin \epsilon 1;
MaybeStringFile ← FALSE;
lastih \leftarrow NiL;
END;
CloseRoutine: PROCEDURE[sym:Symbol,n1,n2: Node] RETURNS[Node] = BEGIN
i: CARDINAL:
FOR i IN [0..fin) DO
         IF FTable[i].fh ~ = NIL THEN FilePageUseDefs.Close[FTable[i].fh];
         FTable[i].fh + NIL;
         ENDLOOP;
RETURN[NIL];
END;
StringCleanup: PUBLIC PROCEDURE = BEGIN
[] + CloseRoutine[NIL,NIL,NIL];
END;
GetSin: PUBLIC PROCEDURE RETURNS[CARDINAL] = BEGIN
RETURN[sin];
END;
SFTable + P.GetCore[SFLimit * SIZE[PLDefs.StringFileRecord]];
FOR bptr IN [0.. nbuf) DO
         StringBuffer[bptr] + P.GetCore[256];
         ENDLOOP;
```
END.

-- sup.mesa last edited by schmidt, September 23, 1978 4:02 PM

**DIRECTORY** PLDefs: FROM "PLDefs", DispDefs: FROM "DispDefs", ImageDefs: FROM "lmageDefs", FrameDefs: FROM "FrameDefs", 10Defs: FROM "IODefs", MiscDefs: FROM "miscdefs", AltoFileDefs: FROM "AltoFileDefs", FileSystemDefs: FROM "FileSystemDefs", FilePageUseDefs: FROM "FilePageUseDefs", StreamDefs: FROM "StreamDefs", SystemDefs: FROM "SystemDefs", StringDefs: FROM "StringDefs", TimeDefs: FROM "TimeDefs", InlineDefs: FROM "lnlineDefs", DoubleDefs: FROM "DoubleDefs", RandomDefs: FROM "RandomDefs", SegmentDefs: FROM "SegmentDefs";

sup: PROGRAM IMPORTS D1:DispDefs, StreamDefs, SegmentDefs, MiscDefs, StringDefs, ImageDefs, P:PLDefs, FrameDefs, TimeDefs, RandomDefs, SystemDefs EXPORTS PLDefs SHARES RandomDefs = BEGIN

TokType: TYPE = PLDefs.TokType; NodeType: TYPE = PLDefs.NodeType;  $Node: TYPE = PLDefs.Node;$ Symbol: TYPE = PLDefs.Symbol; Register: TYPE = PLDefs.Register;

PBug: PUBLIC SIGNAL[STRING] = CODE; SErr: PUBLIC SIGNAL[est: STRING] = CODE; RErr: PUBLIC SIGNAL[est: STRING] = CODE; EndDisplay: PUBLIC SIGNAL = CODE; Interrupt: PUBLIC SIGNAL = CODE; -- for AmbushKeyStream com Stream, keyStream: StreamDefs.StreamHandle; savedKeyStreamGet: PROCEDURE [StreamDefs.StreamHandle] RETURNS[UNSPECIFIED]; charWaiting: BOOLEAN; firstChar: CHARACTER; SaveCurmap: ARRAY[0..15] OF CARDINAL;

Curmap: POINTER TO ARRAY OF CARDINAL = LOOPHOLE[431B]; cntr: CARDINAL; oldnl: CARDINAL  $\leftarrow$  60000; -- invalid val

ListRecord: TYPE = RECORD[old,new: Node, pref: LONG INTEGER,st: PLDefs.StreamRecord, number: BOOLEAN]; List: POINTER TO ARRAY OF ListRecord; lin: CARDINAL; sgs: RandomDefs.SimpleGeneratorState; ascii: BOOLEAN;

ResetCursor: PUBLIC PROCEDURE = BEGIN i: CARDINAL;  $\text{oldnl} \leftarrow 60000;$  -- invalid value FOR i IN [0..15] DO END; Curmap[i] + SaveCurmap[i]; ENDLooP; SetCursorAmt: PUBLIC PROCEDURE[val,max: CARDINAL] = BEGIN nl,i: CARDINAL; nl + (val\*14)/max; IF aldnl = nl THEN RETURN; oldnl  $\leftarrow$  nl; Curmap $[0] \leftarrow$  Curmap $[15] \leftarrow$  1777778; FOR i IN [1..14] DO END;  $Curnapli$  + IF (14-i) < nl THEN 177777B ELSE 100001B; ENDLOOP;

AmbushKcyStream: PU8L1C PROCEDURE

2

BEGIN cfa: POINTER TO AltoFileDefs.CFA = MiscDefs.CommandLineCFA[]; -- Points to where the system stopped reading the command line. comfh: SegmentDefs.FileHandle + SegmentDefs.InsertFile[@cfa.fp, SegmentDefs.Read]; ch: CHARACTER; comStream + StreamDefs.CreateByteStream[comfh, SegmentDefs.Read]; StreamDefs.JumpToFA[comStream, @cfa.fa); BEGIN FOR ch  $\leftarrow$  ', comStream.get[comStream] WHILE ch = ' DO IF comStream.endof[comStream) THEN GOTO noMore; ENDLOOP; charWaiting + TRUE; firstChar  $\leftarrow$  ch; EXITS  $noMore = \gt$  charWaiting  $\div$  FALSE; END; keyStream + StreamDefs.GetCurrentKey[]; savedKeyStreamGet + keyStream.get; keyStream.get + AmbushedGet; END; -- Skip leading blanks, if any. AmbushedGet: PROCEDURE[StreamDefs.StreamHandle) RETURNS[UNSPECIFIED) = BEGIN ch: CHARACTER; IF charWaiting THEN BEGIN charWaiting + FALSE: RETURN[firstChar); END; WHILE NOT comStream.endof[comStream) DO ch + comStream.get[comStream]; IF ch # 10Defs.CR THEN RETURN[ch); ENDLOOP; comStream.destroy[comStream]; comStream  $\leftarrow$  NIL; keyStream.get + savedKeyStreamGet; RETURN[keyStream.get[keyStreamll; END; Editor: PUBLIC PROCEDURE[edfile: STRING] = BEGIN str:  $STRING \leftarrow [600]$ ; t: Node  $\leftarrow$  NIL; rr: Register  $\leftarrow$  P.MRS[]; P.R[@t); D1. WriteToString[str]; D1.WF2["Bravo/n %s;basicmesa.image poplar \$%s'\*033\*n",edfile,edfile]; [] +- Dl.SetWriteProcedllre[Dl.MyWriteProcedure); t +- P.MakeSTR[str); WriteRem[t); ImageDefs.StopMesa[]; END; Execute: PUBLIC PROCEDURE[str: Node] = BEGIN OPEN TimeDefs, InlineOefs; pt,npt: Packed Time; diff: LongCARDINAL; i: CARDINAL; WriteRem[str); pt + CurrentDayTime[]; ImageDefs.MakeCheckPoint["PoplarCheckPoint.Image\$"]; npt + CurrentDayTime[]; diff + DoubleDefs.DSub[npt,pt]; i + LOOPHOLE[diff,LongCARDINAL].lowbits; D1WrO["We think you should say"); D1WFO[IF i < 12 THEN "yes'n" ELSE "no'n");

D1.WF0["Quit? "]; IF D1.Confirm[] THEN ImageDefs.StopMesa[];  $D1.WFO["*n"]$ END; WriteRem: PUBLIC PROCEDURE[str: Node] = BEGIN rr: Register + P.MRS[]; n: Node; n + P.MakeSTR["rem.cm"]; P.R[@n];  $[] \leftarrow$  P. Write Routine [NIL, str, n]; P.RRS[rr]; END; DefaultName: PUBLIC PROCEDURE[st: STRING] = BEGIN -- add .pl if no period is in filename i: CARDINAL; FOR i IN [0..st.length) DO IF st[i] = '. THEN RETURN; ENDLOOP: StringDefs.AppendString[st,".pl"]; END: NonZero: PUBLIC PROCEDURE[p: POINTER, m: CARDINAL] RETURNS[BOOLEAN] = BEGIN i: CARDINAL; FOR i IN [0..m) DO IF  $(p+i)$ <sup>+</sup>  $\sim$  = 0 THEN RETURN[TRUE]; ENDLOOP; RETURN[FALSE]; END: FlushCodeSegments: PROCEDURE = BEGIN ClearItOut: PROCEDURE[gfh: FrameDefs.GlobalFrameHandle] RETURNS[BOOLEAN] = BEGIN IF gfh.codesegment.lock = 0 THEN FrameDefs.SwapOutCode[gfh]; RETURN[FALSE]; END; [] + FrameDefs.EnumerateGlobalFrames[ClearltOut]; END; SortRoutine: PROCEDURE[sym:Symbol,input,func: Node] RETURNS[Node] = BEGIN ascii + FALSE; RETURN[sort[input,func]]; END; ASortRoutine: PROCEDURE[sym:Symbol,input,func: Node] RETURNS[Node] = BEGIN ascii ← TRUE: RETURN[sort[input,func]]; END; sort: PROCEDURE[input,func: Node] RETURNS[j:Node] = BEGIN -- zary rr: Register + P.MRS[]; i,m: CARDINAL;  $j \in \mathsf{NL}$ ; P.R2[@j,@input]; IF input = NIL THEN P.RErr["Sort expects a list of strings"]; i + P.LengthList[input]; IF  $i = 1$  THEN  $j \leftarrow input$ ELSE BEGIN input ← P.FixRep[input]; List + P.GetCore[i+SIZE[ListRecord]];  $\mathsf{lin} \leftarrow 0;$ FOR m IN [0..i) DO List[m].st.node  $\leftarrow$  NIL; List[m].number ← FALSE;
```
P.R[@List[m].st.node];
                  ENDLOOP:
         [] + P.MapList[input,SR];
         -- setting up simple random number generaor
         sgs.x + [0,1];sgs.c \div [0,0];
         sgs.a + RandomDefs.RandomSeed[[0,0]];
         RandomDefs.InitializeSimpleRandom[@sgs];
         QuickSort[0,lin-1];
                                               -- sort the list
         j + P.Alloc[[LIST,,LIST[List[lin-1].old,NIL]]];
         IF Iin > 1 THEN FOR I DECREASING IN [0. (Iin-2)] DO
                  j \leftarrow P.AIloc[[LIST, LIST[List[i].old,j]]];ENDLOOP:
         SystemDefs.FreeSegment[List];
         END;
P.RRS[rr];
RETURN[j];
END:
SR: PROCEDURE[n: Node] RETURNS[Node] = BEGIN
s: STRING;
i: CARDINAL;
num: BOOLEAN;
ns: PLDefs.StreamRecord;
c: CHARACTER;
IF n = N/L THEN RETURN[n];
List[lin].old \leftarrow n;
IF n.Type = LIST THEN n \leftarrow n listhead;
List[lin].new \leftarrow n;
P.R[@List[lin].new];
IF List[lin].new.Type \sim = STR THEN P.RErr["Sort expects a list of strings"];
ns \leftarrow List[lin].st \leftarrow P.NewStream[List[lin].new];s + LOOPHOLE[@List[lin].pref - 2];
s[2] \leftarrow P.ltem[@ns];
s[3] + P. ltem [@ns];
s[0] + P.ltem[@ns];
s[1] + P.Item[@ns];
IF ~ascii THEN BEGIN
         num + TRUE;
         FOR i IN [0..3] DO
                  num + num AND (s[i] IN ['0..'9] OR s[i] = 0C OR s[i] = '-);
                  ENDLOOP;
         WHILE num AND ns.node ~= NIL DO
                  c \leftarrow P.ltem[@ns];
                  num + '0 \zeta = c AND c \zeta = '9;
                  ENDLOOP;
         IF num THEN BEGIN
                  List[lin].number + TRUE;
                  List[lin].pref + P.MakeInteger[List[lin].new];
                  END:
         END;
\ln + \ln + 1;
RETURN[n];
END;
QuickSort: PROCEDURE[I,r: INTEGER] = BEGIN
s,i,j,pivot: INTEGER;
-- Quicksort from List[I].new to List[r].new
IF 1 > = r THEN RETURN;
IF r = 1 + 1 THEN BEGIN
         IF ncomp[l,r] > 0 THEN nexch[l,r];
         RETURN;
         END;
s + RandomDefs.SimpleRandom[@sgs,r-l-1] + 1 + 1;
-- D2.WF3["Q %d %d %d*n",l,s,r];
```
 $i + 1$ ;  $j + r$ ; pivot  $\div$  s; WHILE i < j DO WHILE  $j > = 1$  AND ncomp[j,pivot]  $> = 0$  DO  $j \leftarrow j$  -1 ENDLOOP; WHILE  $i \le r$  AND ncomp[i,pivot]  $\le 0$  DO  $i \le i + 1$  ENDLOOP; IF i < j THEN BEGIN nexch[i,il; IF  $i = s$  THEN  $s + j$ ELSE IF  $j = s$  THEN  $s + i$ ; END; ENDLOOP;  $-$  strings from I to i are  $\leq$  s, from j + 1 to r are  $\leq$  = s IF  $i \sim$  = 1 THEN BEGIN QuickSort[i,i]; QuickSort[j + 1,r]; END ELSE BEGIN END;  $next[i + 1,s];$ QuickSort[j + 2,r]; END; nexch: PROCEDURE[i,j: INTEGER] BEGIN a,b: ListRecord;  $a \leftarrow$  List[i];  $b \leftarrow$  List[j]; List[j]  $\leftarrow$  a; List $[i]$  + b; END; ncomp: PROCEDURE[i,j: INTEGER] RETURNS[res: INTEGER] BEGIN n1, n2: PLDefs.StreamRecord; c 1,c2: CHARACTER; IF List[i].number AND List(j].number THEN BEGIN IF List[i].pref ) List[j].pref THEN RETURN[t] ELSE IF List[i].pref < List[j].pref THEN RETURN[-1] ELSE RETURN[O]; END; IF -List[i].number AND -List[j].number THEN BEGIN res + USC[List[i].pref,List[j].pref]; IF res  $\sim$  = 0 THEN RETURN; END;  $n1 \leftarrow$  List[i].st;  $n2$   $\leftarrow$  List[j].st; DO END;  $c1$  + P.ltem[@n1];  $c2$  + P.ltem[@n2]; IF c1 ) c2 THEN BEGIN  $res + 1;$ EXIT; END; IF c1 < c2 THEN BEGIN res  $\leftarrow -1$ ; EXIT; END; IF  $c1 = OC$  THEN BEGIN  $res + 0;$ EXIT; END; ENDLOOP;

USC: PROCEDLJRE[a,b: LONG INTEGER] RETURNS[INTEGER] BEGIN -- unsigned compare, treat a and b as LONG CARDINALS

```
- return -1 if a < b, 0 if a = b, 1 if a > bi: InlineDefs.LongCARDINAL + LOOPHOLE[a];
j: InlineDefs.LongCARDINAL + LOOPHOLE[b];
IF i.highbits > j.highbits THEN RETURN[1); 
IF i.highbits < j.highbits THEN RETURN[-1];
-- test Isbits 
IF i.lowbits > j.lowbits THEN RETURN[1); 
IF i.lowbits < j.lowbits THEN RETURN[-1];
RETURN[O); 
END; 
USo rtRoutine: PROCEDURE[sym:Symbol,input,func: Node) RETURNS[ans:Node) = BEGIN 
-- unary 
rr: Register \leftarrow P.MRS[];
n: Node; 
pans: POINTER TO Node; 
ans \leftarrow NIL;
P.R2[@input,@ans); 
input \leftarrow ASortRoutine[sym,input,func];
n \leftarrow \text{input};ans + P.Alloc[[LIST, LIST[n.listhead, NIL]]];
pans + @ans.listtail;
WHILE n \sim = NIL AND n.Type = LIST AND n.listtail.Type = LIST DO
          IF ~Equal[n.listhead,n.listtail.listhead] THEN BEGIN
                   panst + P.Alloc[[LIST,,LIST[n.listtail.listhead,NIL]]];
                   pans \leftarrow \text{Qpans.}listtail;
                   END; 
          n +- n.listtail; 
          ENDLOOP; 
P.RRS[rr); 
END; 
Equal: PROCEDURE[i,j: Node] RETURNS[res: BOOLEAN] = BEGIN
rr: Register \leftarrow P.MRS[];
a,b: PLDefs.StreamRecord; 
len: LONG INTEGER; 
IF i.Type \sim = STR OR j.Type \sim = STR THEN P.RErr["USort only compares lists of strings"];
a \leftarrow P.NewStream[i];b \leftarrow P.NewStream[j];P.R2[@a.node,@b.node); 
res + TRUE;
len + P.LengthStream[@a];
IF P.LengthStream[\textcircled{\textsc{b}}] ~ = len THEN res + FALSE
ELSE WHILE a.node \sim = NIL DO
          IF P.Item[@a] \sim = P.Item[@b] THEN BEGIN
                   res + FALSE;EXIT; 
                   END; 
          ENDLOOP; 
P.RRS[rr); 
END; 
SupSetup: PUBLIC PROCEDURE = BEGIN 
 [] ... P.lnsert["sort" ,ZARY,proc,SortRoutine,PLDefs.Unbound); 
 [] +- P.lnsert[" usort" ,ZARY ,proc,USortRoutine,PLDefs.Unbound); 
 [] +- P .Insert[" asort" ,ZARY ,proc,ASortRoutine,PLDefs.Unbound); 
SupReset[]; 
END; 
SupReset: PUBLIC PROCEDURE 
BEGIN 
END; 
FOR cntr IN [0..15] DO
          SaveCurmap[cntr] \leftarrow Curmap[cntr];
          ENDLOOP; 
END.
```
-- VM.mesa last edited by schmidt, September 18, 1978 10:56 PM

**DIRECTORY** PLDefs: FROM "PLDefs", DispDefs: FROM "DispDefs", 10Dels: FROM "IODefs", InlineDefs: FROM "lnlineDefs", MiscDefs: FROM "MiscDefs", FileSystemDefs: FROM "FileSystemDefs", FilePageUseDefs: FROM "FilePageUseDefs", SystemDefs: FROM "SystemDefs", StringDefs: FROM "StringDefs";

بمكم ويد

VM: PROGRAM IMPORTS P:PLDefs, FileSystemDels, FilePageUseDels, MiscDefs EXPORTS PLDefs BEGIN

bSize: CARDINAL = 512;  $n$ Pages: CARDINAL = 20; nbuf: CARDINAL =  $10$ ;  $InPho: ARRAY$  [0.. $nbut$ ] OF CARDINAL;  $\qquad \qquad$ InPMod: ARRAY [0..nbuf) OF BOOLEAN; StringArray: ARRAY [0..nbuf) OF PACKED ARRAY [0..bSize] OF CHARACTER; maxStringSize: CARDINAL; vmfs: FileSystemDefs.FileSystem + NIL; vmfile: FilePageUseDefs.FileHandle + NIL; bptr: CARDINAL; lastval,lastinx: CARDINAL + 60000;

GetSChar: PUBLIC PROCEDURE[in: CARDINAL] RETURNS[CHARACTER] BEGIN n,p,b: CARDINAL;  $p + in/bSize;$ n + in MOD bSize;  $\cdots$  p is page # [0..nPages), n is char on page [0..bSize)  $b \leftarrow$  GetPage[p]; RETURN[(StringArray[b])[n]]; END;

SetSChar: PUBLIC PROCEDURE[in: CARDINAL,c: CHARACTER] BEGIN b,n,p: CARDINAL;  $p \leftarrow in/bSize;$  $n + in MOD bSize;$  $-$  p is page  $#$  [0..nPages), n is char on page [0..bSize)  $b \leftarrow$  GetPage[p]; StringArray[b][n] + c;  $InPMod[b]$  + TRUE; END;

VMSetup: PUBLIC PROCEDURE = BEGIN i,lp,bp,bytespage: CARDINAL; vmfs + FileSystemDefs.Login['a,NIL,NIL,NIL]; vmfile + FileSystemDefs.Open[vmfs,"Poplar.VMFile\$", FileSystemDefs.OpenMode[create] I FileSystemDefs.FileAlreadyExists = > RESUME];<br>[lp,bp,bytespage] + FilePageUseDefs.Measure[vmfile];<br>IF bytespage ~= bSize THEN P.PBug["wrong pagesize"]; IF Ip  $\sim$  = nPages - 1 OR bp  $\sim$  = 0 THEN BEGIN MiscDefs.Zero[BASE[StringArray[0]],(bSize + 1)/2]; FOR i IN [0..nPages] DO FilePageUseDefs.WritePage[vmfile,i,BASE[StringArray[O]]]; ENDLOOP; END; FilePageUseDefs.SetLength[vmfile,nPages,O]; FOR i IN [0..nbuf) DO InPNo[i] +- 60000; InPMod[i] ... FALSE; ENDLOOP; bptr  $\div$  0; lastval  $+60000$ ; maxStringSize + bSize\*nPages; END; VMCleanup: PUBLIC PROCEDURE = BEGIN FilePageUseDefs. Close[ vmfile];

```
FileSystemDefs.Logout[vmfs];
END;
GetPage: PROCEDURE[p: CARDINAL] RETURNS[CARDINAL] = BEGIN
\cdots return the buffer # with page p in it
i: CARDINAL;
IF lastval = p THEN RETURN[lastinx];
FOR i IN [0..nbuf) DO
         IF p = InPNo[i] THEN BEGIN
                   lastval \leftarrow p;
                   lastinx \leftarrow i:
                   RETURN[i];
                   END;
         ENDLOOP;
                                                          we ask in the weather to properly
-- not in core, must go get it
bptr \leftarrow bptr +1;
IF bptr \ge = nbuf THEN bptr \leftarrow 0;
lastval \div 60000;
IF InPMod[bptr] THEN FilePageUseDefs.WritePage[vmfile,InPNo[bptr],BASE[StringArray[bptr]]];
FilePageUseDefs.ReadPage[vmfile,p,BASE[StringArray[bptr]]];
InPNo[bptr] \leftarrow p;
InPMod[bptr] + FALSE;
RETURN[bptr];
END;
GetString: PUBLIC PROCEDURE[st,len: CARDINAL,s: STRING] = BEGIN
i,b,p,p1,p2,n1,n2,k,m: CARDINAL;
IF st + len > maxStringSize OR len > = s.maxlength THEN P.PBug["bad GetString"];
s.length \leftarrow len;
i \div st + len - 1;
p1 \leftarrow st/bSize;<br>p2 \leftarrow i/bSize;n1 + st MOD bSize;
n2 \div i MOD bSize;
b + GetPage[p1];
k \div 0:
m \leftarrow IF p1 = p2 THEN n2 ELSE bSize - 1;
FOR i IN [n1..m] DO
          s[k] + StringArray[b][i];
          k + 1;
         ENDLOOP;
IF p1 = p2 THEN RETURN;
FOR p IN (n1 .. n2) DO
         b \leftarrow GetPage[p];
          FOR i IN [0..bSize) DO
                   s[k] + StringArray[b][i];
                   k + k + 1;
                   ENDLOOP;
          ENDLOOP;
b \leftarrow GetPage[p2];
FOR i IN [0..n2] DO
          s[k] \leftarrow String Array [b] [i];<br>
k \leftarrow k + 1;ENDLOOP;
END:
SetString: PUBLIC PROCEDURE[st:CARDINAL,s: STRING] = BEGIN
i.b.p.p1,p2,n1,n2,k,m: CARDINAL;
IF st + s.length > maxStringSize THEN P.PBug["bad SetString"];
i \leftarrow st + s.length - 1;p1 \leftarrow st/bSize;p + i/bSize;
n1 + st MOD bSize;
n2 + i MOD bSize;
b \leftarrow GetPage[p1];
k + 0:
m + IF p1 = p2 THEN n2 ELSE bSize - 1;
FOR i IN [n1.m] DO
          StringArray[b][i] \leftarrow s[k];
          k + \overline{k} + \overline{1};
          ENDLOOP;
```

```
InPMod[b] +- TRUE; 
IF p1 = p2 THEN RETURN; 
FOR P IN (n1 .. n2) DO 
          b + GetPage[p];
          FOR i IN [O .. bSize) DO 
                   StringArray[bJ[i] +- s[k]; 
                   k + k + 1;ENDLOOP; 
          InPMod[b] + TRUE;
          ENDLOOP; 
b +- GetPage[p2]; 
FOR i IN [O .. n2] DO 
          StringArray[b][i] +- s[k]; 
          k + k + 1;ENDLOOP; 
InPMod[b] +- TRUE; 
END; 
GetMaxStr: PUBLIC PROCEDURE RETURNS[CARDINAL] = BEGIN
```
-- vmsetup must have been previously called

RETURN [maxStringSize];

END; END.

··In < mesalib) WF.DM, file WF.mesa . WriteFormatted implementation .. last edit Schmidt, August 16, 1978 10:44 PM DIRECTORY 10Defs: FROM "IODefs" USING [WriteCharj, StringDefs: FROM "StringDefs" USING [AppendChar, StringToDecimal], ForgotDefs: FROM "ForgoIDefs" USING [LowHalfj, InlineDefs: FROM "lnlineDefs", DispDefs: FROM "DispDefs", WFDefs: FROM "WFDefs" USING [Unbound]; WF: PROGRAM IMPORTS IODefs, StringDefs EXPORTS DispDefs = BEGIN LongCARDINAL: TYPE = InlineDefs.LongCARDINAL; procArray: ARRAY[1 .. 26) OF PROCEDURE[UNSPECIFIED,STRING); saveProcArray: ARRAY[1 .. 26) OF PROCEDURE[UNSPECIFIED,STRING]; WC: PROCEDURE[CHARACTERJ; TheString: STRING; Temp: CARDINAL; fillchar: CHARACTER  $+ '$ ; nparam: ARRAY [1 .. 5) OF UNSPECIFIED; WFError: PUBLIC SIGNAL[STRING,CARDINAL) = CODE; WFG: PROCEDURE [s: STRING, c: CARDINAL] BEGIN form: STRING  $+$  [10]; n,z,i,pnum: CARDINAL; ch: CHARACTER; f: CARDINAL; p: PROCEDURE[UNSPECIFIED,STRING); param: ARRAY [1 .. 5] OF UNSPECIFIED; FOR i IN  $[1 \dots c]$  DO param $[i]$  + nparam $[i]$ ; ENDLOOP; pnum  $\div$  0; BEGIN FOR i IN [0 .. s.length) DO SELECT s[i] FROM '% = ) BEGIN  $i + i + 1$ ;  $pnum \leftarrow pnum + 1;$  $f + 0$ ; WHILE  $s[i] = '$ - OR  $s[i]$  IN ['0 .. '9] DO  $form[f] + s[i]; i + i + 1; f + 1; ENDLOOP;$ form.length  $\leftarrow$  f; -- s[i] is a control character, and form is the stuff beteen % and s[i]  $ch \leftarrow s[i];$ IF ch IN ['A  $\ldots$  'Z] THEN ch+ ch + 40B; IF ch IN ['a .. 'z) THEN BEGIN p ... (procArray[LOOPHOLE[ch,CARDINAL]-140B]); IF LOOPHOLE[p, UNSPECIFIED] ~ = WFDefs.Unbound THEN p[param[pnum].form] ELSE WC[ch]; END; IF ch = '% THEN BEGIN WC['%); pnum  $\leftarrow$  pnum  $-$  1; END ELSE IF pnum > c THEN GOTO bad; END;  $'$  = > BEGIN  $i + i + 1;$ SELECT s[i] FROM 'N, 'R, 'n,'r = > WC[15C];<br>'B,'b = > WC[10C]; 'B,'b = > WC[10C];<br>'T,'t = > WC[11C];<br>'F,'f = > WC[14C];  $T(t = 5)$  WC[11C];  $'F, 'f = \rangle$  WC[14C]; IN  $[0.79] = \sqrt{9}$  BEGIN  $\cdots$  octal constant, exactly 3 digits IF  $s[i + 1]$  IN  $[0 \dots 9]$  AND  $s[i + 2]$  IN  $[0 \dots 9]$  THEN BEGIN  $z$   $\leftarrow$  LOOPHOLE['0];

```
n + (LOOPHOLE[s[i],CARDINAL]-z)*64;<br>n+n + (LOOPHOLE[s[i + 1],CARDINAL]-z)*8;<br>n+n + LOOPHOLE[s[i + 2],CARDINAL]-z;
                                WC[LOOPHOLE[n]];
                                i + i + 2;
                                END
                           ELSE SIGNAL WFError<sup>["Bad character to WF".c];</sup>
                           END:
                       ENDCASE = > WC[s[i]];
                  FND<sup>1</sup>ENDCASE = \geq WC[s[i]];
             ENDLOOP:
         IF pnum < c THEN GOTO bad;
         EXITS
         bad = > SIGNAL WFError["Wrong # of parameters to WF",c];
         END:
    RETURN;
    END:
SetCode: PUBLIC PROCEDURE[char: CHARACTER, p: PROCEDURE[d: UNSPECIFIED, form: STRING]] =
    BEGIN
    IF char IN ['A .. 'Z] THEN char + char + 40B;<br>IF char ~IN ['a .. 'z] THEN SIGNAL WFError["Invalid SetCode",0];
    procArray[LOOPHOLE[char,CARDINAL]-140B] + p;
    END:
ResetCode: PUBLIC PROCEDURE[char: CHARACTER] =
    BEGIN
    i: [1.. 26];
    i + LOOPHOLE[char,CARDINAL] - 140B;
    procArray[i] + saveProcArray[i];
    END:
WriteToString: PUBLIC PROCEDURE[s: STRING] =
    BEGIN
    WC + GoToString;
    TheString \leftarrow s;
    END:
GoToString: PROCEDURE[ch: CHARACTER] =
    BEGIN
    StringDefs.AppendChar[TheString,ch];
    FNDSetWriteProcedure: PUBLIC PROCEDURE[p: PROCEDURE[CHARACTER]] RETURNS [op: PROCEDURE[CHARACTER]] =
    BEGIN
    op + WC;\dot{WC} + p:
    RETURN[op];
    FND:
ostring: PROCEDURE[d: CARDINAL,s:STRING,i:CARDINAL,b: CARDINAL,p: CARDINAL] RETURNS[CARDINAL] =
    BEGIN
    z: CARDINAL;
    j: CARDINAL + p;
    IF d > = b THEN j \leftarrow ostring[d/b,s,i + 1,b,p]
    ELSE s.length + i + 1;
    z + d MOD b;
    s[j] + IF z IN [10 .. 15] THEN (z-10) + 'A ELSE z + '0;
    RETURN[j + 1];END:
lostring: PROCEDURE[d: LONG INTEGER,s:STRING,i:CARDINAL,b: CARDINAL,p: CARDINAL] RETURNS[CARDINAL] =
    BEGIN
    z: CARDINAL;
    zz: LONG INTEGER;
    i: CARDINAL \leftarrow p;
    IF d > = b THEN j + lostring[d/b,s,i + 1,b,p]
    ELSE s.length \leftarrow i + 1;
    zz + d MOD LONG[b];
    z + ForgotDefs.LowHalf[zz];
```
 $\overline{2}$ 

 $s[j]$  + IF z IN [10 .. 15] THEN (z-10) + 'A ELSE z + '0;  $RETURNIi + 1$ : END; nstring: PROCEDURE[d: INTEGER,s: STRING,b: CARDINAL] BEGIN c: CARDINAL; i: CARDINAL  $+$  0; IF d < 0 THEN BEGIN  $s[0] + '$ -; C +- -d;  $i + 1;$ END ELSE  $c + d$ ;  $[]$  + ostring[c,s,i,b,i]; END; Instring: PROCEDURE[dd: POINTER TO LONG INTEGER,s: STRING,b: CARDINAL] **BEGIN** d: LONG INTEGER; c: LONG INTEGER; i: CARDINAL  $+$  0;  $d + d$ d; IF d < 0 THEN BEGIN  $s[0] + '$ ;  $c + -d$ ;  $i + i + 1;$ END ELSE  $c + d$ ;  $[] +$  lostring[c,s,i,b,i]; END; BRoutine: PROCEDURE[d: UNSPECIFIED, form: STRING] BEGIN  $s:$  STRING  $\leftarrow$  [20];  $[] + \text{ostring}[d, s, 0, 8, 0]$ ; printit[S,form]; END; DRoutine: PROCEDURE[d: UNSPECIFIED, form: STRING] = BEGIN s:  $STRING + [20]$ ; nstring[d,s,10]; printit[s,form]; END; XRoutine: PROCEDURE[d: UNSPECIFIED, form: STRING] BEGIN s: STRING  $\leftarrow$  [20];  $[] + \text{ostring}[d, s, 0, 16, 0];$ printit[s,form]; END; CRoutine: PROCEDURE[d: UNSPECIFIED, form: STRING] BEGIN ch: CHARACTER  $+$  d;  $s:$  STRING  $\leftarrow$  [20];  $s[0]$  + ch;  $s.length + 1;$ printit[s,form]; END; URoutine: PROCEDURE[d: UNSPECIFIED, form: STRING] BEGIN s: STRING  $\leftarrow$  [20];  $[] + \text{ostring}[d, s, 0, 10, 0];$ printit[s,form]; END; IRoutine: PROCEDURE[d: UNSPECIFIED, form: STRING] BEGIN s: STRING  $\leftarrow$  [20]; Instring[d,s,10];

printit(s,form]; END; LRoutine: PROCEDURE[d: UNSPECIFIED, form: STRING] = BEGIN D: LongCARDINAL; p: POINTER TO LongCARDINAL; i,i,k: INTEGER; a: CARDINAL; form  $+$  form;  $p + d;$  $D + pt$ ;  $i + D$ .lowbits; IF  $i \le 0$  THEN BEGIN  $a \leftarrow 1$ ;  $i \leftarrow i - 100000B$  END ELSE  $a \leftarrow 0$ ;  $j + D$ .highbits;  $k + 0$ ; IF  $j \le 0$  THEN  $k + 2$ ;  $j + D$ .highbits<sup>\*2</sup> + a; IF j < 0 THEN BEGIN  $j + j - 100000B$ ;  $k + k + 1$ ; END; fillchar  $+$  '0;  $\qquad \qquad$  ... kludge IF  $k = 0$  THEN BEGIN  $IF j = 0$  THEN WF1["%b",i]  $ELSE$  WF2 $['%b\%5b$ ",j,i] END ELSE WF3["%b%5b%5b" ,k,j,i]; fillchar  $+$  '; END; -- unkludge printit: PROCEDURE[d: UNSPECIFIED,form: STRING] BEGIN ladj: BOOLEAN + FALSE; w: CARDINAL; k: INTEGER; s:  $STRING + d;$ j: CARDINAL; IF  $s = NI$  Then begin wc['{]; wc['n]; wc['i]; wc['l]; wc['}]; Return end; IF form.length > 0 THEN BEGIN IF form[0] =  $\cdot$  THEN BEGIN form[0] + '0; ladj + TRUE; END; w + StringDefs.StringToDecimal[form]; END ELSE  $w + s$ .length; .. w is field width  $k + w - s$ .length;  $k$  + MAX[0, k]; IF ~ladj THEN THROUGH [1..k] DO WC[fillchar] ENDLOOP; FOR j IN [0 .. MIN[w,s.length]) DO WC[s[j]) ENDLOOP; IF ladj THEN THROUGH [1..k] DO WC[lillchar] ENDLOOP; END; WF0: PUBLIC PROCEDURE [s: STRING] = BEGIN WFG[s,O]; END; WF1: PUBLIC PROCEDURE [s: STRING, a: UNSPECIFIED] = BEGIN nparam[1]  $+$  a;  $WFG[s,1];$ END; WF2: PUBLIC PROCEDURE [s: STRING, a,b: UNSPECIFIED] = BEGIN nparam[1]  $+$  a; nparam[2]  $+$  b; WFG[s,2]; END; WF3: PUBLIC PROCEDURE [s: STRING, a,b,c: UNSPECIFIED] = BEGIN  $nparam[1] + a; nparam[2] + b; nparam[3] + c;$ 

4

WFG[s,3]; END;

WF4: PUBLIC PROCEDURE [s: STRING, a,b,c,d: UNSPECIFIED] = BEGIN nparam[1]  $\leftarrow$  a; nparam[2]  $\leftarrow$  b; nparam[3]  $\leftarrow$  c; nparam[4]  $\leftarrow$  d; WFG[s,4]; END;

-- INITIALIZATION **CODE** 

FOR Temp IN [1 .. 26]

DO

saveProcArray[Temp] + procArray[Temp] + WFDefs.Unbound; ENDLOOP; SetCode['b,BRoutinej;

saveProcArray[LOOPHOLE['b,CARDINAL]-140B] + BRoutine;

SetCode['c,CRoutinej; saveProcArray[LOOPHOLE['c,CARDINAL]-140B] + CRoutine; SetCode['d,DRoutinej; saveProcArray[LOOPHOLE['d,CARDINAL]-140B] + DRoutine; SetCode['i,IRoutinej; saveProcArray[LOOPHOLE['i,CARDINAL]-140B] + IRoutine; SetCode['I,LRoutinej; saveProcArray[LOOPHOLE['I,CARDINAL]-140B] + LRoutine; SetCode['s,printitj; saveProcArray[LOOPHOLE['s,CARDINAL]-140B] + printit; SetCode['u,URoutinej; saveProcArray[LOOPHOLE['u,CARDINAL]-140B] + URoutine;

SetCode['x,XRoutine]; saveProcArray[LOOPHOLE['x,CARDINALj-140Bj +- XRoutine; []  $\leftarrow$  SetWriteProcedure[IODefs.WriteChar]; END.

MODULE HISTORY Created by Schmidt, July 1977

Changed by Schmidt, August 19, 1977 8:06 PM Reason: to delete wf5 - wf9, put in setwriteprocedure, and add a test for a NIL string

Changed by Schmidt, August 19, 1977 8:23 PM Reason: deconvert from dboss

Changed by Mitchell, June 13, 1978 9:48 PM Reason: Convert to Mesa 4.0

Chnaged by Schmidt, June 26, 1978 11:21 PM Reason: add %i, %1 to handle 32-bit integers

## --FilePageUseDefs.Mesa

FilePageUseDefs: DEFINITIONS = BEGIN

FileHandle:TYPE = POINTER TO RECORD [CARDINAL,CARDINAL); PageNumber:TYPE = CARDINAL;

ReadPage:PROCEDURE[FileHandle,PageNumber,POINTER]; WritePage:PROCEDURE[FileHandle,PageNumber,POINTER]; Close:PROCEDURE [FileHandle]; Measure:PROCEDURE[FileHandle] RETURNS [lastPage,nextByteOnPage.pageSize: CARDINAL]; SetLength: PROCEDURE [fh:FileHandle,lastPage:PageNumber.nextByteOnPage: CARDINAL]; Name: PROCEDURE[FileHandle] RETURNS [STRING]; -- string good as long as file is open

EndOfFile: ERROR; -- comes only from reads ReadOnly: ERROR; -- comes only from writes BadFileHandle: ERROR; -- consistency check

END. Notes:

Any implementation has a fixed page size (often 512 bytes) which may be discoverd by calling Measure.

Pages are numbered starting with O.

Bytes on a page are numbered starting with O.

Measure returns [n, c, bytesPerPage] for a file with n\*bytesPerPage+c bytes.

Measure returns [n, 0, bytesPerPage] for a file with exactly n pages.

Measure returns [0, 0, bytesPerPage] for an empty file.

WritePage extends the file if necessary.

ReadPage[fh, n, p] fails iff n > lastPage or n = lastPage and nextByteOnPage = 0 where [lastPage, nextByteOnPage, ps] = MeasureFile[fh].

Name returns a string suitable for printing in the case of mishap. Typically it is the full file name of the file. The space for the string will be deallocated when the file is closed.

# --FileSystemDefs.Mesa

# DIRECTORY FilePageUseDefs: FROM "FilePageUseDefs";

#### FileSystemDefs: DEFINITIONS = BEGIN

FileSystem:TYPE = POINTER TO RECORD[CARDINAL, CARDINAL];  $\cdot$  just a unique type

Login: PROCEDURE[type: CHARACTER, serverMachine, name, password: STRING] RETURNS [FileSystem]; Logout: PROCEDURE[FileSystem]; Delete: PROCEDURE [FileSystem, STRING]; Open: PROCEDURE [fs: FileSystem, fileName: STRING, mode: OpenMode] RETURNS [FilePageUseDefs.FileHandle];

OpenMode: TYPE = {read, write, create};

NextDirectoryName: PROCEDURE [FileSystem, STRING];

FileDoesNotExist: SIGNAL; -- open for reading or writing, resuming creates file FileAlreadyExists: SIGNAL; -- create and open on Alto, resuming causes overwrite BadFileSystem: ERROR;

## **END...**

Notes:

Login and Logout open and close Juniper transactions. If you forget to Logout, none of the writes you periormed will take effect. However, if your Mesa program terminates normally (including a quit from the debugger) a logout will be issued automatically by a clean up procedure.

The file name passed to delete must have an explicit version number.

The effect of the OpenMode is as follows:

read: The signal FileDoesNotExist may be raised. Resuming the signal will cause a file to be created. In any case, the open file is flagged as being read only which will cause WritePage (see FilePageUseDefs) to complain.

write: The most recent version of the file will be sought. The signal FileDoesNotExist may be raised. Resuming the signal will cause a file to be created. The file may be read or written.

create: A new version of the file will be created. If a new version cannot be created FileAlreadyExists will be raised. Resuming the signal will cause opening of the latest existing version. The file is open for writing.

NextDirectoryName overwrites its string parameter with the name from the directory which comes next after it. In Juniper, it means the alphabetically next file or the next lowest version; if no version number is given you get the highest. The empty string is defined to be the least file. FileDoesNotExist is used to signal the end of the directory. If it is ever implemented on the Alto, "next" means the file that happens to be next in the directory.

Unless the file name supplied to a procedure starts with " < " a standard prefix is assumed. Initially, it is the login name, but it may be altered with SetNamePrefix.

DIRECTORY

ovD: FROM "OverviewDefs", crD: FROM "CoreDefs", SystemDefs: FROM "SystemDefs", InlineDefs: FROM "lnlineDefs", FilePageUseDefs: FROM "FilePageUseDefs", FileSystemDefs: FROM "FileSystemDefs", StringDefs: FROM "StringDefs";

A Files: PROGRAM

IMPORTS crD, SY: SystemDefs, ST: StringDefs EXPORTS FilePageUseDefs, FileSystemDefs SHARES crD = BEGIN

NN: TYPE = CARDINAL;

Transaction: TYPE = POINTER TO TR;

TR: TYPE = RECORD[

dmsu: crD.DMSUser,

prefix: STRING];

File: TYPE = POINTER TO FH;

FH: TYPE = RECORD[ ufh: crD.UFileHandle,

name: STRING];

FileHandle: TYPE = FilePageUseDefs.FileHandle; FileSystem: TYPE = FileSystemDefs.FileSystem;

PageNumber: TYPE = FilePageUseDefs.PageNumber;

OpenMode: TYPE = FileSystemDefs.OpenMode:

BytesPerPage:  $NN = 512$ ;  $\cdot \cdot$  bytes ReadOnly: PUBLIC ERROR = CODE; EndOfFile: PUBLIC ERROR =  $CODE$ ;  $FileA$ readyExists: PUBLIC SIGNAL = CODE; FileDoesNotExist: PUBLIC SIGNAL = CODE; IllegalFileName: PUBLIC ERROR = CODE; DiskError: PUBLIC ERROR [erc: NN] = CODE;

Check: PROCEDURE [erc: NN] = BEGIN IF erc = ovD.illegalFilename THEN ERROR IllegalFileName; IF erc = ovD.fileNotFound THEN ERROR FileDoesNotExist; IF erc # ovD.ok THEN ERROR DiskError[erc]; END;

 $Close: PUBLIC$  PROCEDURE[fh: FileHandle] = BEGIN  $f: File = LOOPHOLE[fh];$ Check [crD. CloseFile[f.ufh]]; SY.FreeHeapString[f.name];

SY.FreeHeapNode[f]; END;

Delete: PUBLIC PROCEDURE [fs: FileSystem, fileName: STRING] = BEGIN t: Transaction =  $LOOPHOLE[fs]$ ; f: crD.UFileHandle; erc: NN;  $[erc, f] \leftarrow crD.OpenFile[t.dmsu, [fileName], update];$ Check[erc]; Check[crD.DeleteFile[f]]; END;

Login: PUBLIC PROCEDURE [type: CHARACTER, serverMachine, name, password: STRING] RETURNS [Is: FileSystem] = BEGIN t: Transaction = SY.AllocateHeapNode[SIZE[TRJ];  $t$   $\uparrow$   $\leftarrow$  [[[name], [password]], ""];  $fs + LOOPHOLE[t];$ END;

Logout: PUBLIC PROCEDURE  $[fs: FileSystem] =$ BEGIN SY.FreeHeapNode[fs]; END; Measu re: PUBLIC PROCEDURE [Ih: FileHandle] RETURNS [lastPage,nextByteOnPage,pageSize:CARDINAL] BEGIN  $f: File = LOOPHOLE[fh];$ RETURN[f.ufh.lastFilePage, f.ufh.byteFF, BytesPerPage]; END; Name: PUBLIC PROCEDURE[fh: FileHandle] RETURNS [STRING] = BEGIN RETURN [LOOPHOLE[fh, File].name]; END; Open: PUBLIC PROCEDURE [fs: FileSystem, fileName: STRING, mode: OpenMode]  $RETURNS$  [f: FileHandle] = BEGIN t: Transaction =  $LOOPHOLE[fs]$ ;  $fh: File \leftarrow SY.AIlocateHeapNode[SIZE[FH]];$ ere: NN;  $fh.name \leftarrow SY.AllocateHeapString[fileName.length];$ ST.AppendString[fh.name, fileName];  $[erc, fh.ufh] \leftarrow crD.OpenFile[t.dmsu, [fileName], read];$ IF ere = ovD.fileNotFound THEN BEGIN IF mode = read THEN ERROR FileDoesNotExist; IF mode = write THEN SIGNAL FileDoesNotExist;  $[erc, fh.ufh] \leftarrow crD.OpenFile[t.dmsu, [fileName], update];$ END ELSE IF  $erc = ovD.ok AND mode # read THEN$ BEGIN Check[crD.CloseFile[fh.ufh]]; IF mode = create THEN SIGNAL FileAlreadyExists; [erc, fh.ufh]  $\leftarrow$  crD.OpenFile[t.dmsu, [fileName], update]; END; Cheek[ere];  $f \leftarrow$  LOOPHOLE[fh]; END; ReadPage: PUBLIC PROCEDURE [fh: FileHandle, p: PageNumber, b: POINTER] = BEGIN  $f: File = LOOPHOLE[fh];$ ere: NN; IF  $p$  > = (IF f.ufh.byteFF = 0 THEN f.ufh.lastFilePage ELSE f.ufh.lastFilePage + 1) THEN ERROR EndOfFile; [erc,  $] \leftarrow$  crD.ReadPages[b, 512, p, f.ufh]; Cheek[ere]; END; SetLength: PUBLIC PROCEDURE [fh: FileHandle, lastPage:PageNumber, nextByteOnPage:CARDINAL] = BEGIN  $\mathbf{f}$ : File = LOOPHOLE[ $\mathbf{f}$ h]; IF f.ulh.aeeess = read THEN ERROR ReadOnly; IF lastPage > f.ulh.lastFilePage OR lastPage = f.ufh.lastFilePage AND nextByteOnPage > f.ufh.byteFF THEN -- lengthen file by writing junk Cheek[erD.WritePages[LOOPHOLE[O], 512·(lastPage-f.ulh.lastFilePage) + nextByteOnPage, f.ufh.lastFilePage, f.ufh]] ELSE -- shorten file Check[crD.UFileTruncate[lastPage, nextByteOnPage, f.ufh]]; END; WritePage: PUBLIC PROCEDURE [fh: FileHandle, p: PageNumber, b: POINTER] = BEGIN  $f: File = LOOPHOLE[fh];$ IF f.ulh.aeeess = read THEN ERROR ReadOnly; Check[crD.WritePages[b, 512, p. f.ufh]]; END;